Министерство образования Республики Беларусь Учреждение образования «Белорусский государственный университет информатики и радиоэлектроники»

Факультет телекоммуникаций

Кафедра защиты информации

**Ю. А. Гусынина**

# *ТЕХНИЧЕСКОЕ НОРМИРОВАНИЕ И СТАНДАРТИЗАЦИЯ. ЛАБОРАТОРНЫЙ ПРАКТИКУМ*

*Рекомендовано УМО по образованию в области информатики и радиоэлектроники для направления специальности 1-45 01 02-01 «Инфокоммуникационные системы (стандартизация, сертификация и контроль параметров)» в качестве учебно-методического пособия*  $10. A. \Gamma$ усынина<br>  $10. A. \Gamma$ усынина<br>  $10. A. \Gamma$ усынина<br>  $10. A. \Gamma$  ИТАНДАРТИЗАЦИЯ.<br>  $10. A. \Gamma$  ИТАНДАРТИЗАЦИЯ.<br>  $10. A. \Gamma$  ИТАКТИКУМ<br>  $10. A. \Gamma$  ИТАКТИКУМ<br>  $10. A. \Gamma$  Рекомендовани Образованию в области информатики<br>
и радиоэлек

Минск БГУИР 2017

## Репензенты:

### кафедра радиотехники №208 учреждения образования «Военная академия Республики Беларусь» (протокол №2-1/2016 от 15.02.2016);

доцент кафедры машин и технологии обработки материалов давлением Белорусского национального технического университета, кандидат технических наук, доцент М. В. Кудин

#### **Гусынина, Ю. А.**

Г96 Техническое нормирование и стандартизация. Лабораторный практикум : учеб.-метод. пособие / Ю. А. Гусынина. – Минск : БГУИР, 2017. – 96 с. : ил.

ISBN 978-985-543-291-4.

Учебно-методическое пособие включает описание четырех лабораторных работ и предназначено для изучения характеристик средств измерений электрических величин, измерения геометрических, линейных и угловых параметров объектов ТНиС, определения посадок. доцент кафедры машин и технологии обработки материалов давлением<br>
Белорусского национального технического университета,<br>
кандидат технических наук, доцент М. В. Кулип<br>
Гусынина, Ю. А.<br>
Стехническое нормирование и стандар

Может быть использовано при выполнении лабораторных работ студентами различных специальностей.

> **УДК 006.91(076.5) ББК 30.10я73**

**ISBN 978-985-543-291-4 С** Гусынина Ю. А., 2017

 УО «Белорусский государственный университет информатики и радиоэлектроники», 2017

# СОДЕРЖАНИЕ

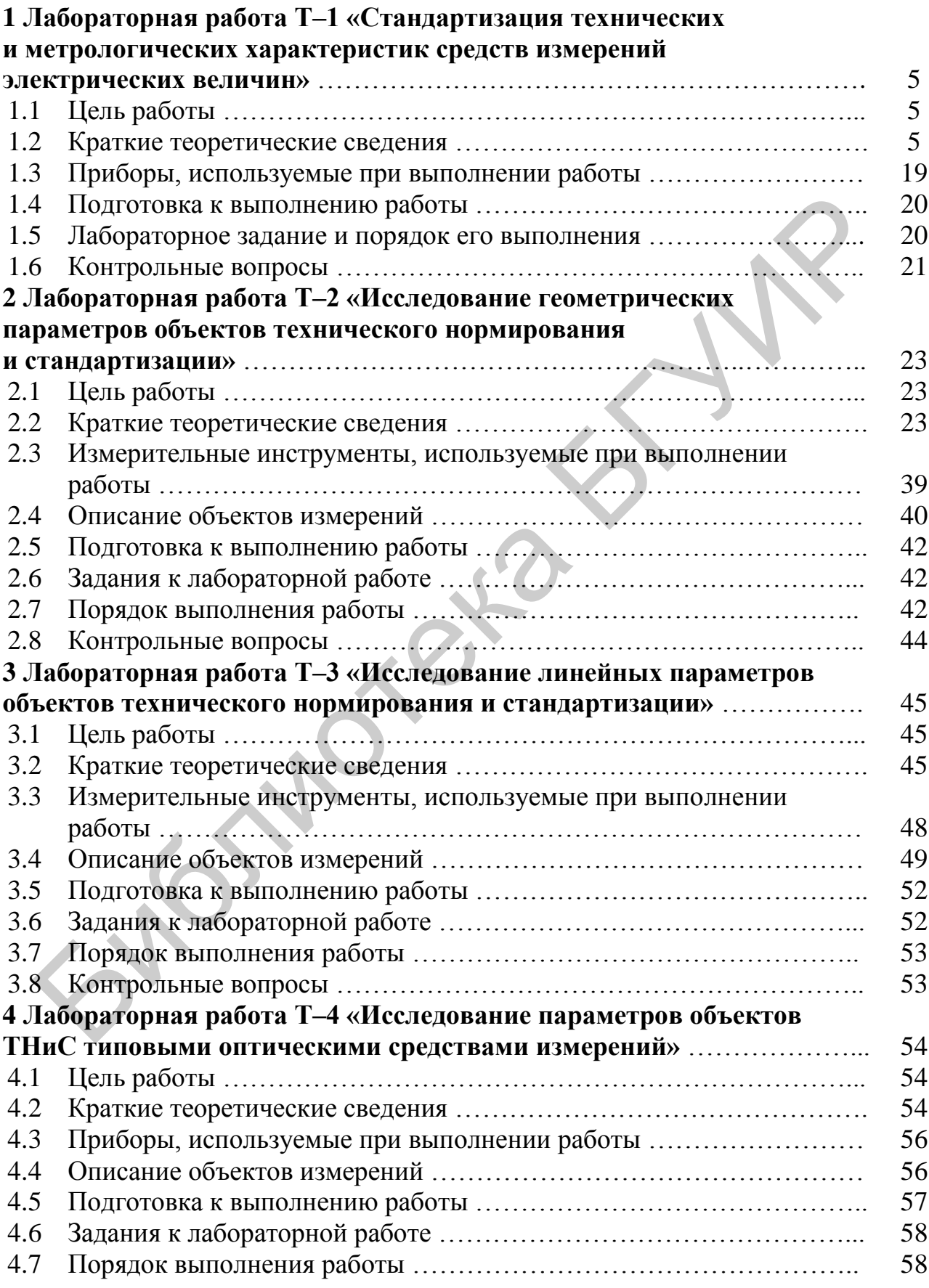

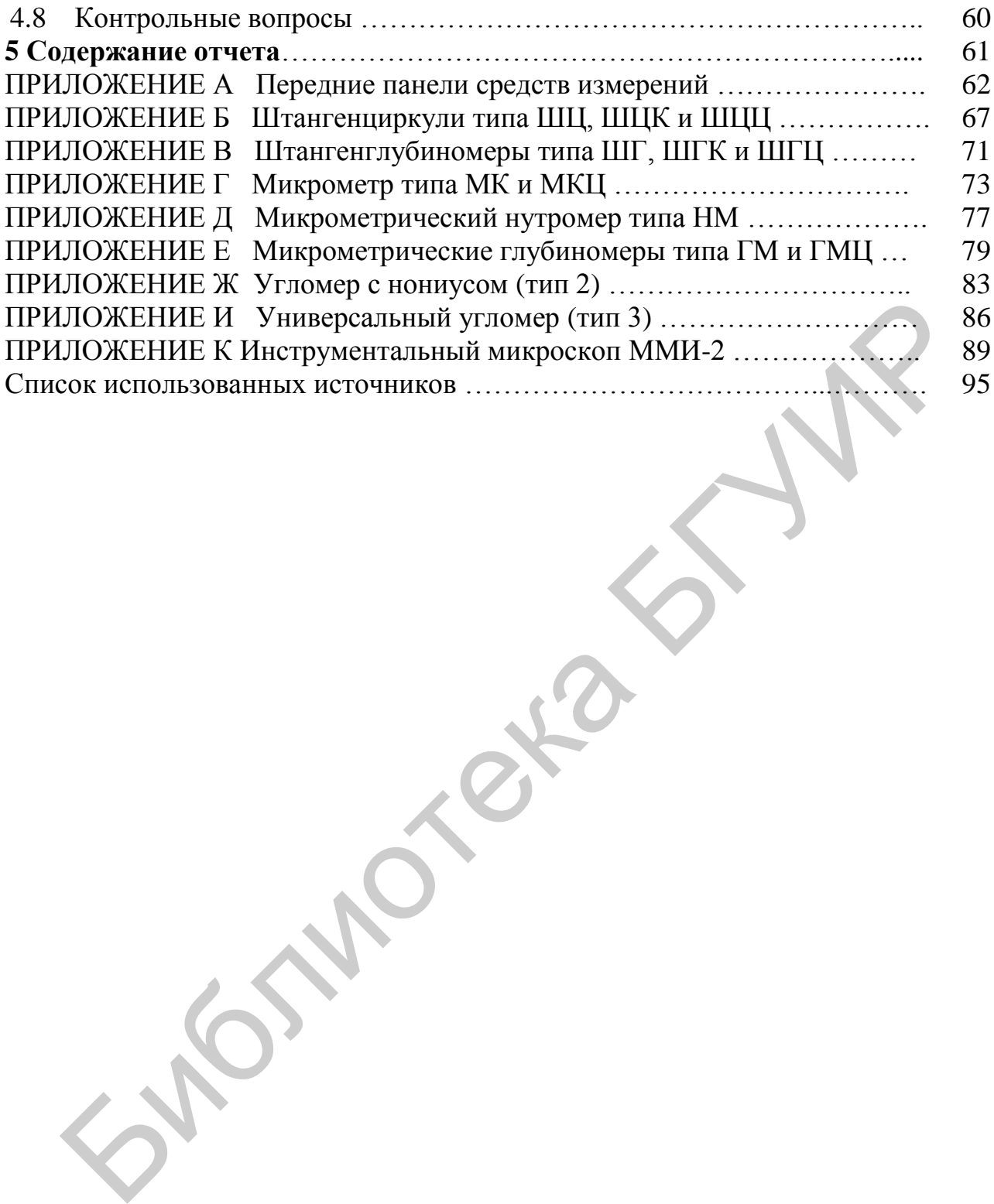

## 1 ЛАБОРАТОРНАЯ РАБОТА Т-1 СТАНЛАРТИЗАЦИЯ ТЕХНИЧЕСКИХ И МЕТРОЛОГИЧЕСКИХ ХАРАКТЕРИСТИК СРЕДСТВ ИЗМЕРЕНИЙ ЭЛЕКТРИЧЕСКИХ **ВЕЛИЧИН**

### 1.1 Цель работы

1.1.1 Изучить основные технические нормативные правовые акты (ТНПА) в области технического нормирования и стандартизации (ТНиС), устанавливающие требования к обозначениям, наносимым на передние панели типовых средств измерений (СИ).

1.1.2 Приобрести практические навыки в общей оценке СИ по стандартным символам и обозначениям, приводимым на их передних панелях, циферблатах и шкалах.

1.1.3 Определить основные метрологические характеристики электрических СИ.

1.1.4 Получить практический опыт в правильном расположении СИ на рабочем месте экспериментатора, определении назначений регулировочных элементов, правильном выборе шкалы, предела измерений и фиксации значения результата измерения.

## 1.2 Краткие теоретические сведения

Стандартизация технических и метрологических характеристик СИ направлена на обеспечение единства измерений - такое состояние измерений, при котором их результаты выражены в единицах, допущенных к применению в Республике Беларусь, и точность измерений находится в установленных границах с заланной вероятностью.

Для достижения целей единства измерений в стране создана «Система обеспечения единства измерений» (СОЕИ), в рамках которой принимаются ТНПА, устанавливающие требования ко всем СИ, допущенным к применению на территории Республики Беларусь.

Общие технические требования к СИ устанавливает межгосударственный стандарт ГОСТ 22261-94 «Средства измерений электрических и магнитных величин. Общие технические условия», в котором приводятся группы требований, определяющих качество СИ и их безопасность. К таким группам относятся: общие технические требования, требования безопасности, правила приемки, методы испытаний, транспортирование и хранение, гарантии изготовителя.

Первоочередной задачей СОЕИ является принятие систем единиц физических величин. Основные единицы измерений, в том числе наносимые на передние панели и шкалы СИ электрических величин, установлены техническим регламентом ТР/2007/003/ВҮ «Единицы измерений, допущенные к применению на территории Республики Беларусь». В таблицах 1.1 и 1.2 приведены обозначения основных и производных единиц SI.

Таблица 1.1 – Основные единицы SI

| $N_2$          | Наименование                        | Наименование     | Обозначение единицы |             |
|----------------|-------------------------------------|------------------|---------------------|-------------|
|                | основной величины                   | единицы          | международное       | русское     |
|                | <b>Цлина</b>                        | метр             | m                   | M           |
| $\overline{2}$ | Macca                               | килограмм        | kg                  | KГ          |
| 3              | Время                               | секунда          | S                   | $\mathbf c$ |
| 4              | Сила электрического                 | ампер            | A                   |             |
|                | тока                                |                  |                     |             |
| 5              | Термодинамическая                   | кельвин          | К                   | К           |
|                | температура                         |                  |                     |             |
| 6              | Количество вещества                 | моль             | mol                 | МОЛЬ        |
|                | Сила света                          | кандела          | c d                 | КД          |
|                |                                     |                  |                     |             |
|                | Таблица 1.2 – Производные единиц SI |                  |                     |             |
| $M_{\odot}$    | $\prod_{\alpha}$                    | $\prod_{\alpha}$ | $05$ any $0.00000$  |             |

# <u>Таблица 1.2 – Производные единиц SI</u>

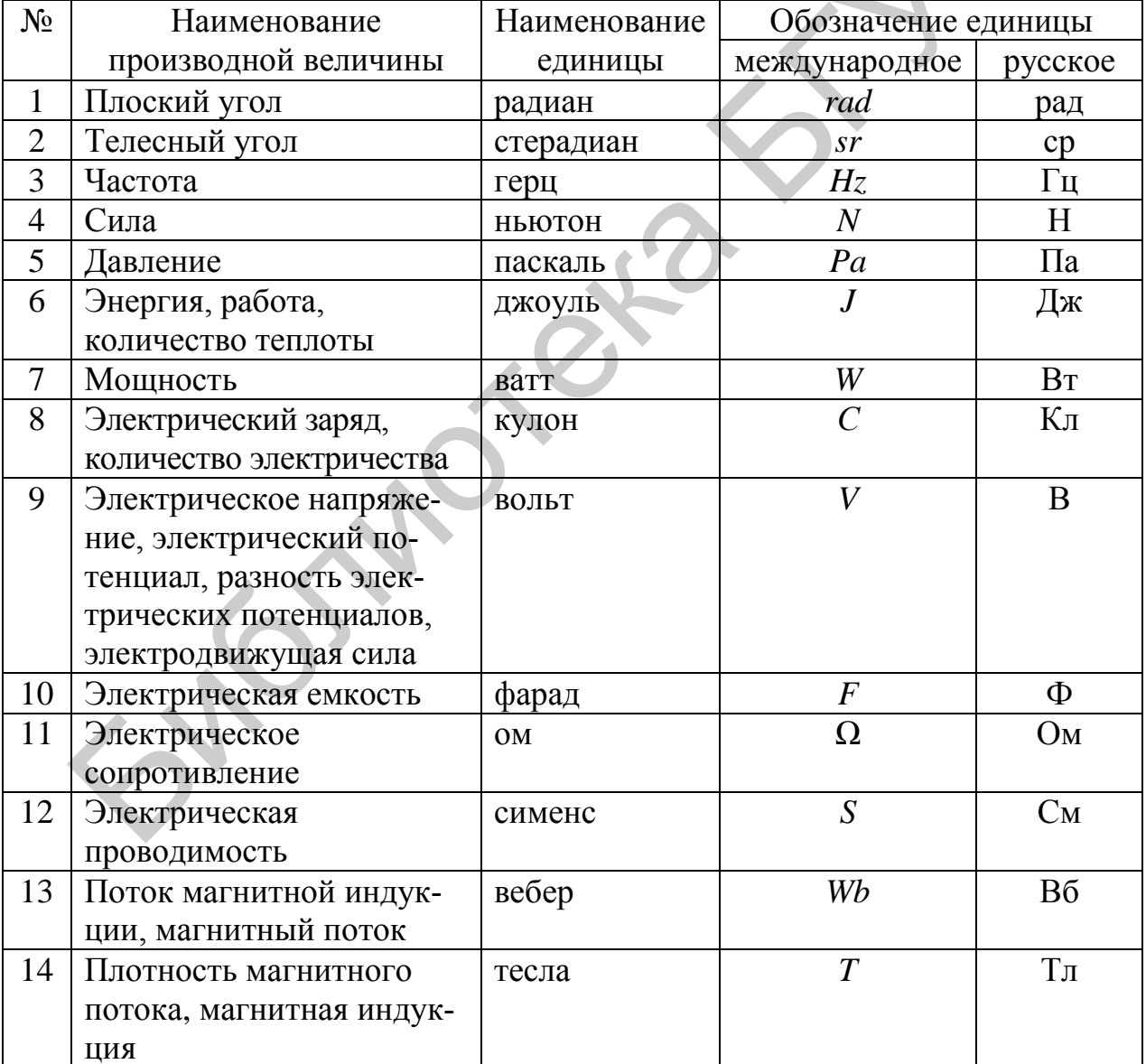

Продолжение таблицы 1.2

| $N_{\Omega}$ | Наименование             | Наименование | Обозначение единицы |                 |
|--------------|--------------------------|--------------|---------------------|-----------------|
|              | производной величины     | единицы      | международное       | русское         |
| 15           | Индуктивность, взаимная  | генри        | $H_{\rm}$           | $\Gamma$ H      |
|              | индуктивность            |              |                     |                 |
| 16           | Температура Цельсия      | градус       | $\circ$ C           | $\rm ^{\circ}C$ |
|              |                          | Цельсия      |                     |                 |
| 17           | Световой поток           | люмен        | lm                  | ЛM              |
| 18           | Освещенность             | люкс         | $l\mathbf{x}$       | ЛК              |
| 19           | Активность нуклида в ра- | беккерель    | Bq                  | Бк              |
|              | диоактивном источнике    |              |                     |                 |
|              | (активность радионукли-  |              |                     |                 |
|              | да)                      |              |                     |                 |
| 20           | Поглощенная доза         | грей         | Gy                  | $\Gamma p$      |
|              | ионизирующего излучения, |              |                     |                 |
|              | керма                    |              |                     |                 |
| 21           | Эквивалентная доза       | зиверт       | Sv                  | 3 <sub>B</sub>  |
|              | ионизирующего излучения, |              |                     |                 |
|              | эффективная доза ионизи- |              |                     |                 |
|              | рующего излучения        |              |                     |                 |
| 22           | Активность катализатора  | катал        | kat                 | кат             |

Наименования и обозначения десятичных кратных и дольных единиц SI образуются с помощью множителей и приставок, указанных в таблице 1.3.

|                 | -- p - - -    |                       |              |
|-----------------|---------------|-----------------------|--------------|
| Десятичный      | Приставка     | Обозначение приставки |              |
| множитель       | международное |                       | русское      |
| $10^{24}$       | иотта         |                       | И            |
| $10^{21}$       | зетта         | Z                     | 3            |
| $10^{18}$       | экса          | $E\,$                 | Э            |
| $10^{15}$       | пета          | $\overline{P}$        | П            |
| $10^{12}$       | тера          | $\overline{T}$        | T            |
| 10 <sup>9</sup> | гига          | $\boldsymbol{G}$      | $\Gamma$     |
| 10 <sup>6</sup> | мега          | $\boldsymbol{M}$      | M            |
| 10 <sup>3</sup> | кило          | $\boldsymbol{k}$      | ${\bf K}$    |
| 10 <sup>2</sup> | гекто         | $\boldsymbol{h}$      | $\Gamma$     |
| 10 <sup>1</sup> | дека          | da                    | да           |
| $10^{-1}$       | деци          | $\overline{d}$        | Д            |
| $10^{-2}$       | санти         | $\mathcal C$          | $\mathbf{C}$ |
| $10^{-3}$       | МИЛЛИ         | $\boldsymbol{m}$      | $\mathbf M$  |

Таблица 1.3 – Множители и приставки системы SI

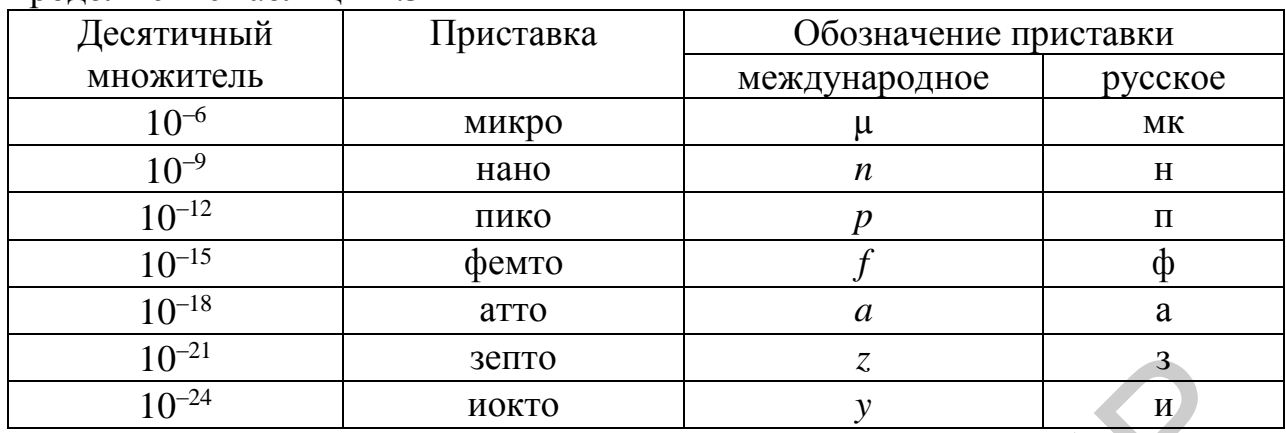

Продолжение таблины 1.3

 $\sim$   $\sqrt{ }$ 

 $\sim$ 

Единицы международной системы SI маркируют при необходимости вместе с их приставками.

ГОСТ 30012.1-2002 (МЭК 60051-1-97) устанавливает термины, определения и основные требования к показывающим аналоговым электроизмерительным приборам. Рассмотрим некоторые термины этого стандарта.

Электроизмерительный прибор - это СИ, предназначенное для измерения электрической или неэлектрической величины электрическими средствами.

Аналоговый прибор - это СИ, предназначенное для представления и индикации выходной информации в виде непрерывной функции измеряемой величины. Такие СИ не имеют устройства отображения информации в цифровой форме.

Показывающий прибор - это СИ, имеющее устройство для визуального отсчитывания значений измеряемой величины.

Электронный измерительный прибор - это СИ, предназначенное для измерения электрических и неэлектрических величин электронными средствами.

Если СИ имеет одно средство индикации и предназначено для измерения величин разного рода (например, для измерения тока, напряжения и сопротивления), то его называют многофункциональным прибором.

В таблице 1.4 приведены наиболее употребляемые условные обозначения символов, относящихся к роду тока и количеству измерительных элементов СИ.

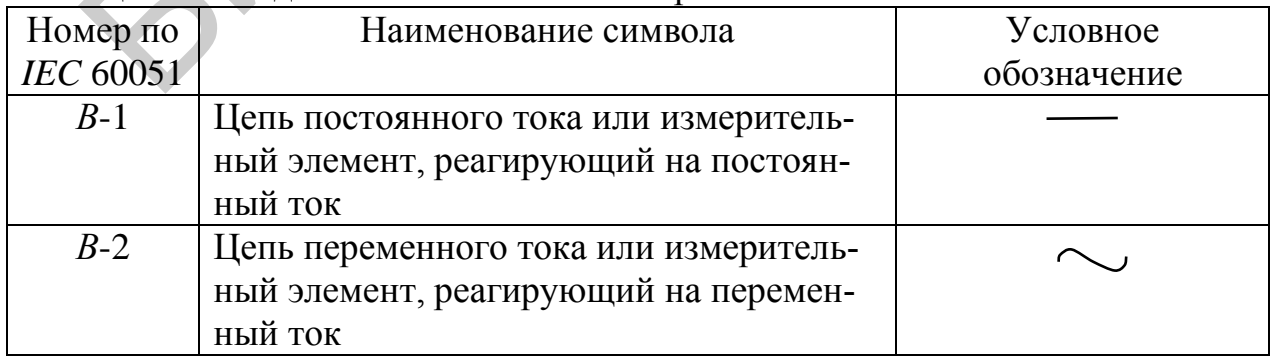

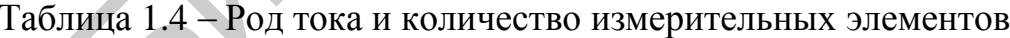

Продолжение таблицы 1.4

| Номер по     | Наименование символа                                                      | Условное    |
|--------------|---------------------------------------------------------------------------|-------------|
| IEC 60051    |                                                                           | обозначение |
| $B-3$        | Цепь постоянного или переменного тока                                     |             |
|              | или измерительный элемент, реагирую-                                      |             |
|              | щий на постоянный и переменный ток                                        |             |
| $B-4$        | Трехфазная схема переменного тока                                         |             |
| $B-5$        | Трехфазная схема переменного тока с                                       |             |
|              | несимметричными нагрузками                                                |             |
| $B-6$        | Один измерительный элемент для трех-                                      |             |
|              | проводной цепи                                                            |             |
| $B-7$        | Один измерительный элемент для четы-                                      |             |
|              | рехпроводной цепи                                                         |             |
| $B-8$        | Два измерительных элемента для трех-                                      |             |
|              | проводной цепи с несимментичными                                          |             |
|              | нагрузками                                                                |             |
| $B-9$        | Два измерительных элемента для четы-                                      |             |
|              | рехпроводной цепи с несимментичными                                       |             |
|              | нагрузками                                                                |             |
| $B-10$       | Три измерительных элемента для четы-                                      |             |
|              | рехпроводной цепи с несимментичными                                       |             |
|              | нагрузками                                                                |             |
|              |                                                                           |             |
|              | Надежная, безотказная и долговечная эксплуатация СИ обеспечиваетс         |             |
|              | многочисленными техническими требованиями, нормированными электриче       |             |
|              | скими параметрами, правилами эксплуатации и их обязательным соблюдением   |             |
|              | как в ходе изготовления, так и в процессе их эксплуатации. Требования без |             |
|              | опасности для показывающих и регистрирующих электроизмерительных при      |             |
|              | боров устанавливаются ГОСТ 12.2.091-94 (МЭК 414-73).                      |             |
|              | Условные обозначения, связанные с безопасностью эксплуатации и осс        |             |
|              | бенностями проведения испытаний на прочность изоляции СИ, приведены       |             |
| таблице 1.5. |                                                                           |             |
|              |                                                                           |             |
|              | Таблица 1.5 - Безопасность эксплуатации СИ                                |             |
|              |                                                                           |             |

|           | $1$ avaining $1.5$ – desvitation to significate the CPT |             |
|-----------|---------------------------------------------------------|-------------|
| Номер по  | Наименование символа                                    | Условное    |
| IEC 60051 |                                                         | обозначение |
| $C-1$     | Напряжение испытательное 500 В                          |             |
|           |                                                         |             |
| $C-2$     | Напряжение испытательное,                               | ົ           |
|           | превышающее 500 В (например 2 кВ)                       |             |
| $C-3$     | Прибор испытанию прочности                              |             |
|           | изоляции не подлежит                                    |             |

Таблица 1.5 Безопасность эксплуатации СИ

Продолжение таблины 1.5

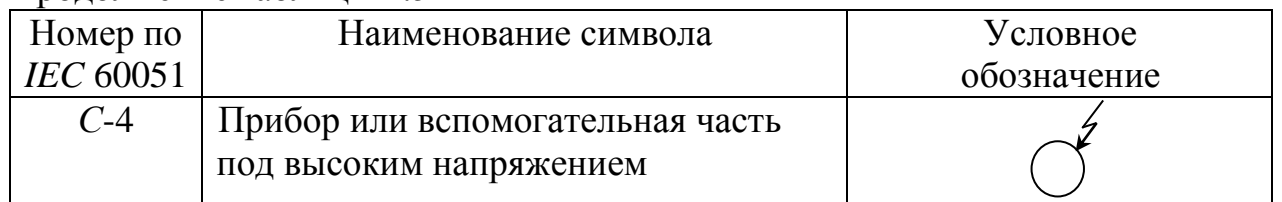

При выполнении измерительного эксперимента неправильное положение СИ относительно горизонтали вызывает дополнительную систематическую погрешность полученного результата, которую необходимо в этом случае учитывать при оценке результирующей погрешности. Поэтому все СИ должны располагаться на рабочем месте экспериментатора в соответствии с символами. приведенными на самих СИ и устанавливающими их правильное положение. Такие символы указаны в таблице 1.6.

Таблица 1.6 – Положение СИ **Условное** Номер по Наименование символа IEC 60051 обозначение  $D-1$ Прибор применяется при вертикальном положении циферблата Прибор применяется при  $D-2$ горизонтальном положении циферблата Прибор применяется при наклонном  $D-3$  $60^\circ$ положении циферблата (например, под углом 60°) относительно горизонтальной плоскости  $D-4$ Прибор применяется в положении D-1 при рабочей области от 80°  $80...90...100^{\circ}$ ло  $100^\circ$  $D-5$ Прибор применяется в положении D-2 при рабочей области от  $-1^\circ$  до  $+1^\circ$  $\sqrt{-1}$ ...0...+1<sup>o</sup> Прибор применяется в положении  $D-6$ D-3 при рабочей области от 45° до 75° 45...60...75°  $D-7$ Обозначение, указывающее на  $N$ ориентирование прибора во внешнем магнитном поле

Общие условные обозначения, наносимые на СИ, определяющие вид измерительного механизма и тип используемого преобразователя, приведены в таблице 1.7.

Таблица 1.7 Общие условные обозначения

| Номер по  | Наименование символа                                      | Условное    |
|-----------|-----------------------------------------------------------|-------------|
| IEC 60051 |                                                           | обозначение |
| $F-1$     | Прибор магнитоэлектрический с подвижной<br>рамкой         |             |
| $F-2$     | Логометр (измеритель отношений) магнито-<br>электрический | $\infty$    |
| $F-3$     | Прибор магнитоэлектрический с подвижным<br>магнитом       |             |
| $F-4$     | Логометр магнитоэлектрический<br>с подвижным магнитом     |             |
| $F-5$     | Прибор электромагнитный                                   |             |
| $F-6$     | Прибор электромагнитный поляризованный                    |             |
| $F-7$     | Логометр электромагнитный                                 |             |
| $F-8$     | Прибор электродинамический                                |             |
| $F-9$     | Прибор ферродинамический                                  |             |
| $F-10$    | Логометр электродинамический                              |             |
| $F-11$    | Логометр ферродинамический                                |             |
| $F-12$    | Прибор индукционный                                       |             |
| $F-13$    | Индукционный измеритель отношений                         |             |
| $F-14$    | Прибор тепловой с нагреваемой нитью                       |             |
| $F-15$    | Прибор биметаллический                                    |             |
| $F-16$    | Прибор электростатический                                 |             |

Продолжение таблицы 1.7

| Номер по         | Наименование символа                                                                                                    | Условное                |
|------------------|----------------------------------------------------------------------------------------------------|-------------------------|
| <b>IEC 60051</b> |                                                                                                    | обозначение             |
| $F-17$           | Прибор вибрационный                                                                                                    |                         |
| $F-18$           | Термопреобразователь неизолированный                                                                                                    |                         |
| $F-19$           | Термопреобразователь изолированный                                                                                                    |                         |
| $F-20$           | Преобразователь электронный<br>в измерительной цепи                                                                                                    |                         |
| $F-21$           | Преобразователь электронный<br>во вспомогательной цепи                                                                                                    |                         |
| $F-22$           | Выпрямитель                                                                                                    |                         |
| $F-23$           | Шунт                                                                                                    |                         |
| $F-24$           | Сопротивление добавочное                                                                                                    |                         |
| $F-25$           | Сопротивление добавочное индуктивное                                                                                                    |                         |
| $F-26$           | Сопротивление добавочное полное                                                                                                    |                         |
| $F-27$           | Экран электростатический                                                                                                    |                         |
| $F-28$           | Экран магнитный                                                                                                    |                         |
| $F-29$           | Прибор астатический                                                                                                    | ast                     |
| $F-30$           | Магнитная индукция, выраженная в милли-<br>теслах, вызывающая изменение показаний,<br>соответствующее обозначению класса точно-<br>сти (например 2мТ). Предпочтительно нане- | 2(mT)<br>$\overline{2}$ |
|                  | сение надписи единицы тТ                                                                                                    |                         |

Продолжение таблицы 1.7

| Номер по  | Наименование символа                                                                                                    | Условное    |
|-----------|----------------------------------------------------------------------------------------------------|-------------|
| IEC 60051 |                                                                                                    | обозначение |
| $F-31$    | Зажим для заземления                                                                                                    |             |
| $F-32$    | Корректор                                                                                                    |             |
| $F-33$    | Ссылка на соответствующий документ                                                                                                    |             |
| $F-34$    | Поле электрическое, напряженностью в кВ/м<br>(например 10 кВ/м), вызывающее изменение<br>показаний соответствующее обозначению<br>класса точности. Предпочтительно нанесение<br>единицы kV/m | 10 (kV/m)   |
| $F-35$    | Часть вспомогательная общая                                                                                                    |             |
| $F-37$    | Щит стальной толщиной «х» мм                                                                                                    | <b>Fex</b>  |
| $F-38$    | Щит стальной любой толщины                                                                                                    | Fe          |
| $F-39$    | Щит нестальной любой толщины                                                                                                    | <b>NFe</b>  |
| $F-40$    | Щит любой толщины                                                                                                    | Fe.NFe      |
| $F-42$    | Зажим корпуса или шасси                                                                                                    |             |
| $F-43$    | Зажим защитного заземления                                                                                                    |             |
| $F-44$    | Зажим защитного заземления, свободный<br>от помех                                                                                                    |             |
| $F-45$    | Зажим сигнала низкого уровня                                                                                                    |             |
| $F-46$    | Положительный зажим                                                                                                    |             |
| $F-47$    | Отрицательный зажим                                                                                                    |             |
| $F-48$    | Управление установлением диапазона<br>сопротивлений                                                                                                    | Ω           |
| $F-49$    | Прибор снабжен устройством защиты от<br>перегрузок                                                                                                    |             |
| $F-50$    | Управление возвратом в исходное состояние<br>устройства защиты от перегрузок                                                                                                    | ο           |

Основными элементами показывающих электроизмерительных приборов, предназначенных для измерения электрических и неэлектрических величин, являются отсчетные устройства, построенные на основе циферблатов и шкал, требования к которым нормируются ГОСТ 5365-83 «Приборы электроизмерительные. Циферблаты и шкалы. Общие технические требования».

Циферблат представляет собой часть отсчетного устройства СИ, содержащий шкалу (шкалы) и условные обозначения, необходимые для отсчитывания значений измеряемой величины. Шкала СИ - часть отсчетного устройства СИ, представляющая собой упорядоченный ряд отметок, соответствующих последовательному ряду значений величины вместе со связанной с ним нумерацией. Длину деления шкалы, число делений и числовых отметок, разновидность отметок шкалы устанавливают исходя из функционального назначения СИ, диапазона измерений, требований к точности и композиции шкалы.

Цена деления шкалы - разность значений величин, соответствующих двум соседним отметкам шкалы СИ. Цена деления равномерной шкалы и минимальная цена деления неравномерной шкалы соответствуют требованиям стандартов и технических условий на СИ конкретных видов. Например, параметрический ряд, из которого выбираются цены делений СИ, имеет числовые значения  $(1, 2, 5) \cdot 10^{-n}$ , где  $n = 0, 1, 2, 3, \dots$  На рисунке 1.1 изображены разные варианты базового блока шкалы (L) в зависимости от ее градуировки; длина деления шкалы  $\Delta$  соответствует цене деления шкалы в единицах измеряемой величины.

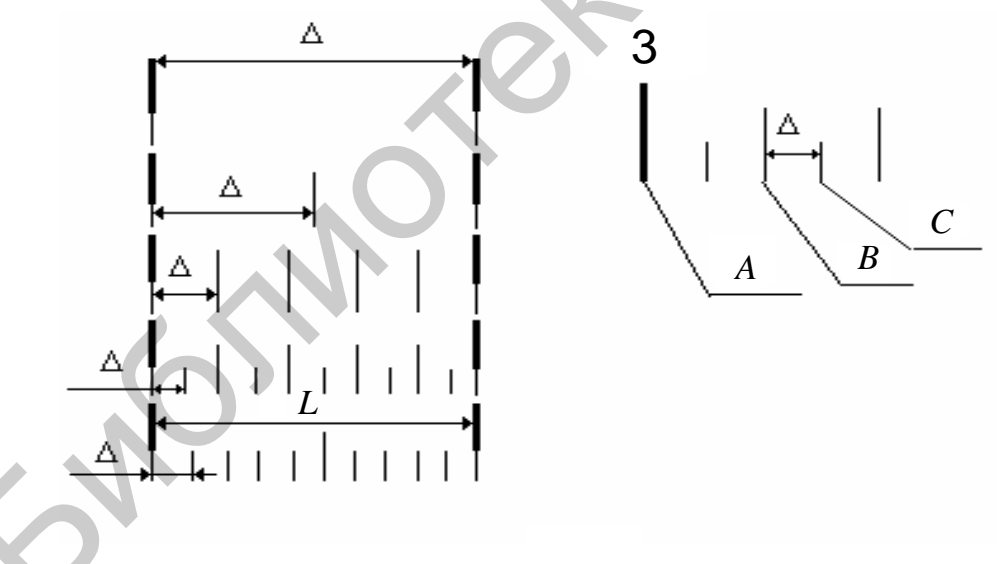

 $L$  – базовый блок шкалы;  $\Delta$  – длина деления шкалы;  $A, B, C$  – основные (числовые), средние и малые отметки шкалы

Рисунок 1.1 – Основные графические элементы шкалы

Диапазон показаний СИ - область значений шкалы прибора, ограниченная конечным и начальным значениями шкалы. Участок шкалы диапазона измерений по сравнению с диапазоном показаний должен быть выделен сплошной строчной линией, соединяющей концы отметок шкалы этого диапазона, или точками, проставленными у отметок шкалы начала и конца этого диапазона. Основная инструментальная погрешность СИ нормируется только в диапазоне измерений. Способы обозначения диапазонов показаний и измерений (строчная линия и точки под числовыми отметками) приведены на рисунках 1.2 и 1.3.

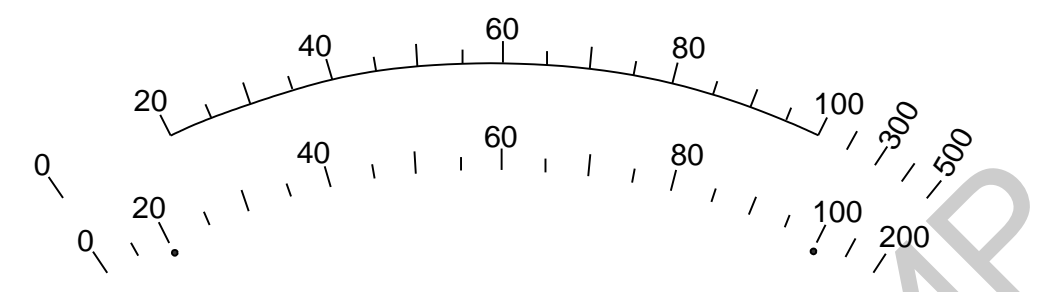

Рисунок 1.2 – Обозначение диапазонов измерений и показаний

Многодиапазонный прибор - прибор с несколькими (двумя и более) диапазонами измерений или несколькими номинальными значениями  $(X_N)$ . Для перехода с одного диапазона измерений на другой и соответствующие ему шкалы циферблата на передней панели СИ установлен специальный переключатель, который позволяет экспериментатору выбрать правильный предел измерения для отклонения стрелки измерительного механизма в диапазон измерений и уменьшения инструментальной погрешности результата. На рисунке 1.3 приведен циферблат многодиапазонного СИ.

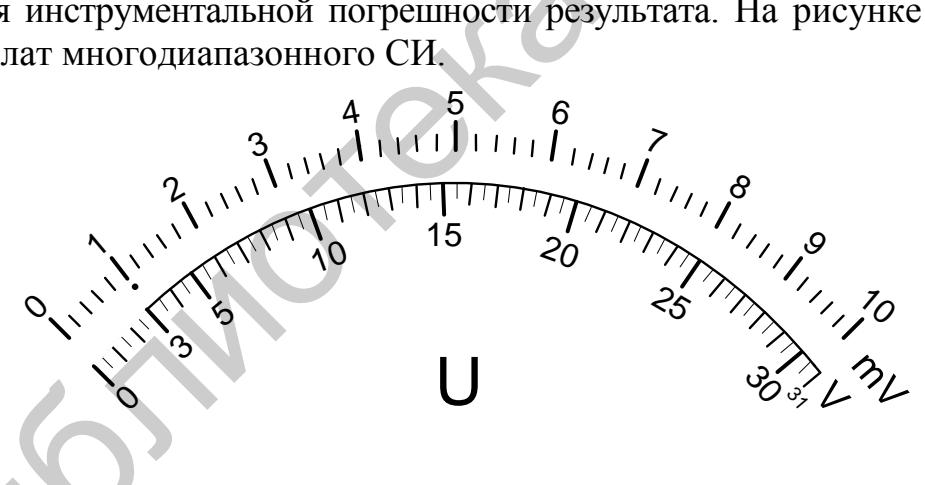

Рисунок 1.3 – Циферблат многодиапазонного прибора

Комбинированный (многофункииональный) прибор предназначен для измерений трех и более электрических и неэлектрических величин разного рода. Для выбора измеряемой физической величины и соответствующей ей шкалы циферблата, по которой будет производиться отсчет, на передней панели СИ располагается специальный переключатель. На рисунке 1.4 приведен многошкальный циферблат комбинированного СИ. Если на многошкальном циферблате для двух смежных шкал установлен один ряд чисел отсчета, а числовые от-

метки сдвинуты относительно друг друга, то числовые отметки могут выпол-НЯТЬ С ВЫНОСНЫМИ ЛИНИЯМИ.

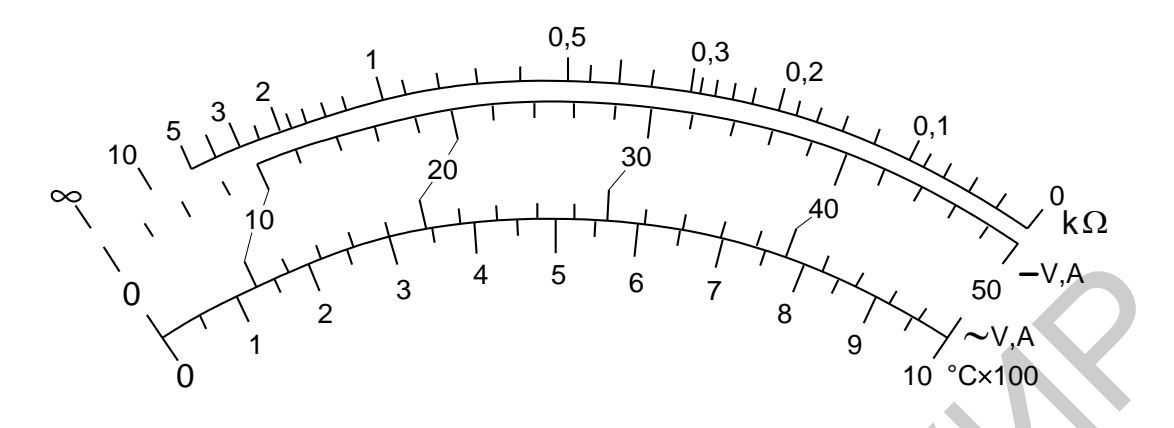

Рисунок 1.4 – Циферблат комбинированного прибора

Для электрических СИ можно выделить две группы характеристик: информативные и неинформативные. Например, для вольтметра переменного тока информативным параметром является диапазон измерения уровня переменного напряжения, а неинформативным - диапазон частот переменного напряжения. Для частотомера информативными параметрами являются частота, период и длительность импульса, а неинформативным - уровень входного сигнала. При этом основную инструментальную погрешность СИ нормируют только для информативных параметров.

Обобщенной метрологической характеристикой СИ является класс точности, определяемый пределами допускаемых основных и дополнительных погрешностей, а также другими свойствами СИ, влияющими на точность, значения которых устанавливаются в стандартах на отдельные виды СИ.

Основная погрешность СИ нормируется при нормальных условиях, а дополнительная - при рабочих условиях его эксплуатации.

Общие положения деления СИ на классы точности, способы нормирования метрологических характеристик и обозначения классов точности устанавливаются ГОСТ 8.401-80 «ГСОЕИ. Классы точности средств измерений. Общие требования». Стандарт полностью соответствует международной рекомендации ОІМІ R 34. В таблице 1.8 приведены примеры обозначения классов точности в зависимости от формы основной инструментальной погрешности СИ. В таблице 1.8 обозначено:

 $-X$  – измеренное значение величины;

 $-X_N$  – нормирующее значение, выраженное в тех же единицах, что и  $\Delta$ ;

 $-X_K$  – больший (по модулю) из пределов измерений.

Значения  $X_N$  и  $X_K$  определяются по шкале СИ.

Для СИ с равномерной, практически равномерной или степенной шкалой, а также для измерительных преобразователей  $X_N$  выбирают следующим образом:

- если нулевое значение шкалы находится на краю или вне диапазона измерений, *Х<sup>N</sup>* устанавливают равным большему из пределов измерений;

- если нулевое значение находится внутри диапазона измерений, то *Х<sup>N</sup>* равно большему из модулей пределов измерений.

В частном случае для электроизмерительных приборов, если нуль находится внутри диапазона измерений,  $X_N$  устанавливается равным сумме модулей пределов измерений.

Для СИ, у которых принята шкала с условным нулем, нормирующее значение *Х<sup>N</sup>* устанавливают равным модулю разности пределов измерений. Например, для милливольтметра термоэлектрического (термометр с пределами измерений 200 и 600 °C) нормирующее значение  $X_N = 400$  °C.

Для СИ с установленным номинальным значением  $X_N$  принимают равным этому номинальному значению. Например, для частотомера с диапазоном измерений 45–55 Гц и номинальной частотой 50 Гц  $X_N$  = 50 Гц.

В общем случае верхние значения пределов средств измерений выбираются из параметрического ряда (1; 1,5; 2; 3; 5)10–*<sup>n</sup>* , где *n* = 3, 2, 1, 0, –1, –2, ... Например, из параметрического ряда (1; 1,2; 1,5; 2; 2,5; 3; 4; 5; 6; 7,5; 8)10–*<sup>n</sup>* , где *n* = 3, 2, 1, 0,  $-1$ ,  $-2$ , ... выбираются конечные значения диапазонов измерений аналоговых вольтметров. пример, для милливольтметра термоэлектрического (термометр с пределений 200 и 600 °С) нормирующее значение  $X_N = 400$  °С.<br>
Для СИ с установленным имминальным значение  $X_N = 400$  °С.<br>
Для СИ с установленным имминальным знач

Для СИ с существенно неравномерной шкалой *Х<sup>N</sup>* устанавливают равным всей длине шкалы или ее части, соответствующей диапазону измерений. В этом случае пределы абсолютной погрешности выражают в единицах длины шкалы.

Зная способы обозначения классов точности, приведенные в таблице 1.8, можно на практике оценить основную инструментальную погрешность результата измерения, что является необходимым при выполнении любых измерений.

В таблице 1.9 приведены наименования символов классов точности в зависимости от особенностей нормирования пределов допускаемых погрешностей СИ. Условные обозначения символов классов точности необходимо привести в заготовке отчета при подготовке к выполнению лабораторной работы.

Числовые значения технических, метрологических и конструктивных характеристик СИ соответствуют параметрическим рядам по ГОСТ 8032–84 «Предпочтительные числа и ряды предпочтительных чисел» и конкретизируются в стандартах на отдельные виды СИ.

На передней панели СИ может указываться стандарт, который нормирует общие технические требования к этому СИ и методам его испытаний.

На передней или задней панели находится индивидуальный номер СИ, присвоенный ему заводом-производителем, а также год выпуска из производства.

В результате проведения государственных испытаний с целью утверждения типа СИ маркируется знаком утверждения типа. Например, для СИ, внесенных в государственные реестры СИ Республики Беларусь и Российской Федерации, знаки утверждения типа приведены на рисунке 1.5.

Кроме приведенных знаков на СИ располагается логотип производителя.

| Форма         | Способ нормирования основной                                                                                           | Обозначение класса точности |                        | Предел допускаемой основной                                                               |
|---------------|----------------------------------------------------------------------------------------------------|-----------------------------|------------------------|-------------------------------------------------------------------------------------------|
| выражения     | погрешности                                                                                                    | в документации              | на средстве            | погрешности, %                                                                            |
| погрешности   |                                                                                                    |                             | измерений              |                                                                                           |
| Абсолютная    | По формулам:                                                                                                    | Класс точности С            |                        | Указывается в ТНПА                                                                        |
|               | $\Delta = \pm a = \text{const};$                                                                                       | Класс точности IV           | IV                     |                                                                                           |
|               | $\Delta = \pm (a + bX).$                                                                                               | Класс точности А2           | A <sub>2</sub>         |                                                                                           |
|               | В виде графиков, таблиц и др.                                                                                          |                             |                        |                                                                                           |
| Приведенная   | По формуле                                                                                                    |                             |                        |                                                                                           |
|               | $\gamma = \frac{\Delta}{X_N} 100\% = \pm p$ ,                                                                          |                             |                        |                                                                                           |
|               |                                                                                                    |                             |                        |                                                                                           |
|               | $p = (1; 1,5; 2; 2,5; 3; 4; 5; 6) 10^n;$                                                                               | Класс точности 2,5          | 2,5                    | $\gamma = \pm 2.5$                                                                        |
|               | $n=1; 0; -1; -2; \ldots$                                                                                               |                             |                        |                                                                                           |
|               | $X_N$ выражено в единицах                                                                                              | Класс точности 1,0          | 1                      | $\gamma = \pm 1,0$                                                                        |
|               | измеряемой величины                                                                                                    | (шкала с условным           |                        |                                                                                           |
|               |                                                                                                    | нулем)                      |                        |                                                                                           |
|               | $X_N$ выражено в длине рабочего                                                                                        | Класс точности 0,5          | $\frac{0,5}{\sqrt{2}}$ | $\gamma = \pm 0.5$                                                                        |
|               | участка шкалы                                                                                                    |                             |                        |                                                                                           |
| Относительная | По формуле                                                                                                    | Класс точности 2,0          | (2,0)                  | $\delta = \pm 2.0$                                                                        |
|               | $\delta = \frac{\Delta}{X} 100 \% = \pm q$                                                                             |                             |                        |                                                                                           |
|               |                                                                                                    |                             |                        |                                                                                           |
|               | По формуле                                                                                                    | Класс точности              | 0,02/0,01              |                                                                                           |
|               | $\delta = \frac{\Delta}{X} 100 = \pm \left[ c + d \left( \left  \frac{X_{\mathrm{K}}}{X} \right  - 1 \right) \right],$ | 0,02/0,01                   |                        | $\delta = \pm \left  0.02 + 0.01 \left( \left  \frac{X_K}{X} \right  - 1 \right) \right $ |
|               |                                                                                                    |                             |                        |                                                                                           |
|               | $q, c, d = (1; 1, 5; 2; 2, 5; 3; 4; 5; 6) 10^n;$                                                                       |                             |                        |                                                                                           |
|               | $n = 1; 0; -1; -2; \ldots, c = b+d, d = a/X_K$                                                                         |                             |                        |                                                                                           |
|               | В виде таблиц, графиков и др.                                                                                          | Класс точности <i>D</i>     | $\boldsymbol{D}$       | Указывается в ТНПА                                                                        |
|               |                                                                                                    | Класс точности $G_1$        | $G_1$                  |                                                                                           |
|               |                                                                                                    | Класс точности Ш            | III                    |                                                                                           |
|               |                                                                                                    |                             |                        |                                                                                           |
|               |                                                                                                    |                             |                        |                                                                                           |

Таблица 1.8 - Обозначение классов точности на циферблатах и щитках СИ

Таблица 1.9 - Наименования символов классов точности

| Номер по  | Наименование символа                             | Условное    |
|-----------|--------------------------------------------------|-------------|
| IEC 60051 |                                                  | обозначение |
| $E-1$     | Обозначение класса точности при нормировании     |             |
|           | пределов допускаемых погрешностей в процентах    |             |
|           | от нормирующего значения, определенного          |             |
|           | в единицах измеряемой величины, за исключени-    |             |
|           | ем случая, когда нормирующее значение равно      |             |
|           | длине шкалы (например, класс точности 1,5)       |             |
| $E-2$     | Обозначение класса точности при нормировании     |             |
|           | пределов допускаемых погрешностей в процентах    |             |
|           | от нормирующего значения, определенного          |             |
|           | длиной шкалы (например, класс точности 0,5)      |             |
| $E-3$     | Обозначение класса точности при нормировании     |             |
|           | пределов допускаемых погрешностей в процентах    |             |
|           | от действительного значения (например, класс     |             |
|           | точности 2,0)                                    |             |
| $E-4$     | Обозначение класса точности с неравномерной      |             |
|           | шкалой, когда нормирующее значение соответ-      |             |
|           | ствует длине шкалы и основная погрешность вы-    |             |
|           | ражается в процентах от действительного значе-   |             |
|           | ния (например, класс точности 1, предел допусти- |             |
|           | мой относительной погрешности 5 %)               |             |

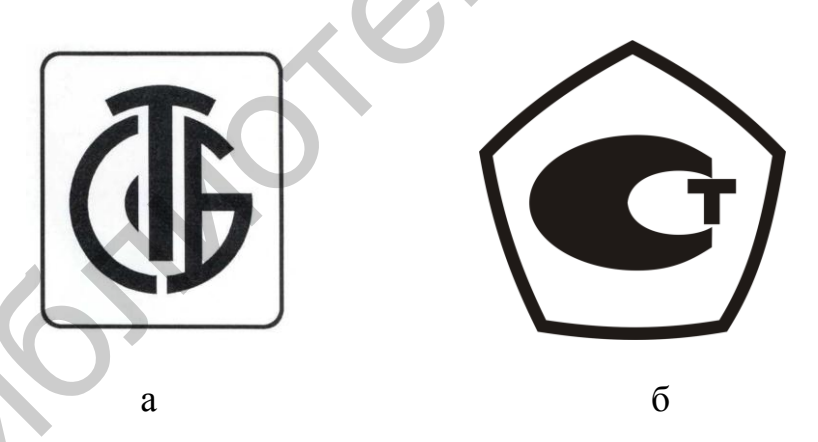

а - Республики Беларусь; б - Российской Федерации Рисунок 1.4 - Национальные знаки утверждения типа СИ

## 1.3 Приборы, используемые при выполнении работы

При выполнении лабораторного задания используются СИ электрических величин, располагаемые в лабораториях кафедры защиты информации. Передние панели некоторых из них приведены в приложении А.

## 1.4 Подготовка к выполнению работы

1.4.1 Изучить единицы измерений, допущенные к применению на территории Республики Беларусь, установленные ТР/2007/003/ВҮ.

1.4.2 Изучить ГОСТ 30012.1-2002 (МЭК 60051-1-97) «Приборы аналоговые электроизмерительные прямого действия и вспомогательные части к ним. Часть 1. Определения и основные требования, общие для всех частей».

1.4.3 Изучить ГОСТ 8.401-80 «ГСОЕИ. Классы точности средств измерений. Общие требования».

1.4.4 Включить таблицу 1.9 данного учебно-методического пособия в заготовку отчета к лабораторному заданию с указанием в последней колонке символов, обозначающих класс точности СИ в соответствии с ГОСТ 8.401 и таблицей 1.8.

1.4.5 Изучить ГОСТ 5365-83 «Приборы электроизмерительные. Циферблаты и шкалы. Общие технические требования».

1.4.6 Ответить на контрольные вопросы (подраздел 1.6).

1.4.7 Оформить заготовку отчета к лабораторному заданию в соответствии с разделом 5.

## 1.5 Лабораторное задание и порядок его выполнения

1.5.1 Получить задание у преподавателя.

1.5.2 По передней панели выбранного СИ дать ему краткую характеристику (определить его тип и наименование, для измерения какой физической величины оно предназначено, в каких диапазонах информативных и неинформативных параметров позволяет проводить измерения).

1.5.3 Идентифицировать символы, связанные с безопасностью эксплуатации и особенностями проведения испытаний на прочность изоляции СИ.

1.5.4 Охарактеризовать циферблат СИ и расположенные на нем шкалы.

1.5.5 Оценить метрологические характеристики СИ: цену деления, класс точности, форму основной погрешности измерения и ее величину.

Соотнести выбор предела измерений со шкалами циферблата СИ.

По заданию преподавателя получить отсчет по шкале, выбрав нужный предел измерений, записать результат измерений и оценить основную инструментальную погрешность СИ. Рассчитать остальные формы инструментальной погрешности полученного результата измерений. Результаты расчетов привести в отчете по лабораторному заданию.

1.5.6 По символам, находящимся на циферблатах и передних панелях СИ, определить тип измерительного механизма и рабочее положение СИ относительно горизонтали при проведении измерений.

1.5.7 Определить и охарактеризовать все общие обозначения, находящиеся на передней панели СИ.

1.5.8 Идентифицировать все знаки соответствия, расположенные на передней панели СИ.

1.5.9 Результаты экспериментальных исследований представить в виде таблицы (таблица 1.10).

|                       | Tuvimua 1.10 - TVS VIDTATDI SKVIIVDIINUMIDIIDIA HUVIUQUDUMII |            |
|-----------------------|--------------------------------------------------------------|------------|
| Характеристика        | Диапазон значений                                            | Примечание |
| (обозначение символа) | (наименование символа)                                       |            |
|                       |                                                              |            |

Таблина 1 10 - Результаты экспериментальных исследований

1.5.10 В соответствии с разделом 5 оформить отчет по лабораторному заданию.

#### 1.6 Контрольные вопросы

1 Приведите определение терминов «электроизмерительный прибор», «аналоговый прибор», «электронный измерительный прибор»?

2 В рамках какой государственной системы Республики Беларусь регулируются вопросы единства измерений?

3 С какой целью стандартизируются технические и метрологические характеристики СИ?

4 Чем отличаются технические характеристики СИ от метрологических?

5 Приведите определение циферблата и шкалы СИ.

6 Как классифицируются шкалы СИ?

7 Какие основные графические элементы используются для построения шкалы?

8 Приведите определение многодиапазонного и комбинированного СИ.

9 Приведите определение диапазона показаний и диапазона измерений. Чем отличаются эти понятия с метрологической точки зрения?

10 Как определить, чему равен диапазон показаний и диапазон измерений?

11 Как отличить информативные параметры СИ от неинформативных?

12 Что такое класс точности СИ?

13 Зная класс точности, как оценить основную инструментальную погрешность СИ?

14 Что такое нормирующее значение и как оно зависит от вида шкалы?

15 Как правильно выбрать конечное значение  $X_{K}$ ?

16 Что такое дополнительная погрешность СИ?

17 Чем основная погрешность СИ отличается от дополнительной?

18 Каким ТНПА устанавливаются единицы физических величин, допущенные к применению на территории Республики Беларусь?

19 Перечислите основные единицы физических величин системы SI и приведите их обозначения на СИ.

20 Какие производные единицы физических величин системы *SI* и их обозначения вы знаете?

21 Как устанавливаются кратные и дольные значения единиц физических величин?

22 Какие формы погрешностей устанавливает ГОСТ 8.401?

23 На основе какого ТНПА устанавливаются конкретные числовые значения характеристик СИ?

24 Как правильно выбрать предел измерения, и как он влияет на инструментальную погрешность?

25 Какими знаками соответствия может маркироваться СИ? TER KARING SHAKAMI COOTBETCTBUR MOKET MAPKIPOBATLES CH?

## **2 ЛАБОРАТОРНАЯ РАБОТА Т2 ИССЛЕДОВАНИЕ ГЕОМЕТРИЧЕСКИХ ПАРАМЕТРОВ ОБЪЕКТОВ ТЕХНИЧЕСКОГО НОРМИРОВАНИЯ И СТАНДАРТИЗАЦИИ**

### **2.1 Цель работы**

2.1.1 Изучить классификацию размеров, отклонений, систему допусков деталей и посадок гладких соединений.

2.1.2 Изучить систему допусков на угловые размеры.

2.1.3 Изучить особенности выбора методов и СИ геометрических параметров деталей.

2.1.4 Изучить методы измерения геометрических параметров деталей.

2.1.5 Изучить назначение, конструкции и области применения штангенинструментов, микрометрических инструментов, инструментов на основе измерительных головок с различными типами передач и приобрести практические навыки работы с ними.

2.1.6 Изучить конструкцию нониусных инструментов для измерения угловых размеров и приобрести практические навыки в работе с ними.

## **2.2 Краткие теоретические сведения**

Для обеспечения взаимозаменяемости и точности деталей массового производства необходимо установить предельные размеры и посадки для деталей механической обработки. Для выполнения деталью своего назначения и предъявляемых к ней функциональных требований ее размер должен находиться между двумя допустимыми пределами (т. е. в допуске). 2.1.2 Изучить систему допусков на угловые размеры.<br>
2.1.2 Изучить систему допусков на угловые размеры.<br>
2.1.3 Изучить систему допусков на угловые размеры.<br>
2.1.3 Изучить методы измерения геометрических параметров дегадей

ГОСТ 25346–2013 (*ISO* 286-1:2010) устанавливает систему допусков и посадок *ISO* на линейные размеры. Основное назначение этой системы – обеспечение взаимозаменяемости деталей в сборочных единицах и изделиях.

Рассмотрим основные положения и термины, установленные этой системой.

## *2.2.1 Общие сведения о размерах*

В общем случае под *размерным элементом* следует понимать геометрическую форму (цилиндр, две параллельные плоскости), определяемую линейным или угловым размером.

Количественно геометрическая форма оценивается посредством размеров. *Размер* – это числовое значение линейной величины (диаметра, длины и т. п.) в выбранных единицах измерения. Различают номинальные, действительные и предельные размеры.

*Номинальный размер* – это размер геометрического элемента идеальной формы, определенный чертежом. Номинальный размер используется для расчета предельных размеров путем его сложения с верхним и (или) нижним предельным отклонением (рисунок 2.1).

Действительный размер - размер, установленный в результате измерения с допускаемой погрешностью.

Алгебраическая разность между действительным и номинальным размерами называется действительным отклонением.

Верхний и нижний предельные размеры - это наибольший и наименьший допустимые размеры размерного элемента, соответственно. Между двумя предельно допустимыми размерами должен находиться действительный размер (см. рисунок 2.1). Они устанавливают допустимую неточность изготовления деталей и требуемый характер их соединения.

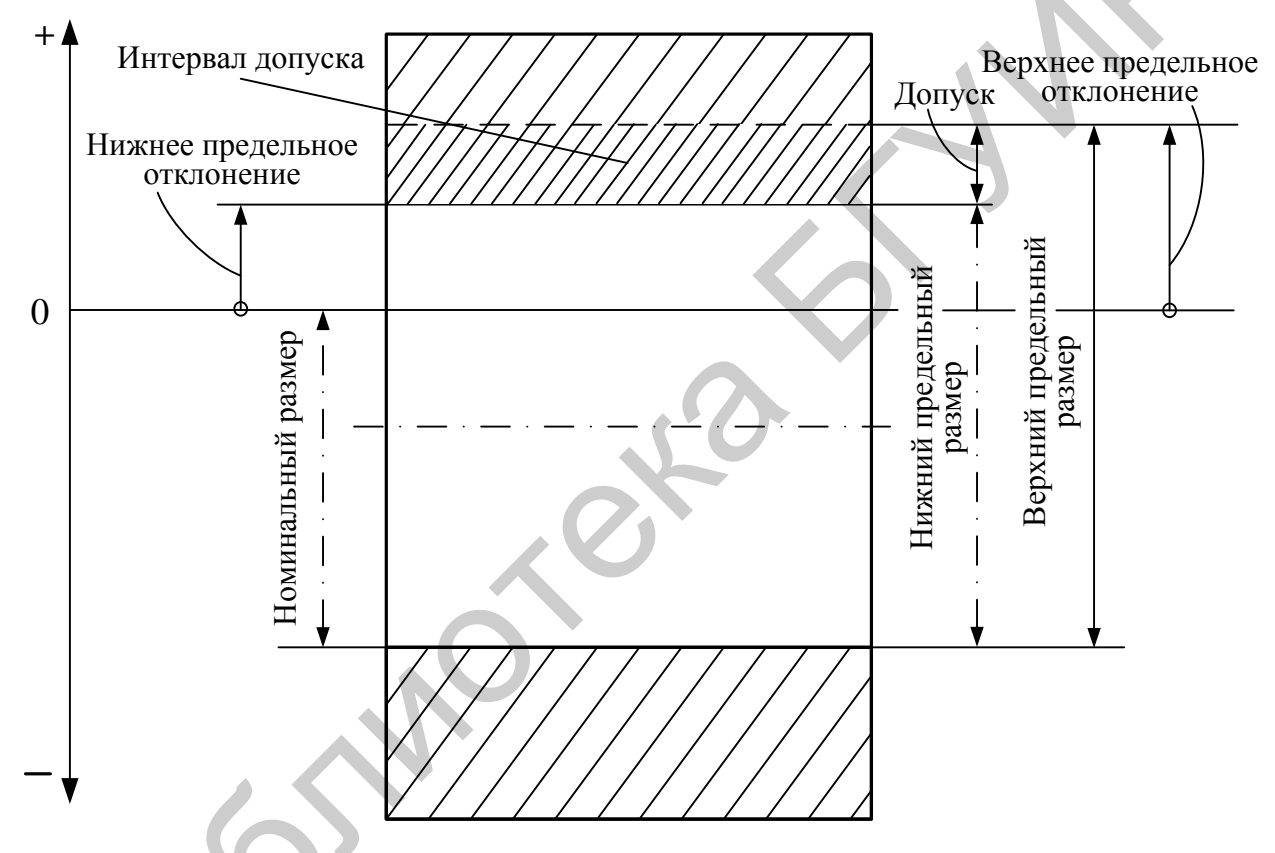

Рисунок 2.1 - Графическое пояснение терминов на примере отверстия

Для удобства при задании допусков на чертежах используются не предельные размеры, а предельные отклонения. Предельное отклонение - это алгебраическая разность между предельным и номинальным размерами. Различают верхнее и нижнее предельные отклонения (см. рисунок 2.1).

Верхнее и нижнее предельные отклонения - алгебраическая разность между верхним предельным и номинальным размером и нижним предельным и номинальным размером, соответственно. Верхнее предельное отклонение обозначается в системе ISO следующим образом:  $ES -$ для внутренних размерных элементов; es - для наружных размерных элементов. Нижнее предельное отклонение имеет следующее обозначение:  $EI - \text{для }$  внутренних,  $ei - \text{для }$  наружных размерных элементов. Верхнее и нижнее предельные отклонения могут быть отрицательными, положительными и равными нулю.

Разность между верхним и нижним предельными размерами, или алгебраическая разность между верхним и нижним предельными отклонениями, называется *допуском Т* (см. рисунок 2.1). Допуск – это положительное число. *Стандартный допуск IT* (*International Tolerance*) устанавливается системой допусков *ISO* на линейные размеры. В дальнейшем под термином «допуск» будем понимать «стандартный допуск».

*Пределы допуска* – установленные значения, определяющие верхнюю и нижнюю границы допустимых значений.

*Интервал допуска* – совокупность значений размера между пределами допуска, включая эти пределы. Интервал допуска заключен между верхним и нижним предельными размерами и определяется значением допуска и его расположением относительно номинального размера (см. рисунок 2.1).

Допуск на размерный элемент может быть установлен в системе *ISO* 286-1 или по *ISO* 14405-1 – указание предельных отклонений. Оба варианта эквивалентны. Например, обозначение  $32^{x}_{y}$  (*ISO* 14405-1) эквивалентно обозначению 32 «*class*» (*ISO* 286-1), где 32 – номинальный размер, *x* – верхнее предельное отклонение, *y* – нижнее предельное отклонение, «*class*» – класс допуска согласно *ISO* 286-1.

Для нормирования требуемых уровней точности при измерении линейных размеров установлены квалитеты точности изготовления деталей. *Квалитет* – группа допусков на линейные размеры, характеризующаяся общим обозначением. В системе допусков *ISO* на линейные размеры обозначение квалитета состоит из номера, следующего за обозначением допуска *IT* (например *IT7*). Каждый конкретный квалитет соответствует одному уровню точности для любых номинальных размеров. ного границы допустниых значений.<br> *Нитервал допуска* – совокупность значений размера между предела<br>
соса, включая эти предельны. Интервал допуска заключен между верхник<br>
ими предельными размерами и определяется значение

Номинальный размер не обязательно находится внутри интервала допуска. Пределы допуска могут располагаться как по обе стороны (двусторонние пределы), так и по одну сторону (односторонние пределы) относительно номинального размера.

## *2.2.2 Общие сведения о посадках*

Для сборочных единиц, образуемых двумя деталями, устанавливаются требования к посадкам. Посадку характеризует взаимное расположение интервалов допусков вала и отверстия.

*Посадка* – соединение наружного и внутреннего размерных элементов (вала и отверстия), участвующих в сборке. Посадка обеспечивает свободу относительного перемещения соединяемых деталей или степень сопротивления их взаимному смещению.

В зависимости от взаимного расположения полей допусков отверстия или вала различают посадки с зазором, посадки с натягом и переходные посадки.

*Посадка с зазором* – посадка, при которой в соединении отверстия и вала всегда образуется зазор, т. е. нижний предельный размер отверстия больше или равен верхнему предельному размеру вала (рисунок 2.2).

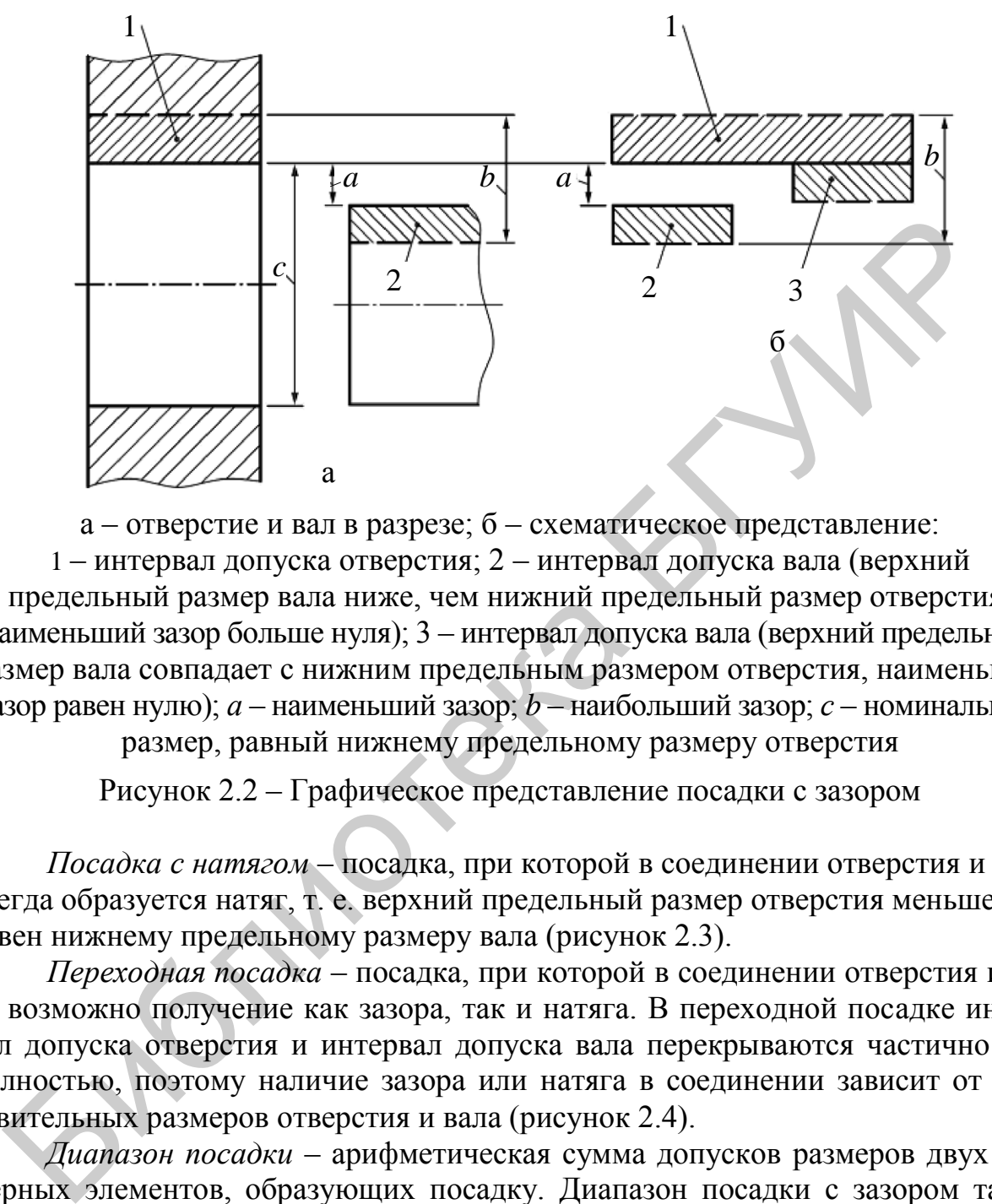

а – отверстие и вал в разрезе; б – схематическое представление: 1 – интервал допуска отверстия; 2 – интервал допуска вала (верхний предельный размер вала ниже, чем нижний предельный размер отверстия, наименьший зазор больше нуля); 3 – интервал допуска вала (верхний предельный размер вала совпадает с нижним предельным размером отверстия, наименьший зазор равен нулю); *а* – наименьший зазор; *b* – наибольший зазор; *с* – номинальный размер, равный нижнему предельному размеру отверстия

Рисунок 2.2 – Графическое представление посадки с зазором

*Посадка с натягом* – посадка, при которой в соединении отверстия и вала всегда образуется натяг, т. е. верхний предельный размер отверстия меньше или равен нижнему предельному размеру вала (рисунок 2.3).

*Переходная посадка* – посадка, при которой в соединении отверстия и вала возможно получение как зазора, так и натяга. В переходной посадке интервал допуска отверстия и интервал допуска вала перекрываются частично или полностью, поэтому наличие зазора или натяга в соединении зависит от действительных размеров отверстия и вала (рисунок 2.4).

*Диапазон посадки* – арифметическая сумма допусков размеров двух размерных элементов, образующих посадку. Диапазон посадки с зазором также может быть определен как разность между наибольшим и наименьшим зазорами, диапазон посадки с натягом – как разность между наибольшим и наименьшим натягами, диапазон переходной посадки – как сумма наибольшего зазора и наибольшего натяга. Диапазон посадки является положительным числом.

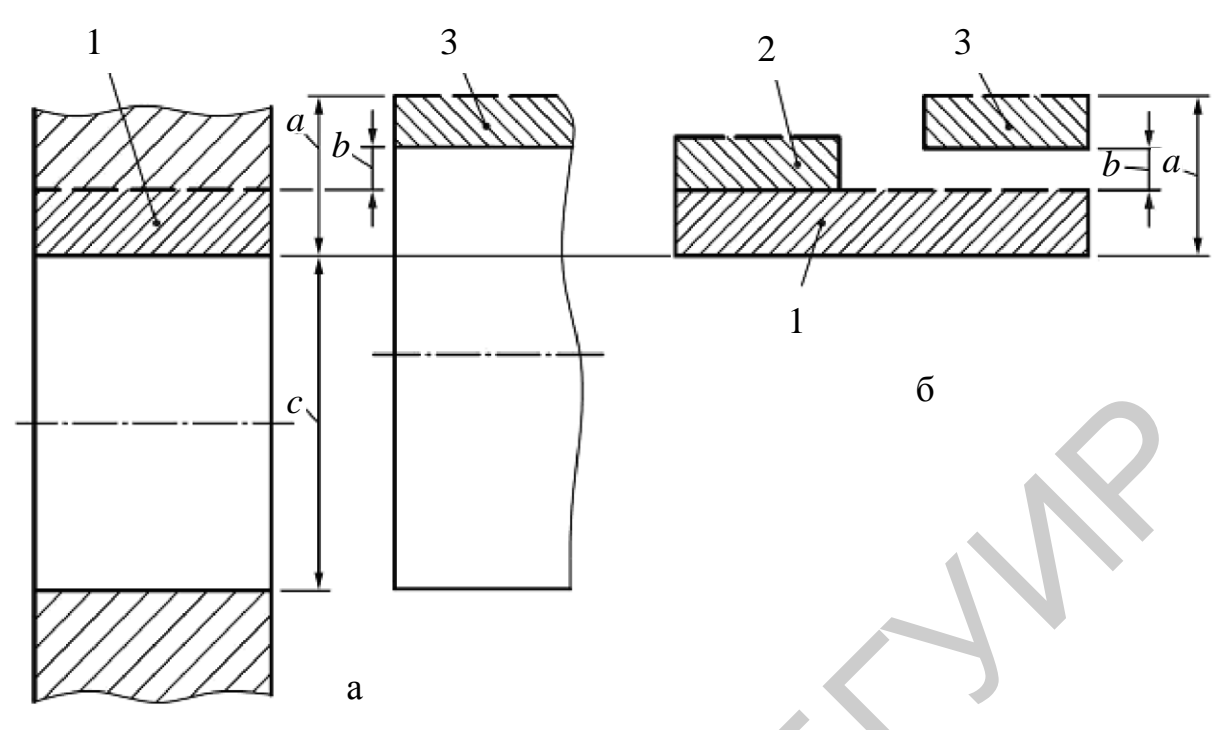

а – отверстие и вал в разрезе; б – схематическое представление: 1 – интервал допуска отверстия; 2 – интервал допуска вала (нижний предельный размер вала совпадает с верхним предельным размером отверстия, наименьший натяг равен нулю); 3 – интервал допуска вала (нижний предельный размер вала больше, чем верхний предельный размер отверстия, наименьший натяг больше нуля); *а* – наибольший натяг; *b* – наименьший натяг; *с* – номинальный размер, равный нижнему предельному размеру отверстия

Рисунок 2.3 – Графическое представление посадки с натягом

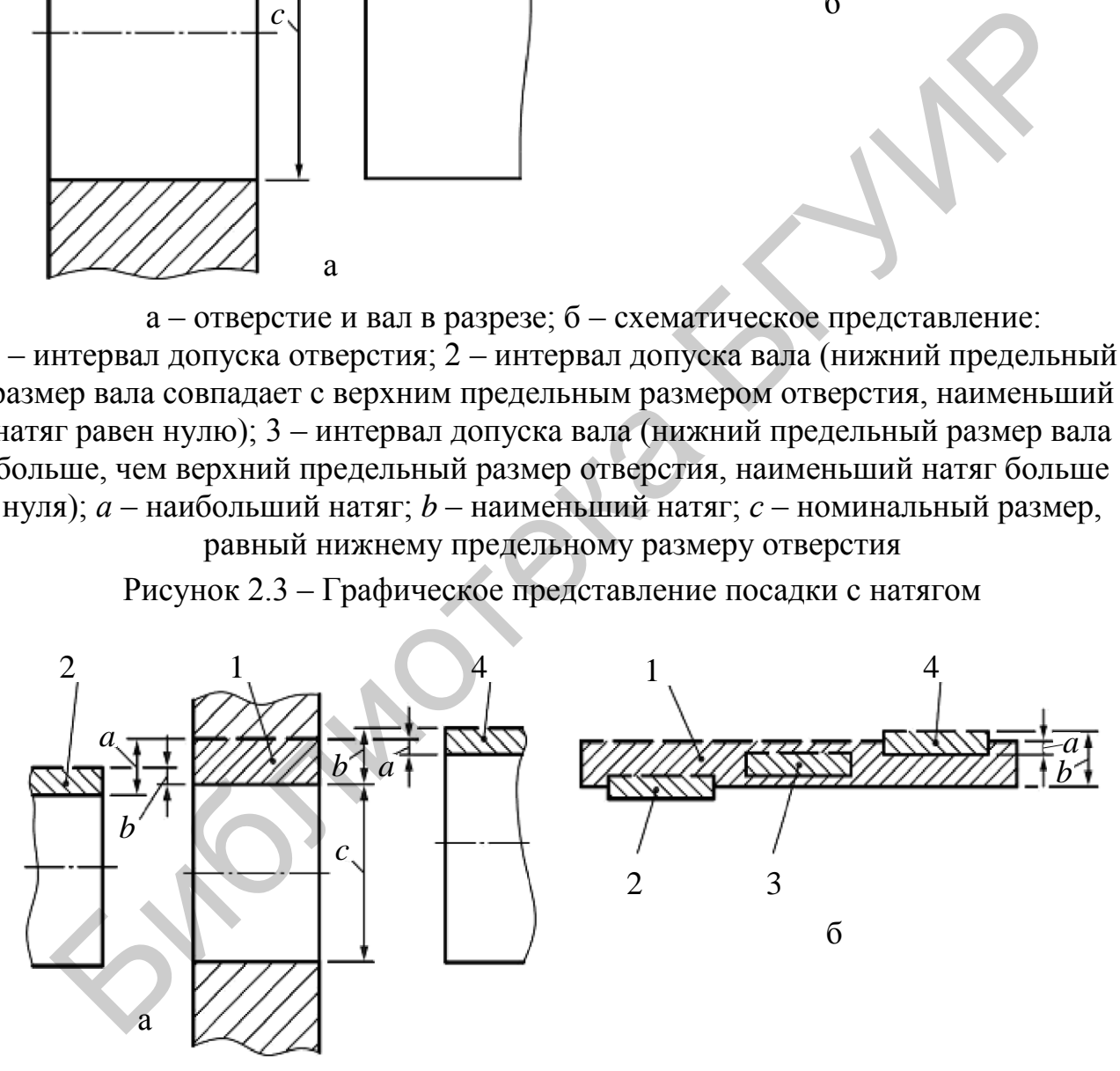

а – отверстие и вал в разрезе; б – схематическое представление: 1 – интервал допуска отверстия; 2–4 – интервал допуска вала (показано несколько возможных расположений); *а* – наибольший зазор; *b* – наибольший натяг; *с* – номинальный размер, равный нижнему предельному размеру отверстия Рисунок 2.4 – Графическое представление переходной посадки

## *2.2.3 Угловые размеры и допуски углов*

Для ограничения количества применяемых угловых размеров устанавливаются значения рекомендуемых нормальных углов, которые должны применяться при назначении независимых угловых размеров (т. е. размеров, являвшихся исходными при расчетах).

Угловые размеры деталей должны соответствовать нормальным значениям углов, выбираемых из параметрического ряда (ГОСТ 8908–81), приведенного в таблице 2.1.

|               |                                   |               |                                   | Таблица 2.1 – Нормальные углы |              |
|---------------|-----------------------------------|---------------|-----------------------------------|-------------------------------|--------------|
| <u>Ряд 3</u>  | $P_{\overline{A} \overline{A}}$ 2 | Ряд 1         | $P_{\overline{A} \overline{A}}$ 3 | Ряд 2                         | Ряд 1        |
| $30^\circ$    | $30^\circ$                        | $30^\circ$    | $0^{\circ}$                       | $0^{\circ}$                   | $0^{\circ}$  |
| $35^{\circ}$  |                                   |               | 15'                               |                               |              |
| $40^{\circ}$  | $40^\circ$                        |               | 30'                               | 30'                           |              |
| $45^{\circ}$  | $45^\circ$                        | $45^{\circ}$  | 45'                               |                               |              |
| $50^\circ$    |                                   |               | $1^{\circ}$                       | $1^{\circ}$                   |              |
| $55^{\circ}$  |                                   |               | $1°30'$                           |                               |              |
| $60^\circ$    | $60^{\circ}$                      | $60^{\circ}$  | $2^{\circ}$                       | $2^{\circ}$                   |              |
| $65^\circ$    |                                   |               | $2°30'$                           |                               |              |
| $70^{\circ}$  |                                   |               | $3^\circ$                         | $3^\circ$                     |              |
| $75^{\circ}$  | $75^{\circ}$                      |               | $4^\circ$                         | $4^{\circ}$                   |              |
| $80^\circ$    |                                   |               | $5^\circ$                         | $5^\circ$                     | $5^\circ$    |
| $85^\circ$    |                                   |               | $6^\circ$                         | $6^{\circ}$                   |              |
| $90^\circ$    | $90^{\circ}$                      | $90^\circ$    | $7^\circ$                         | $7^{\circ}$                   |              |
| $100^{\circ}$ |                                   |               | $8^{\circ}$                       | $8^{\circ}$                   |              |
| $110^{\circ}$ |                                   |               | $9^\circ$                         |                               |              |
| $120^{\circ}$ | $120^\circ$                       | $120^{\circ}$ | $10^{\circ}$                      | $10^{\circ}$                  |              |
| $135^\circ$   |                                   |               | $12^{\circ}$                      |                               |              |
| $150^\circ$   |                                   |               | $15^{\circ}$                      | $15^\circ$                    | $15^{\circ}$ |
| $165^\circ$   |                                   |               | $18^{\circ}$                      |                               |              |
| $180^\circ$   |                                   |               | $20^{\circ}$                      | $20^{\circ}$                  | $20^\circ$   |
| $270^\circ$   |                                   |               | $22^{\circ}$                      |                               |              |
|               | $360^\circ$                       | $360^\circ$   | $25^{\circ}$                      |                               |              |

Таблица 2.1 – Нормальные углы

При выборе числового значения углового размера ряд 1 следует предпочитать ряду 2, а ряд  $2$  – ряду 3.

*Допуск угла* – разность между наибольшим и наименьшим предельными углами углового размерного элемента.

Допуски на угловые размеры задаются ГОСТ 8908–81, которым предусматривается 17 степеней точности: 1, 2, ..., 17.

Величина допуска определяется в зависимости от длины меньшей стороны *L*, образующей угол, и обозначается *АТn*, где *n* – степень точности. В таблице 2.2 приведены значения допусков *АТ*12*АТ*15 на угловые размеры в зависимости от степени точности и длины меньшей стороны (для степеней точности 12-15 и длин меньшей стороны до 63 мм).

| Длина меньшей стороны L, | Степень точности |     |             |             |  |
|--------------------------|------------------|-----|-------------|-------------|--|
| <b>MM</b>                | 12               |     | 14          | 15          |  |
| До 10                    | 26'              | 40  | $1^{\circ}$ | 1°40        |  |
| Свыше 10 до 16           | 20'              | 32' | 50'         | 1°20'       |  |
| Свыше 16 до 25           | ۱6′              | 26' | 40          | $1^{\circ}$ |  |
| Свыше 25 до 40           | 12'              | 20' | 32'         | 50'         |  |
| Свыше 40 до 63           |                  | 16′ | 26          |             |  |

Таблица 2.2 Допуски на угловые размеры

Точность изготовления и измерения угловых размеров понижается с уменьшением длины сторон угла. Допуски углов могут быть расположены в плюс  $(+AT)$ , в минус  $(-AT)$  или симметрично  $(\pm AT/2)$  относительно номинального угла  $\alpha$  (рисунок 2.5).

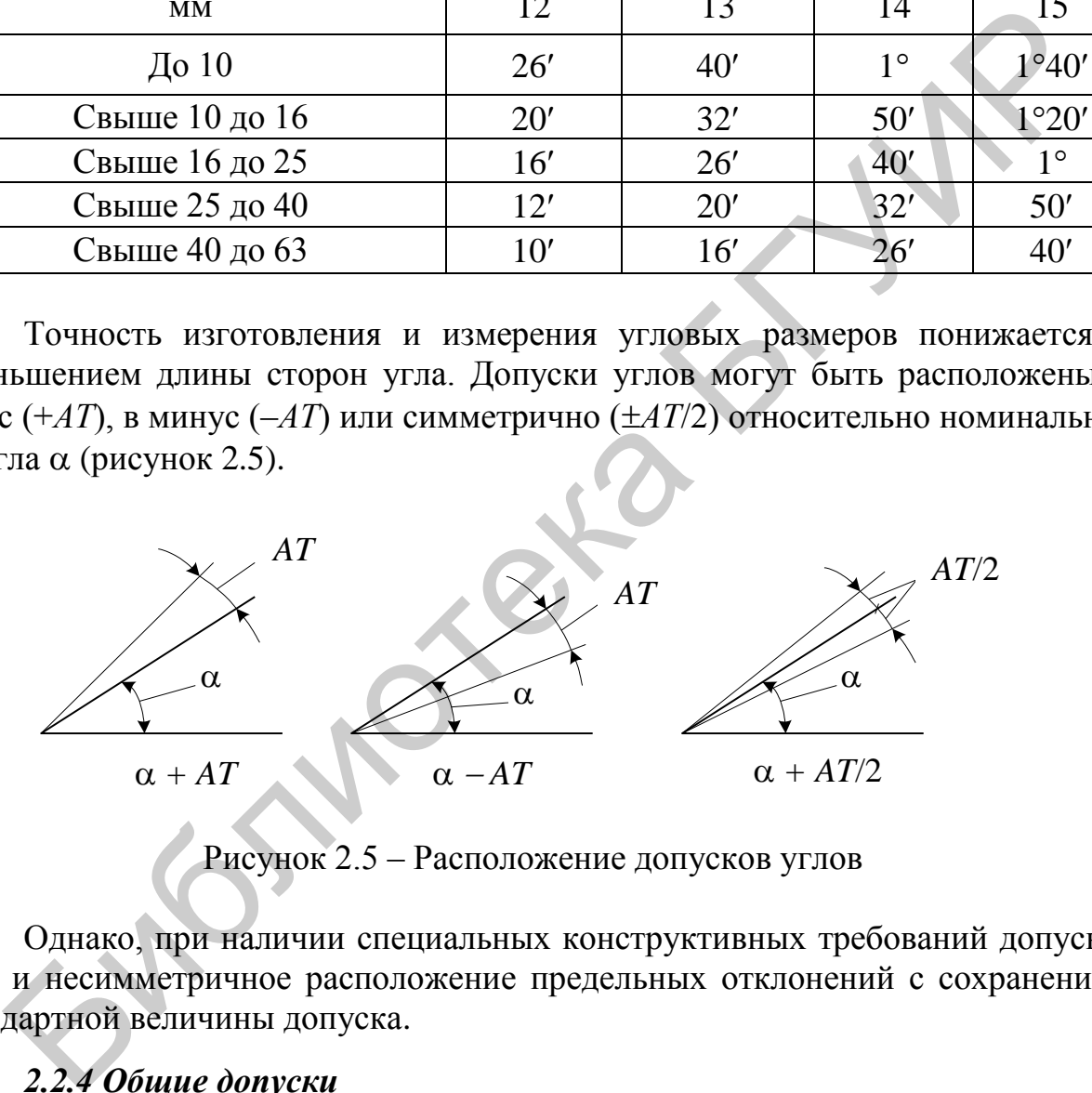

Рисунок 2.5 – Расположение допусков углов

Однако, при наличии специальных конструктивных требований допускается и несимметричное расположение предельных отклонений с сохранением стандартной величины допуска.

#### *2.2.4 Общие допуски*

Если допуски не указаны индивидуально у соответствующих номинальных размеров деталей, то применяют *общий допуск размера* – предельные отклонения (допуски) линейных и угловых размеров, приведенные общей записью по ГОСТ 30893.1–2002 (ИСО 2768-1–89). Общие допуски распространяются на металлические детали, изготовленные резанием, формообразованием из листового металла и на неметаллические детали.

Общие допуски установлены по четырем классам точности.

Предельные отклонения линейных размеров в диапазоне номинальных размеров от 0,5 до 1000 мм по классам точности общих допусков приведены в таблице 2.3.

Таблица 2.3 – Предельные отклонения номинальных размеров общих допусков

| Класс            | Предельные отклонения для интервалов |            |           |            |                         |           |
|------------------|--------------------------------------|------------|-----------|------------|-------------------------|-----------|
| точности         | номинальных размеров, мм             |            |           |            |                         |           |
|                  | $\sigma$ 0.5                         | свыше 3    | свыше 6   | свыше 30   | свыше $120$ свыше $400$ |           |
|                  | до 3                                 | до 6       | до 30     | до 120     | до 400                  | до 1000   |
| Точный $f$       | $\pm 0.05$                           | $\pm 0.05$ | $\pm 0.1$ | $\pm 0.15$ | $\pm 0.2$               | $\pm 0.3$ |
| Средний т        | $\pm 0.10$                           | $\pm 0.10$ | $\pm 0.2$ | $\pm 0.3$  | $\pm 0.5$               | $\pm 0.8$ |
| Грубый с         | $\pm 0.20$                           | $\pm 0.30$ | $\pm 0.5$ | $\pm 0,80$ | $\pm 1.2$               | $\pm 2.0$ |
| Очень грубый $v$ |                                      | $\pm 0.50$ | $\pm 1.0$ | $\pm 1,5$  | $\pm 2.5$               | $\pm 4.0$ |

Таблица 2.4 – Предельные отклонения угловых размеров общих допусков

|                                                                                                    |                                                        | $\overline{\phantom{0}}$ |           |                              |           |           |  |  |
|----------------------------------------------------------------------------------------------------|--------------------------------------------------------|--------------------------|-----------|------------------------------|-----------|-----------|--|--|
| Точный <i>f</i>                                                                                                    | $\pm 0.05$                                             | $\pm 0.05$               | $\pm 0,1$ | $\pm 0.15$                   | $\pm 0,2$ | $\pm 0,3$ |  |  |
| Средний т                                                                                                    | $\pm 0,10$                                             | $\pm 0,10$               | $\pm 0,2$ | $\pm 0,3$                    | $\pm 0.5$ | $\pm 0.8$ |  |  |
| Грубый с                                                                                                    | $\pm 0,20$                                             | $\pm 0,30$               | $\pm 0,5$ | $\pm 0,80$                   | $\pm 1,2$ | $\pm 2,0$ |  |  |
| Очень грубый $v$                                                                                                    |                                                        | $\pm 0,50$               | $\pm 1,0$ | $\pm 1,5$                    | $\pm 2.5$ | $\pm 4,0$ |  |  |
| Предельные отклонения угловых размеров по классам точности общих<br>допусков приведены в таблице 2.4.                                                                                                    |                                                        |                          |           |                              |           |           |  |  |
| Таблица 2.4 - Предельные отклонения угловых размеров общих допусков                                                                                                    |                                                        |                          |           |                              |           |           |  |  |
| Класс                                                                                                    | Предельные отклонения угловых размеров для номинальных |                          |           |                              |           |           |  |  |
| точности                                                                                                    | длин меньшей стороны угла, мм                          |                          |           |                              |           |           |  |  |
|                                                                                                    | до 10                                                  | свыше 10                 |           | свыше 50                     | свыше 120 | свыше 400 |  |  |
|                                                                                                    |                                                        | до 50                    |           | до 120                       | до 400    |           |  |  |
| Точный $f$<br>Средний т                                                                                                    | $\pm 1^{\circ}$                                        | $\pm 30'$                |           | $\pm 20'$                    | $\pm 15'$ | $\pm 5'$  |  |  |
| Грубый с                                                                                                    | $\pm 1^{\circ}30'$                                     | $\pm 1^{\circ}$          |           | $\pm 30'$                    | $\pm 15'$ | $\pm 10'$ |  |  |
| Очень грубый $v$                                                                                                    | $\pm 3^{\circ}$                                        | $\pm 2^{\circ}$          |           | $\pm 1^{\circ}$<br>$\pm 30'$ |           | $\pm 20'$ |  |  |
| Ссылка в технической документации на общие допуски линейных и угло-<br>вых размеров должна содержать номер стандарта и буквенное обозначение класса<br>точности, например, для класса средней точности: «Общие допуски по ГОСТ<br>30893.1 - $m$ или «ГОСТ 30893.1 - $m$ ».<br>2.2.5 Выбор средств измерений<br>Для обеспечения требуемой точности измерений необходимо правильно |                                                        |                          |           |                              |           |           |  |  |
|                                                                                                    |                                                        |                          |           |                              |           |           |  |  |

## *2.2.5 Выбор средств измерений*

Для обеспечения требуемой точности измерений необходимо правильно выбрать СИ. СИ должны обеспечивать точность измерений больше допускаемой. Допуск размерного элемента является определяющим параметром для подсчета допускаемой погрешности измерений, которая не должна превышать 1/5–1/3 допуска на измеряемый (контролируемый) размер.

Каждое СИ характеризуется инструментальной погрешностью, предельное значение которой указано в руководстве по эксплуатации СИ. Выбор СИ состоит в сравнении его инструментальной погрешности с допускаемой погрешностью измерения, при этом погрешность СИ должна быть меньше или равной допускаемой погрешности измерения.

## *2.2.6 Измерение линейных размеров объектов*

Для оценки годности детали по линейным размерам необходимо определить их действительные значения, т. е. выполнить соответствующие измерения с погрешностью меньше допустимой. Они могут проводиться с помощью штангенинструментов, микрометрических инструментов, инструментов на основе измерительных головок с различными типами передач.

К штангенинструментам относятся штангенциркули, штангенглубиномеры, штангенрейсмассы и др. Характерным признаком для всего класса этих инструментов является наличие штанги и линейного нониуса. Штангенинструмент имеет две шкалы: основная нанесена на штанге с интервалом деления 1 мм, вспомогательная – на нониусе. Нониус представляет собой связанную с указателем подвижную шкалу, скользящую вдоль основной шкалы, по ней отсчитывают десятые и сотые доли миллиметра (рисунок 2.6).

Выпускаются штангенинструменты с ценой деления нониуса 0,1, 0,05 или 0,025 мм. Длина шкалы нониуса тоже может быть разной – 40, 19, 9 мм.

Принцип построения всех нониусных шкал (в том числе и угловых) основывается на отрицательной разности размеров, воспроизводимых, соответственно, двумя соседними рисками нониуса и двумя или через одну рисками основной шкалы.

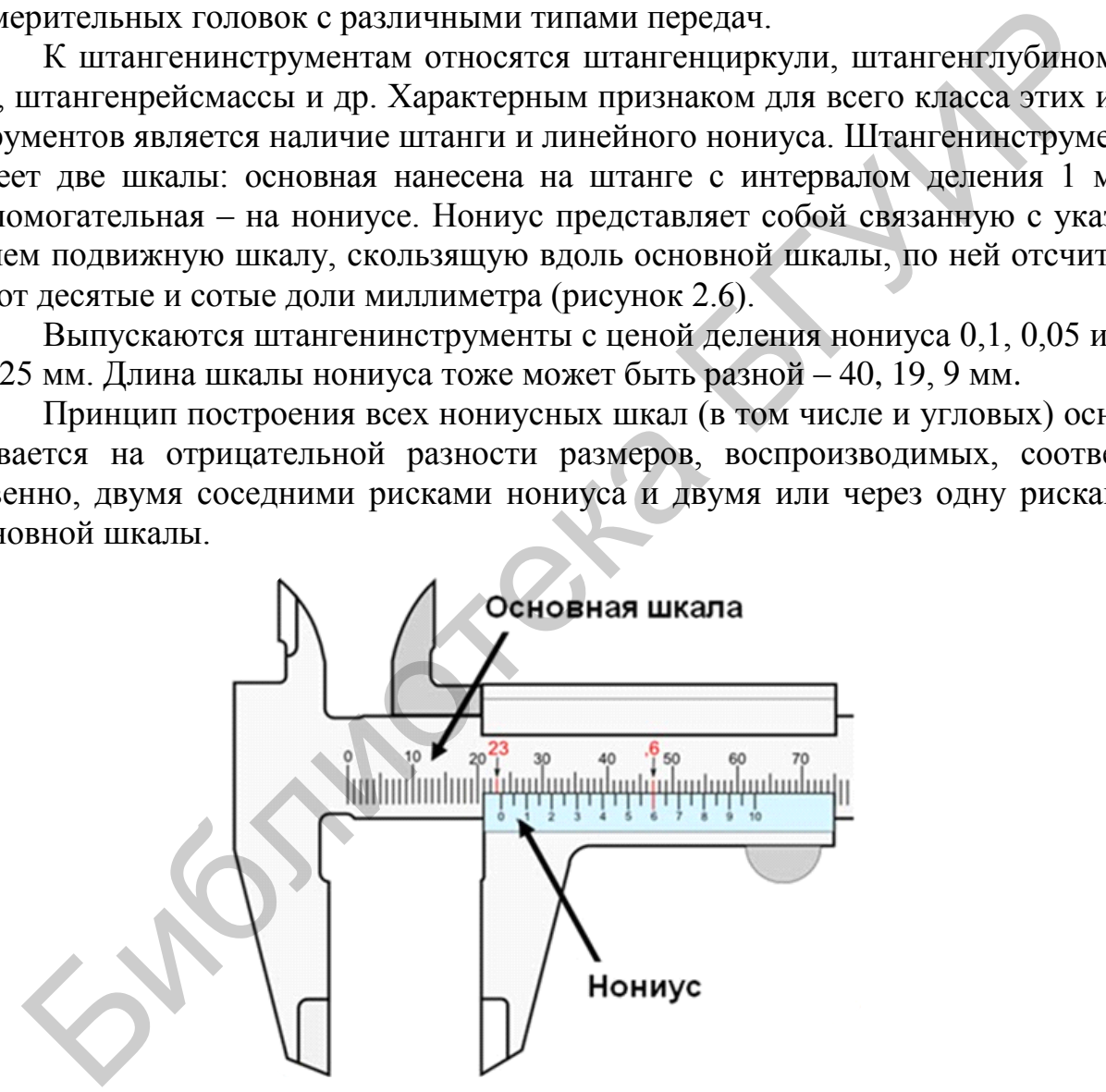

Рисунок 2.6 – Основная и нониусная шкалы штангенциркуля

Простейший нониус с ценой деления 0,1 мм имеет шкалу длиной 9 мм (рисунок 2.7), которая разбита на десять равных частей с расстоянием между соседними штрихами равным 0,9 мм. Следовательно, интервал деления шкалы нониуса меньше интервала деления шкалы штанги на 0,1 мм. В том случае, когда нулевые деления шкал штанги и нониуса совпадают, первый штрих нониусной шкалы отстает от первого штриха шкалы штанги на 0,1 мм, второй на 0,2 мм, третий – на 0,3 мм и т. д. Этим и достигается возможность измерения десятых долей миллиметра.

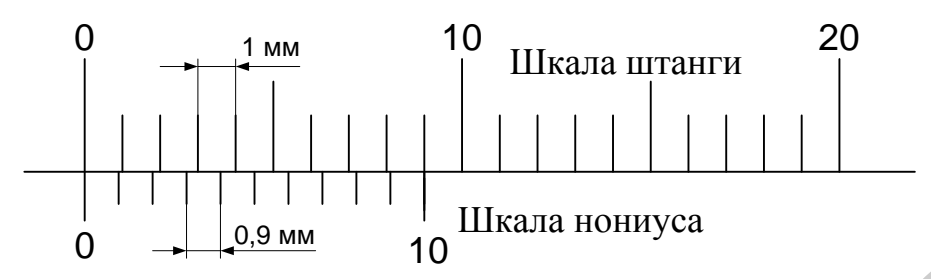

Рисунок 2.7 – Простейший нониус штангенциркуля с ценой деления 0,1 мм

У большинства штангенинструментов с ценой деления 0,1 мм применяется не простейший, а так называемый растянутый нониус (рисунок 2.8), длина шкалы которого равна 19 мм. Интервал деления в данном случае составит 1,9 мм, что дает также отставание на 0,1 мм от каждого второго деления штанги. Принцип остается тот же, но деления нониуса расположены реже, и отсчет производить удобнее.

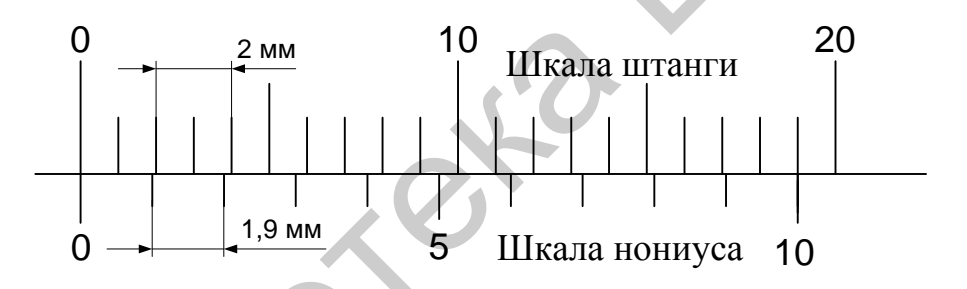

Рисунок 2.8 – Растянутый нониус с длиной шкалы 19 мм

Нониусы с ценой деления 0,05 мм устроены аналогично. Шкала нониуса, имеющая длину 19 мм, делится на 20 частей. В данном случае интервал деления равен 0,95 мм, следовательно, каждый штрих нониуса отстает от делений штанги на 0,05 мм и для определения числа сотых нужно номер штриха нониуса умножить на 0,05 мм. Чтобы упростить подсчеты, на каждом пятом штрихе нониуса проставляется соответствующая цифра, указывающая сразу число сотых: 25, 50, 75 и т. д. Растянутый нониус для данного случая имеет длину 39 мм. Интервал деления равен 1,95 мм, отставание от каждого второго штриха штанги составляет 0,05 мм. Pисунок 2.7 – Простейший нониус штангенциркуля с ценой деления 0,1 м<br>
V большинства штангенинструментов с ценой деления 0,1 м приме<br>
не простейший, а так называемый растянутый нониус (рисунок 2.8), для<br>
azum которого рав

Для определения размера по шкале штангенинструмента нужно отсчитать целое число миллиметров по шкале штанги до места, где остановился нуль нониуса, затем найти штрих нониуса, совпадающий с любым из штрихов штанги. Номер совпавшего штриха нониуса указывает число десятых долей миллиметра в данном размере.

Назначение, устройство и правила работы с конкретными образцами штангенинструментов описаны в приложениях Б и В.

В зависимости от характера измеряемых геометрических размеров микрометрические инструменты подразделяются на микрометры, микрометрические нутромеры и глубиномеры (рисунки 2.9–2.11).

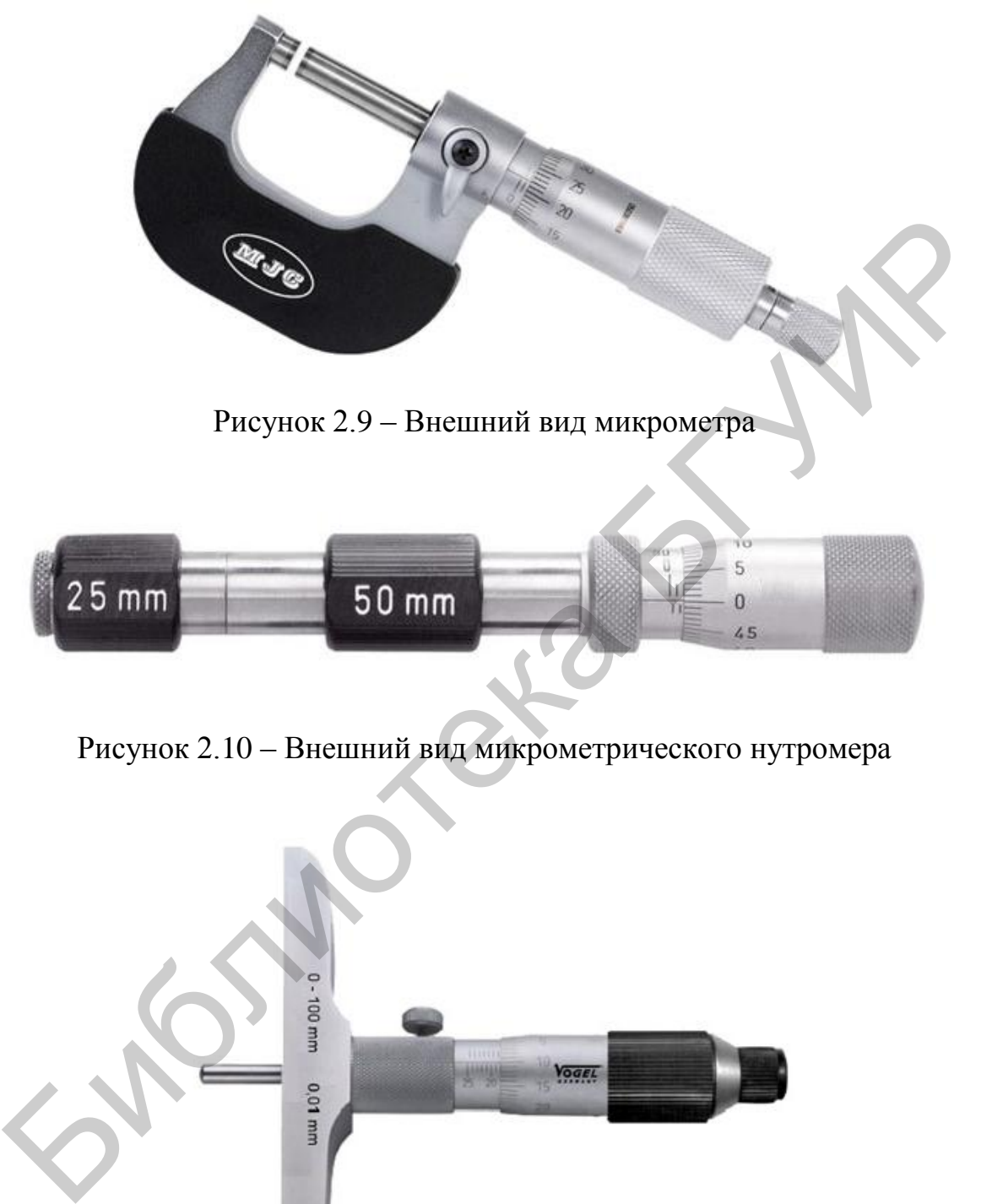

Рисунок 2.10 – Внешний вид микрометрического нутромера

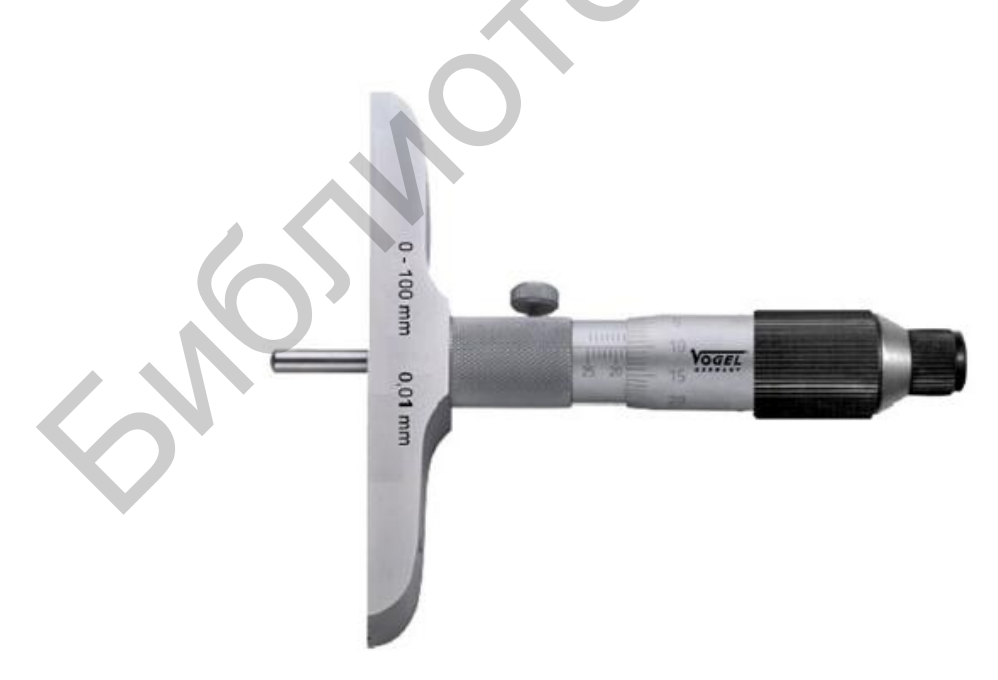

Рисунок 2.11 – Внешний вид микрометрического глубиномера

Общим для всех микрометрических инструментов является наличие микрометрической головки (рисунок 2.12).

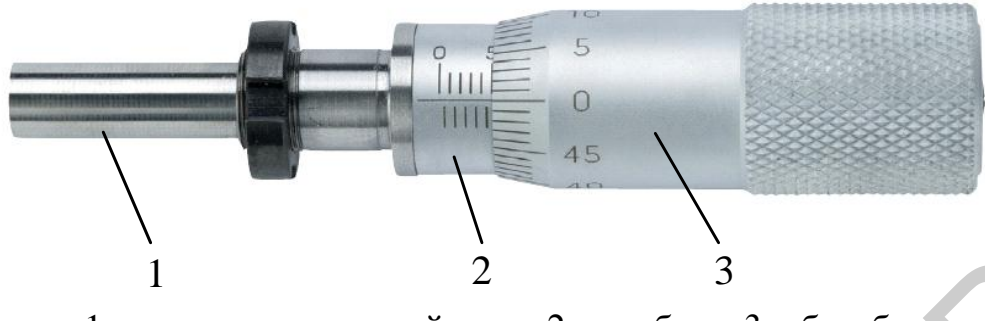

1 – микрометрический винт; 2 – стебель; 3 – барабан

Рисунок 2.12 – Внешний вид микрометрической головки

Основными отсчетными устройствами микрометрической головки являются стебель с нанесенной на нем основной шкалой с делениями через каждые 0,5 мм, равные шагу резьбы микрометрического винта, и барабан со шкалой, цена деления которой определяется из выражения *С* = *Р*/*n*, где *Р* – шаг резьбы винта, *n* – количество делений шкалы на барабане. При *Р* = 0,5 мм и *n* = 50  $C = 0.01$  MM.

Для определения искомого размера производят отсчет по двум отсчетным устройствам и суммируют их.

Полная длина перемещения микрометрического винта составляет 25 мм. Связано это с тем, что с увеличением пределов измерений необходимо увеличивать длину нарезной части винта. Но так как при изготовлении резьбы допускаются погрешности шага и они суммируются, то при больших длинах нарезной части суммарная погрешность измерений может оказаться большой и превосходить погрешность измерения данного инструмента. Для того чтобы перекрыть диапазон измеряемых величин, приходится иметь набор микрометров и сменных удлинителей или стержней для нутромера и глубиномера, соответственно. 1 – микрометрический винт; 2 – стебель; 3 – барабан<br>
Рисунок 2.12 – Внешний вид микрометрической головки<br>
Основными отсчетными устройствами микрометрической головки<br>
Сеновными отсчетными устройствами микрометрической гол

Для ограничения давления микрометрического винта на измеряемую деталь и создания одинакового измерительного усилия микрометры и микрометрические глубиномеры снабжены трещоткой.

Назначение, устройство и правила работы с конкретными образцами микрометрических инструментов описаны в приложениях Г-Д.

*Рычажной скобой* (рисунок 2.13) называется измерительный инструмент в виде скобы, имеющий с одной стороны отсчетное устройство, а с другой – неподвижную переставную пятку. Измерения с помощью рычажных скоб проводят методом сравнения с мерой. Рычажные скобы для измерения наружных размеров до 150 мм имеют встроенное в корпус отсчетное устройство, а для измерения размеров свыше 150 мм – индикатор часового типа.

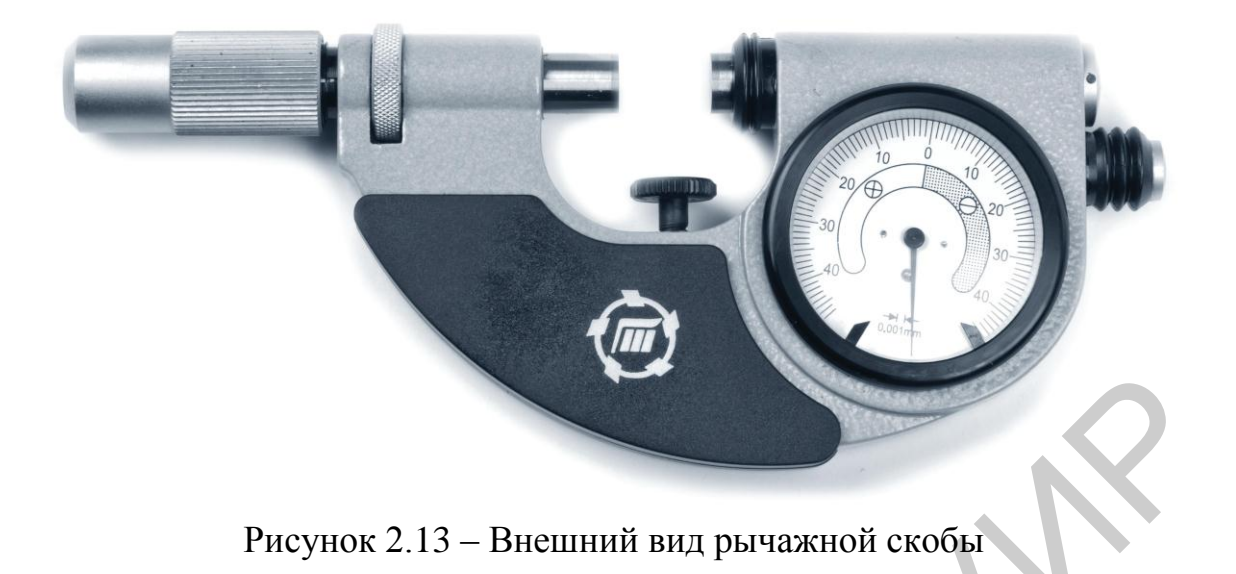

Если в рычажной скобе с одной стороны установлена микрометрическая головка без механизма трещотки, а с другой стороны – стрелочное устройство, то такая скоба называется *рычажным микрометром* (рисунок 2.14). Измерения рычажным микрометром могут осуществляться абсолютным методом или методом сравнения с мерой.

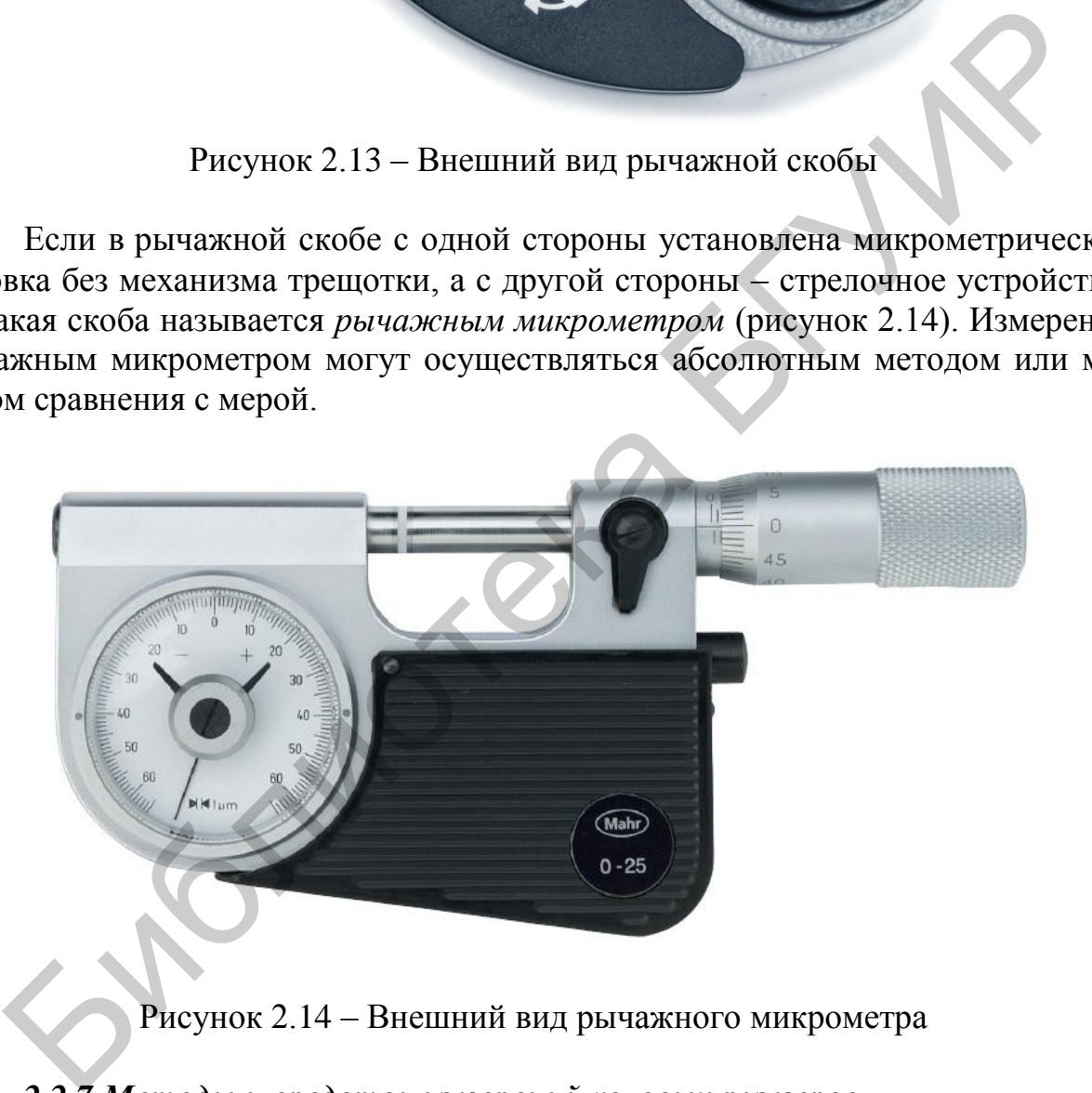

Рисунок 2.14 – Внешний вид рычажного микрометра

## *2.2.7 Методы и средства измерений угловых размеров*

Методы измерения углов классифицируют по виду создания известного угла следующим образом:

1) методы сравнения:

- с мерой постоянного значения угла;
- с углом, задаваемым СИ;
- с эталонной шкалой прибора;

2) координатный метод;

3) интерференционный метод.

Рассмотрим *методы сравнения*. Известный угол может быть задан мерами с постоянным значением угла: угловыми шаблонами, угольниками, коническими калибрами, многогранными призмами. Угловые шаблоны применяются для точных измерений, поверки и калибровки угловых инструментов и приборов. Они выпускаются в виде наборов мер (от 7 до 93 плиток в каждом), с разными номинальными значениями углов (рисунок 2.15). По точности изготовления угловые шаблоны выпускаются трех классов: 0; 1 и 2.

Угольники представляют собой угловые меры, воспроизводящие значение угла, равное 90°. Они выпускаются трех классов точности (0, 1 и 2) и служат для контроля прямых углов.

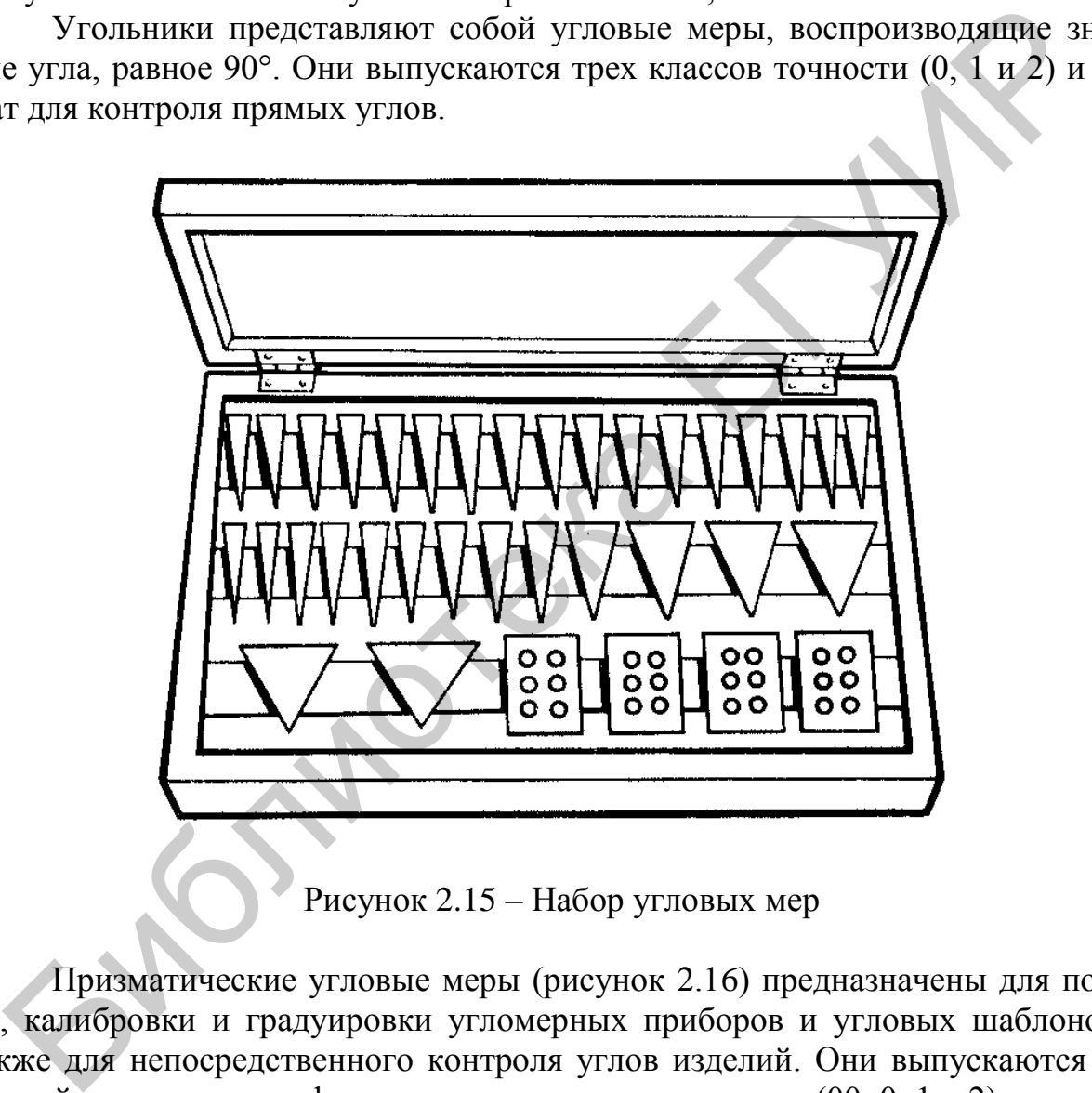

Призматические угловые меры (рисунок 2.16) предназначены для поверки, калибровки и градуировки угломерных приборов и угловых шаблонов, а также для непосредственного контроля углов изделий. Они выпускаются раз-

личной конструкции и формы четырех классов точности (00; 0; 1 и 2). Конические калибры и шаблоны предназначены для массового допускового контроля соответствия контролируемых углов изделий установленным на них допускам.

*Метод сравнения с углом, задаваемым СИ*, реализуется с помощью синусных линеек и синусных угломеров (рисунок 2.17). Синусные линейки предназначены для измерения наружных углов от 0 до 45°.
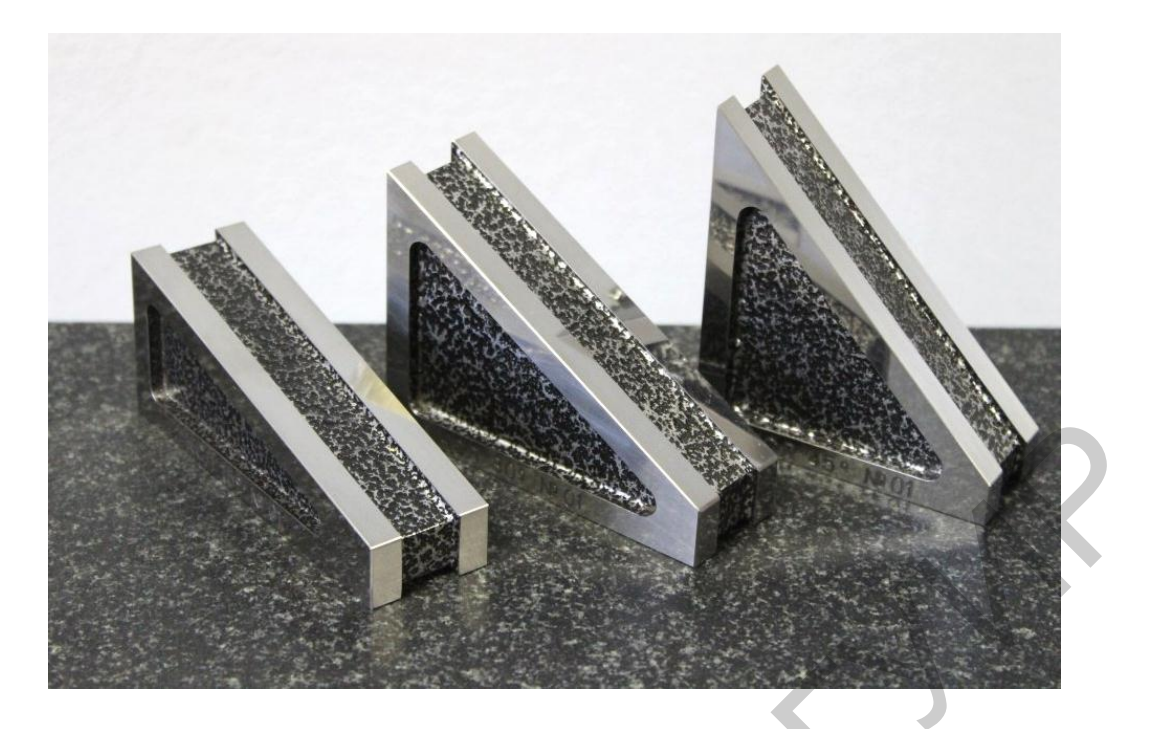

Рисунок 2.16 – Призматические угловые меры

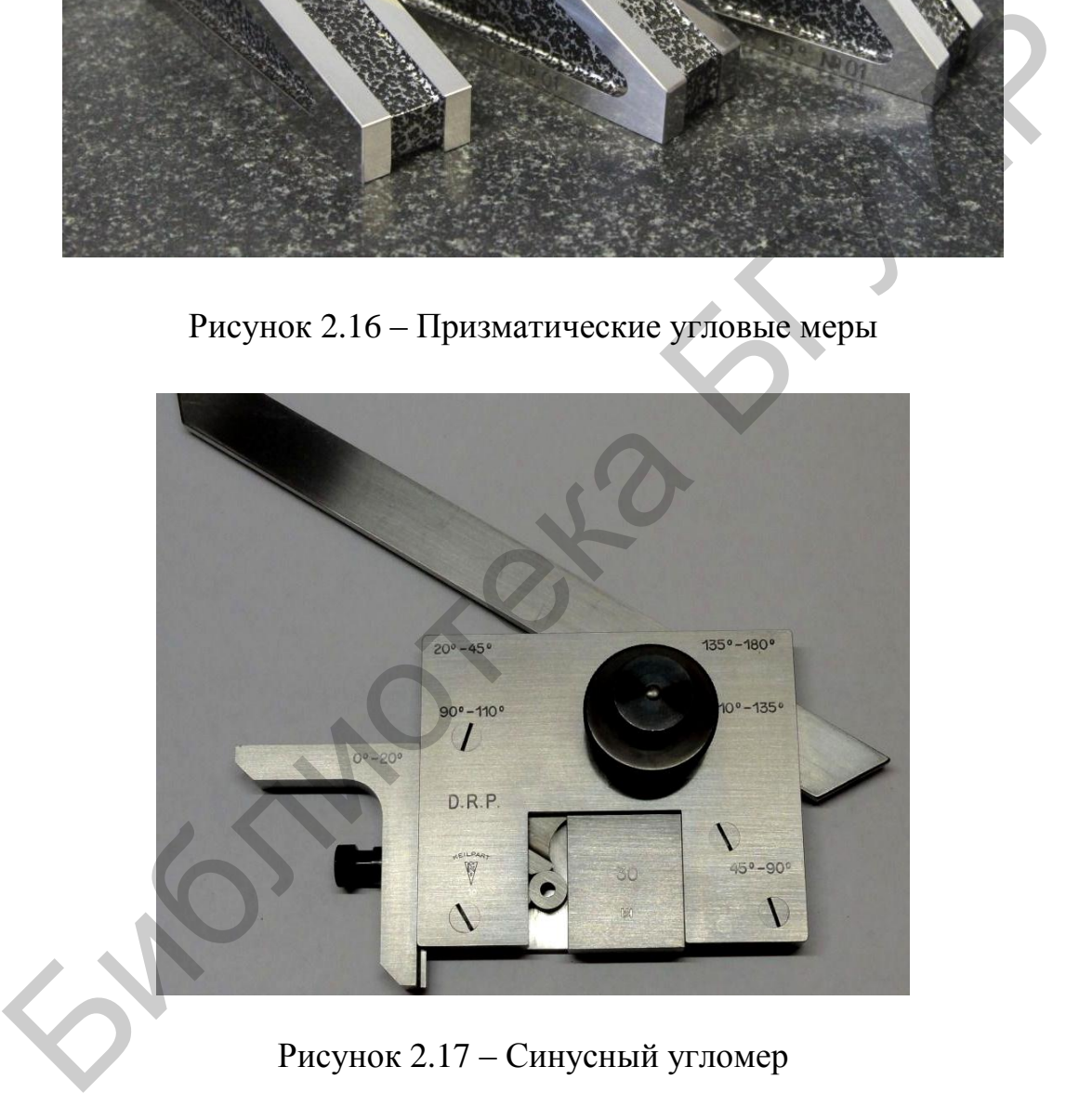

Рисунок 2.17 – Синусный угломер

*Сравнение угла с эталонной шкалой СИ* реализуют гониометры, оптические делительные головки, угломеры, уровни.

К гониометрическим СИ углов относятся приборы и устройства, у которых измеряемый угол сравнивается с соответствующим значением встроенной в прибор угломерной или секторной шкалы (рисунок 2.18). Угломерная шкала, указатель и устройство для определения положения сторон угла связаны между собой.

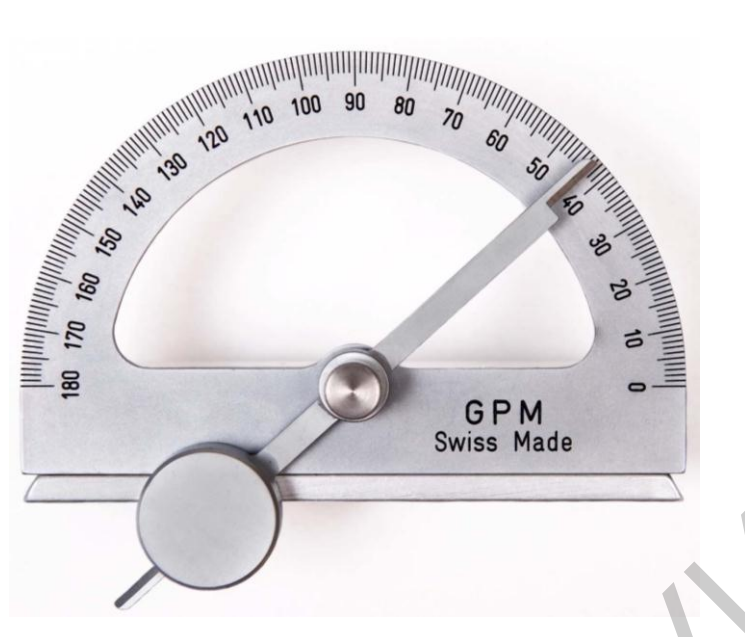

Рисунок 2.18 – Гониометр (тип Моллисона)

Определение положения сторон угла можно производить как контактным, так и бесконтактным (оптическим) способом. Угол определяют относительно поворота шкалы и указателя. Оптико-механические гониометры применяются для измерения с высокой точностью углов, образованных плоскими поверхностями, способными хорошо отражать световые лучи, и аттестации призматических угловых мер, полированных призм из стекла и металла.

*Координатный метод измерения углов* основан на измерении координат точек, образующих треугольник и вычисление угла по одной из тригонометрических функций. Измерение углов в этом случае производится косвенным методом посредством измерения одного катета и гипотенузы (синусный метод) или двух катетов (тангенсный метод). С этой целью применяются синусная или тангенсная линейка, а также концевые меры длины (рисунки 2.19 и 2.20).

*Интерференционный метод измерения углов* основан на физическом свойстве двух когерентных световых лучей, которые интерферируют при прохождении через воздушный клин с малым углом. Мерой в этом случае является длина световой волны. Приборы, основанные на интерференционном методе, называют интерферометрами. Интерференционный метод – наиболее точный метод и применяется в основном для аттестации мер высших разрядов. Библиотека БГУИР

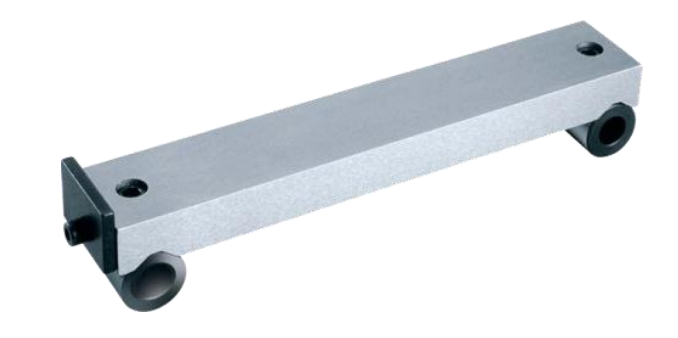

Рисунок 2.19 – Синусная линейка *Brown and Sharpe* (0–60)

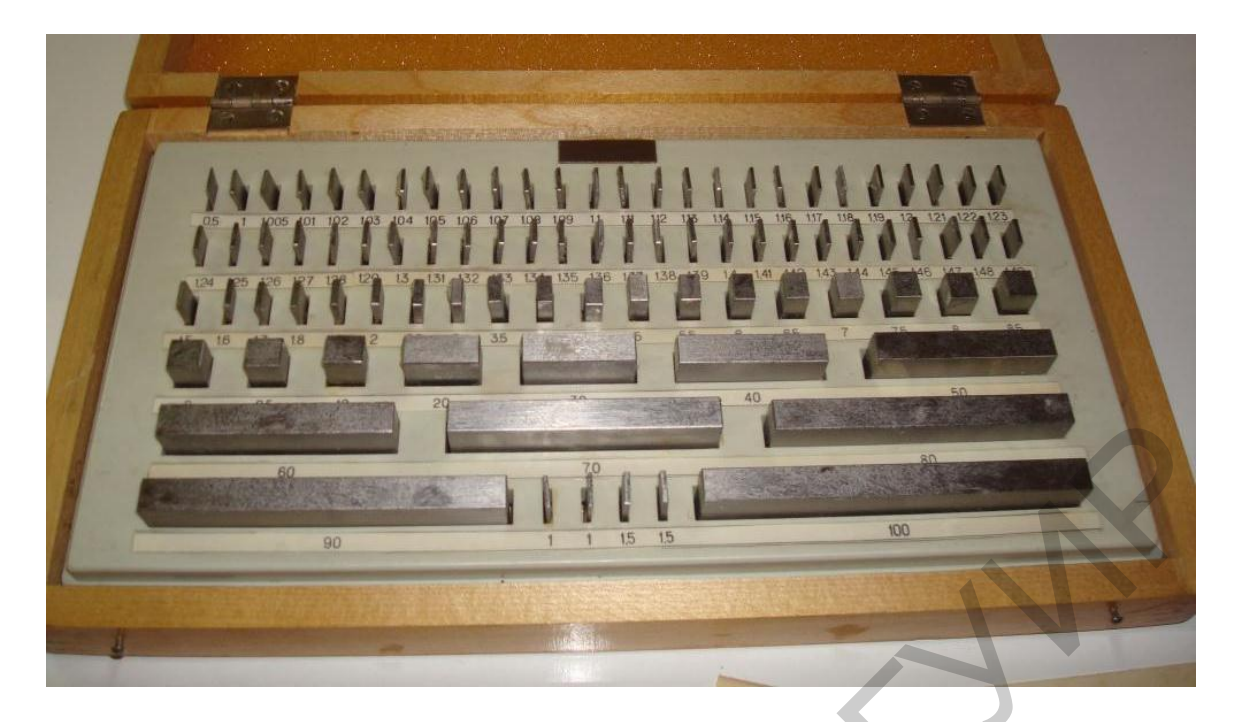

Рисунок 2.20 - Набор плоскопараллельных концевых мер с номинальной длиной от 0,5 до 100 мм

Приборами массового применения для измерения угловых размеров объектов являются угломеры. Угломеры представляют собой СИ, содержащие две шарнирно соединенные друг с другом линейки, одна из которых связана с указателем, другая – с угломерной шкалой. При измерении на каждую сторону измеряемого угла накладывают плоские грани линеек угломера и производят отсчет значения угла по шкале. Для повышения точности отсчета в угломерах применяются угловые нониусы, принцип построения которых аналогичен принципу линейных нониусов штангенинструментов.

Указанные общие принципы измерения в различных угломерах конструктивно реализованы по разному. В приложениях Ж, И приведены описания конструкции, порядок подготовки к работе и методика измерений с помощью двух типов угломеров, используемых при выполнении данной лабораторной работы.

## 2.3 Измерительные инструменты, используемые при выполнении работы

В ходе выполнения лабораторной работы используются следующие измерительные инструменты:

- штангенциркули: ШШ-1, ШШК, ШШЦ-1;
- штангенглубиномеры: ШГ 200, ШГЦ 200;
- микрометры: МК 25, МК 75, МКЦ 50, МКЦ 75;
- нутромер микрометрический НМ 250;
- глубиномеры микрометрические: ГМ 100, ГМЦ 100;
- угломер универсальный (тип 3): 0-360°;

- угломер с нониусом (тип 2):  $0-320^{\circ}$ ;

- линейка с ценой деления 1 мм;

- набор плоскопараллельных концевых мер длины (ПКМД) №1.

## **2.4 Описание объектов измерений**

2.4.1 При измерении линейных размеров используются объекты, чертежи которых приведены на рисунке 2.21.

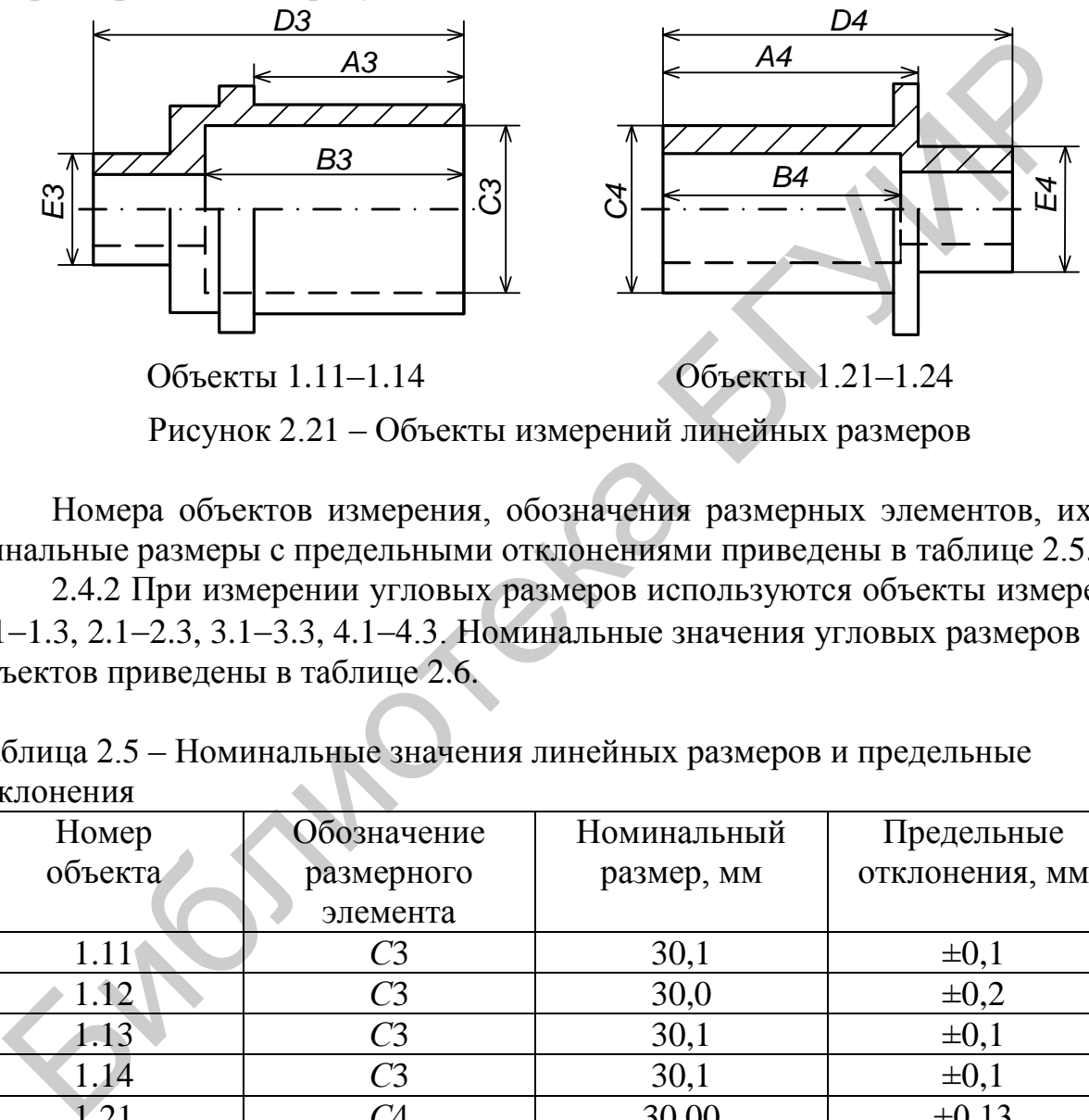

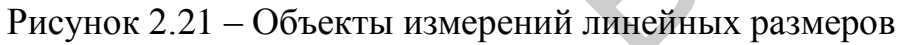

Номера объектов измерения, обозначения размерных элементов, их номинальные размеры с предельными отклонениями приведены в таблице 2.5.

2.4.2 При измерении угловых размеров используются объекты измерений  $1.1-1.3$ ,  $2.1-2.3$ ,  $3.1-3.3$ ,  $4.1-4.3$ . Номинальные значения угловых размеров этих объектов приведены в таблице 2.6.

Таблица 2.5 – Номинальные значения линейных размеров и предельные отклонения

| Номер   | Обозначение    | Номинальный | Предельные     |  |  |  |
|---------|----------------|-------------|----------------|--|--|--|
| объекта | размерного     | размер, мм  | отклонения, мм |  |  |  |
|         | элемента       |             |                |  |  |  |
| 1.11    | C <sub>3</sub> | 30,1        | $\pm 0,1$      |  |  |  |
| 1.12    | C <sub>3</sub> | 30,0        | $\pm 0.2$      |  |  |  |
| 1.13    | C <sub>3</sub> | 30,1        | $\pm 0,1$      |  |  |  |
| 1.14    | C <sub>3</sub> | 30,1        | $\pm 0,1$      |  |  |  |
| 1.21    | C <sub>4</sub> | 30,00       | $\pm 0.13$     |  |  |  |
| 1.22    | C4             | 30,00       | $\pm 0,21$     |  |  |  |
| 1.23    | C <sub>4</sub> | 29,90       | $\pm 0.13$     |  |  |  |
| 1.24    | C4             | 30,00       | $\pm 0.13$     |  |  |  |

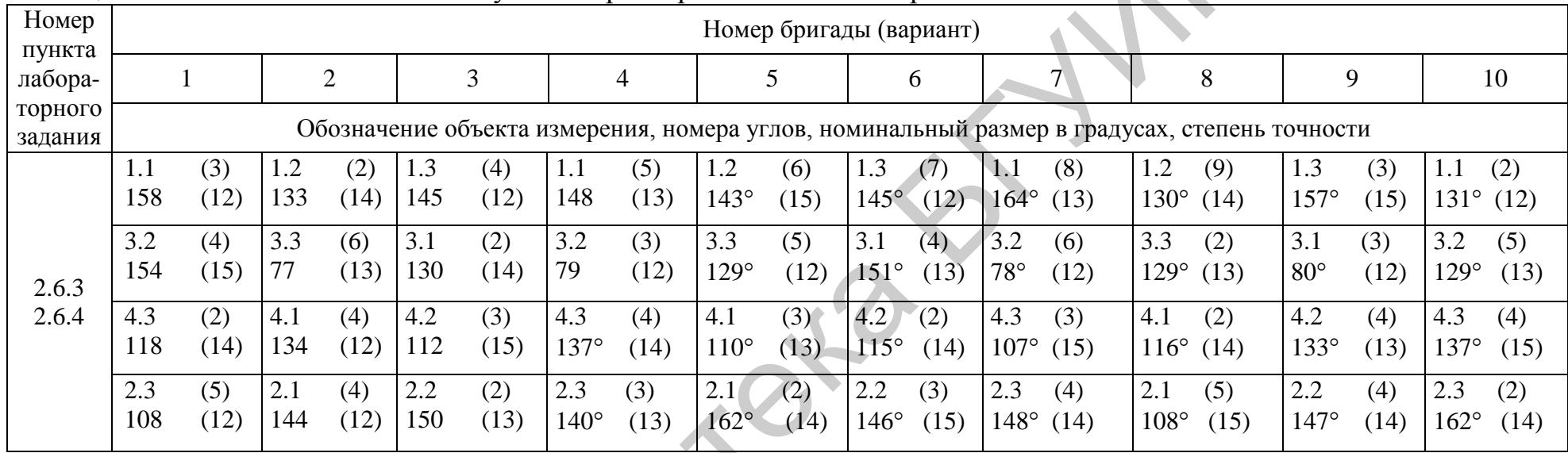

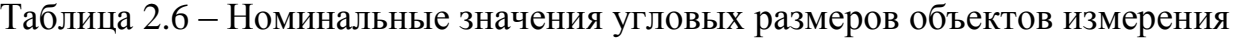

Библиотека

## **2.5 Подготовка к выполнению работы**

2.5.1 Изучить методы и СИ геометрических параметров объектов, области их применения.

2.5.2 По приложениям данного учебно-методического пособия (приложения Б–И) изучить устройство, принцип действия и характеристики инструментов: штангенциркулей, штангенглубиномеров, микрометров, микрометрических нутромеров, микрометрических глубиномеров, рычажных скоб, транспортирного и универсального угломеров.

2.5.3 Ответить на контрольные вопросы (подраздел 2.8).

2.5.4 Сделать заготовку отчета по лабораторной работе в соответствии с разделом 5.

## **2.6 Задания к лабораторной работе**

2.6.1 Измерить заданные размерные элементы объектов измерения.

2.6.2 Определить характер посадки сопрягаемых размером объектов с учетом допуска на размеры.

2.6.3 Измерить углы объектов измерения универсальным угломером.

2.6.4 Измерить углы объектов измерения угломером с нониусом.

## **2.7 Порядок выполнения работы**

2.7.1 Выполнить измерения в соответствии с пунктом 2.6.1 лабораторного задания.

2.7.1.1 Подготовить к проведению измерений выбранные СИ по методикам, описанным в приложениях Б-Е.

2.7.1.2 Измерить сопрягаемые размеры (*С*3 и *С*4) объектов измерения 1.11–1.14 и 1.21–1.24, используя измерительные инструменты (по выбору), описание которых приведено в приложениях Б–Е. Результаты измерений занести в таблицу (таблица 2.7). 2.5.3 Ответить на контрольные вопросы (подраздел 2.8).<br>
2.5.3 Ответить на контрольные вопросы (подраздел 2.8).<br>
3.3.4 Слелать заготовку отчета по лабораторной работе в соответств<br>
3.0.1 Измерить заданные размерные элемен

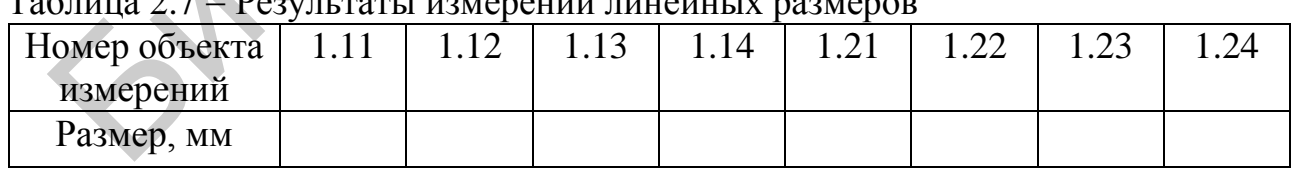

Таблица 2.7 Результаты измерений линейных размеров

2.7.2 Выполнить лабораторное задание в соответствии с пунктом 2.6.2.

2.7.2.1 Определить характер посадки сопрягаемых объектов 1.11–1.14 и 1.21–1.24 с учетом установленного допуска на размеры *С*3 и *С*4.

2.7.2.2 Используя результаты измерений таблицы 2.7, указать, какие из объектов обеспечивают взаимозаменяемость.

2.7.3 Выполнить лабораторное задание в соответствии с пунктом 2.6.3.

2.7.3.1 Ознакомиться с объектами измерения, приведенными в таблице 2.6 в соответствии с вариантом, и составить их эскизные чертежи.

2.7.3.2 С помощью линейки измерить длины меньших сторон, образующих измеряемые углы объектов 1.1–1.3, 2.1–2.3, 3.1–3.3, 4.1–4.3. Номер заданного угла считать от угла объекта измерения, маркированного цифрой 1, по часовой стрелке. Результаты измерений занести в таблицу (таблица 2.8).

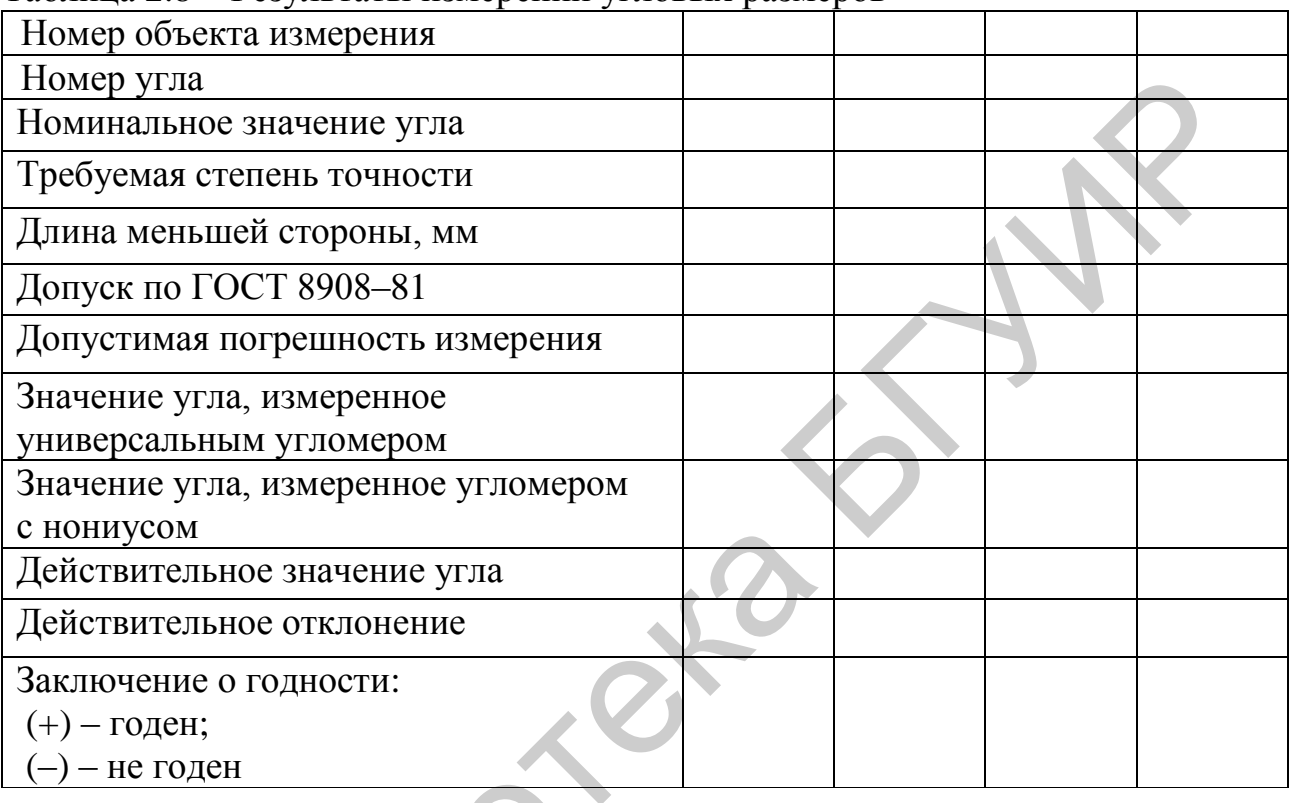

Таблина 2.8 – Результаты измерений угловых размеров

2.7.3.3 Исходя из степени точности заданных углов (см. таблицу 2.6) и длин меньших сторон, по таблице 2.2 определить допуски на угловые размеры. Рассчитать допускаемую погрешность измерения углов и занести ее значение в таблицу 2.8. Оценить значение максимальной инструментальной погрешности измерения углов и сравнить ее с инструментальными погрешностями универсального угломера и угломера с нониусом. Сделать вывод о возможности использования этих угломеров.

 $\langle 2.7.3.4 \rangle$  Подготовить к проведению измерений универсальный угломер и угломер с нониусом по методикам, описанным в приложениях Ж, И. Проверить установку «нуля» угломеров и при наличии отклонений определить поправку как значение отклонения от нуля, взятого с обратным знаком. Значение поправки должно быть в последующем, при проведении измерений, прибавлено к результату отсчета с целью исключения систематической погрешности.

2.7.3.5 Измерить значения углов двумя угломерами по методикам, приведенным в приложениях Ж, И. По результатам двух измерений за действительное

значение угла, принять более точное, исходя из инструментальных погрешностей измерений. Рассчитать действительные отклонения. Результаты измерений и расчетов занести в таблицу 2.8. На основании сравнения действительных и предельных размеров дать заключение о годности объектов.

## 2.8 Контрольные вопросы

1 Что такое номинальный, действительный и предельный размеры, предельное и действительное отклонение, допуск?

2 Что такое единица допуска и квалитет точности, и от чего они зависят?

3 Перечислите виды посадок и укажите их назначение и характеристики.

4 Каким образом могут быть заданы допуски на угол? Поясните это с помошью рисунка.

5 Чем определяются и от чего зависят величины допустимых отклонений углов от их номинальных значений?

6 Как правильно выбрать СИ?

7 Каким образом регламентируется система допусков и посадок?

8 На каком принципе основано построение нониусных шкал в штангенинструментах?

9 Как подготовить штангенциркуль и штангенглубиномер к проведению измерений?

10 Объясните конструктивные особенности микрометрической головки.

11 Как подготовить микрометр, микрометрический нутромер и микрометрический глубиномер к проведению измерений?

12 Какие методы и средства измерения углов вы знаете? Укажите область применения каждого из них.

13 Какие углы можно измерять с помощью угломера универсального угломера? Поясните его устройство.

14 Какие углы можно измерять с помощью угломера с нониусом? Поясните его устройство.

15 Поясните методику измерения разными угломерами углов разных диапазонов значений, например, от 0 до 50°, от 50 до 140°, от 140 до 230°, от 230 до 320°.

## 3 ЛАБОРАТОРНАЯ РАБОТА Т-3 ИССЛЕЛОВАНИЕ ЛИНЕЙНЫХ ПАРАМЕТРОВ ОБЪЕКТОВ ТЕХНИЧЕСКОГО НОРМИРОВАНИЯ И СТАНДАРТИЗАЦИИ

## 3.1 Цель работы

3.1.1 Изучить основные термины и определения, связанные с измерением линейных параметров объектов ТНиС: размеры, отклонения, допуск, квалитет.

3.1.2 Изучить методику выбора СИ линейных параметров объектов.

3.1.3 Изучить методы измерения линейных размеров.

3.1.4 Изучить назначение, конструкцию и область применения СИ линейных размеров и приобрести практические навыки в работе с ними.

## 3.2 Краткие теоретические сведения

Общие сведения об основных терминах, связанных с измерением линейных параметров (размерный элемент, размер, номинальный и действительный размеры, верхний и нижний предельные размеры, действительное и предельное отклонения, верхнее и нижнее предельные отклонения, стандартный допуск IT, пределы и интервал допуска, квалитет) приведены в пункте 2.2.1.

Для нормирования требуемых уровней точности при измерении линейных размеров установлены квалитеты точности изготовления деталей. Обозначение квалитета состоит из номера квалитета, следующего за обозначением стандартного допуска IT, например IT7.

Значения стандартных допусков для квалитетов с IT01 до IT18 приведены в ГОСТ 25346-2013 (ISO 286-1:2010). В квалитетах, начиная с IT6, значения допусков увеличиваются в 10 раз при переходе с данного квалитета на пять квалитетов грубее. Это правило распространяется на все допуски системы ISO 286-1 и может быть применено для получения значений допусков квалитетов, отсутствующих в указанном стандарте.

Например, для интервала номинальных размеров свыше 120 мм по 180 мм значение допуска квалитета IT20 вычисляют по формуле

$$
IT20 = IT15.10 = 1,6.10 = 16
$$
MM.

Наибольшее распространение в практике проектирования объектов ТНиС нашли квалитеты с IT5 по IT17 (таблица 3.1).

| Обозначение<br>квалитета              | IT5 | IT <sub>6</sub> | IT7 | IT <sub>8</sub> | IT9 | IT10 |
|---------------------------------------|-----|-----------------|-----|-----------------|-----|------|
| Значение<br>числа единиц<br>допуска α |     | 10              | 16  | 25              | 40  | 64   |

Таблица 3.1 – Число единиц допуска  $\alpha$  для квалитетов с IT5 по IT17

Продолжение таблицы 3.1

| Обозначение<br>квалитета              | IT11 | IT12 | IT13 | IT14 | IT15 | IT16 | IT17 |
|---------------------------------------|------|------|------|------|------|------|------|
| Значение<br>числа единиц<br>допуска α | 100  | 160  | 250  | 400  | 640  | 1000 | 1600 |

Точность в пределах одного квалитета зависит от номинального размера. Допуск *IТ* для любого квалитета определяется по формуле

$$
IT = \alpha \cdot i,\tag{3.1}
$$

где *i* единица допуска, мкм;

 число единиц допуска, зависящее от квалитета и не зависящее от номинального размера.

Из формулы  $(3.1)$  следует, что чем больше  $\alpha$ , тем больше допуск и, следовательно, меньше точность, и наоборот.

Для размеров до 500 мм единица допуска (в мкм) рассчитывается по формуле

$$
i = 0.45\sqrt[3]{D} + 0.001 \cdot D,\tag{3.2}
$$

где *D* номинальный размер в миллиметрах (длина, ширина, высота, диаметр и другие параметры объекта).

Правильный выбор СИ обеспечит требуемую точность измерений. Основная инструментальная погрешность СИ должна быть меньше допускаемой.

СИ выбирают в зависимости от точности изготовления (допуска) размерного элемента объекта измерения или допускаемой погрешности измерений (таблица 3.2). Допуск размера является определяющей характеристикой для расчета допускаемой погрешности измерений, которая принимается равной  $1/5-1/3$  от допуска размера.

Допускаемые погрешности измерения линейных размеров до 500 мм в зависимости от квалитетов (*IT4-IT17*) и номинальных размеров объектов измерения приведены в таблице 3.2 и соответствуют ГОСТ 8.051-81. Допускаемая погрешность измерения включает случайные и неисключенные систематические погрешности измерения, является наибольшей и состоит из погрешностей, вызванных различными источниками (СИ, установочными мерами, температурными деформациями и т. п.). иуск *IT* для любого квалитета определяется по формуле<br>  $I = \alpha \cdot i$ ,<br>  $\alpha$  – единица лопуска, мкм;<br>  $\alpha$  – единица лопуска, мкм;<br>  $\alpha$  – ичело единиц допуска, зависящее от квалитета и не зависящее от н<br>
льного размера.<br>
Из

Каждое СИ характеризуется основной инструментальной погрешностью, величина которой указана в техническом описании и руководстве по эксплуатации этого СИ. Выбор СИ состоит в сравнении его основной погрешности с допускаемой погрешностью измерения, при этом основная погрешность должна быть меньше (или равна) допускаемой погрешности измерения.

|                             | Квалитет                               |                 |                 |                          |                          |                                        |      |  |  |  |  |  |
|-----------------------------|----------------------------------------|-----------------|-----------------|--------------------------|--------------------------|----------------------------------------|------|--|--|--|--|--|
| Номинальные размеры,<br>MM  | IT4                                    | IT <sub>5</sub> | IT <sub>6</sub> | IT7                      | IT <sub>8</sub>          | IT <sub>9</sub>                        | IT10 |  |  |  |  |  |
|                             | Допускаемая погрешность измерений, мкм |                 |                 |                          |                          |                                        |      |  |  |  |  |  |
| До 3                        | 1                                      | 1,4             | 1,8             | 3                        | 3                        | 6                                      | 8    |  |  |  |  |  |
| Свыше 3 до 6                | 1,4                                    | 1,6             | $\overline{2}$  | 3                        | $\overline{4}$           | 8                                      | 10   |  |  |  |  |  |
| Свыше 6 до 10               | 1,4                                    | $\overline{2}$  | $\overline{2}$  | $\overline{4}$           | 5                        | 9                                      | 12   |  |  |  |  |  |
| Свыше 10 до 18              | 1,6                                    | 2,8             | 3               | 5                        | $\overline{\mathcal{L}}$ | 10                                     | 14   |  |  |  |  |  |
| Свыше 18 до 30              | $\overline{2}$                         | 3               | $\overline{4}$  | 6                        | 8 <sup>1</sup>           | 12                                     | 18   |  |  |  |  |  |
| Свыше 30 до 50              | 2,4                                    | $\overline{4}$  | 5               | $\overline{\mathcal{L}}$ | 10                       | 16                                     | 20   |  |  |  |  |  |
| Свыше 50 до 80              | 2,8                                    | $\overline{4}$  | 5               | 9                        | 12                       | 18                                     | 30   |  |  |  |  |  |
| Свыше 80 до 120             | 3                                      | 5               | 6               | 10                       | 12                       | 20                                     | 30   |  |  |  |  |  |
| Свыше 120 до 180            | 4                                      | 6               | $\overline{7}$  | 12                       | 16                       | 30                                     | 40   |  |  |  |  |  |
| Свыше 180 до 250            | 5                                      |                 | 8 <sup>2</sup>  | 12                       | 18                       | 30                                     | 40   |  |  |  |  |  |
| Свыше 250 до 315            | 5                                      | 8 <sup>1</sup>  | 10              | 14                       | 20                       | 30                                     | 50   |  |  |  |  |  |
| Свыше 316 до 400            | 6                                      | 9               | 10              | 16                       | 24                       | 40                                     | 50   |  |  |  |  |  |
| Свыше 400 до 500            | $\overline{6}$                         | 9               | 12              | 18                       | 26                       | 40                                     | 50   |  |  |  |  |  |
| Продолжение таблицы 3.2     |                                        |                 |                 |                          |                          |                                        |      |  |  |  |  |  |
|                             |                                        |                 |                 | Квалитет                 |                          |                                        |      |  |  |  |  |  |
| Номинальные размеры,<br>MM. | IT11                                   | IT12            | IT13            | IT14                     | IT15                     | IT16                                   | IT17 |  |  |  |  |  |
|                             |                                        |                 |                 |                          |                          | Допускаемая погрешность измерений, мкм |      |  |  |  |  |  |

Таблица 3.2 – Зависимость допускаемой погрешности измерений от квалитета

# Продолжение таблицы 3.2

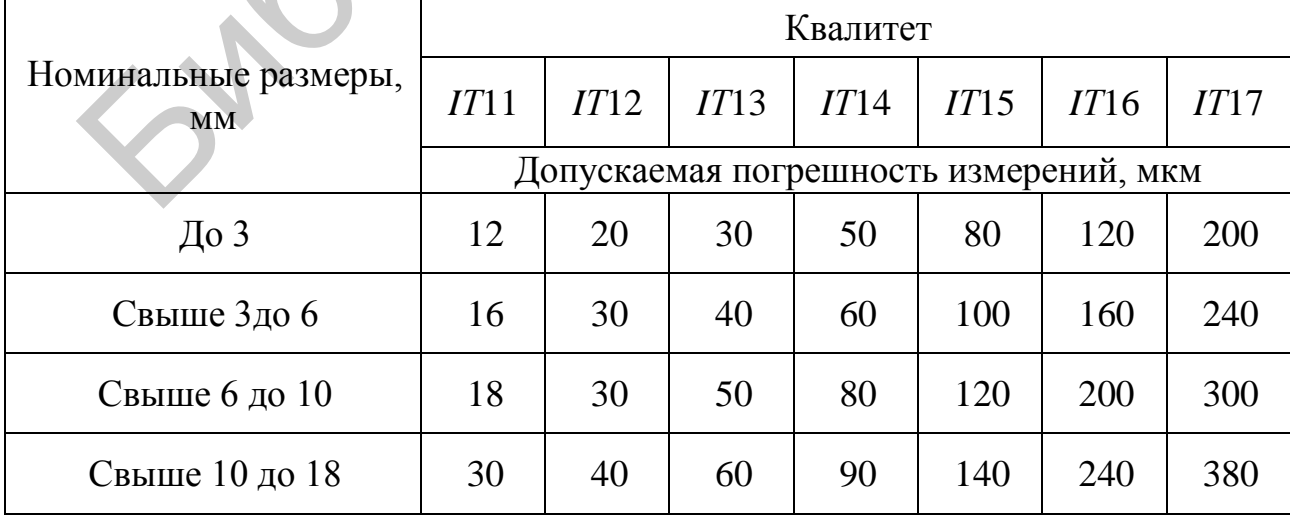

Номинальные размеры, мм Квалитет *IТ*11 *IТ*12 *IТ*13 *IТ*14 *IТ*15 *IТ*16 *IТ*17 Допускаемая погрешность измерений, мкм Свыше 18 до 30 | 30 | 50 | 70 | 120 | 180 | 280 | 440 Свыше 30 до 50  $\begin{array}{|c|c|c|c|c|c|c|c|c|} \hline \end{array}$  40  $\begin{array}{|c|c|c|c|c|c|c|c|} \hline \end{array}$  500  $\begin{array}{|c|c|c|c|c|c|c|} \hline \end{array}$  500  $\begin{array}{|c|c|c|c|c|c|} \hline \end{array}$ Свыше 50 до 80 40 60 100 160 240 400 600 Свыше 80 до 120 | 50 | 70 | 120 | 180 | 280 | 440 | 700 Свыше 120 до 180 50 80 140 200 320 500 800 Свыше 180 до 250 | 60 | 100 | 160 | 240 | 380 | 600 | 1000 Свыше 250 до 315 70 120 180 260 440 700 1100 Свыше 316 до 400 | 80 | 120 | 180 | 280 | 460 | 800 | 1200 Свыше 400 до 500 | 80 | 140 | 200 | 320 | 500 | 800 | 1400 **Съмше 50 до 80**  $\left(\begin{array}{ccc|c} 40 & 60 & 100 & 160 & 240 & 400 & 60 \ \hline \end{array}\right)$ <br> **Съмше 80 до 120**  $\left(\begin{array}{ccc|c} 50 & 70 & 120 & 180 & 280 & 440 & 7 \ \hline \end{array}\right)$ <br> **Съмше 120 до 180**  $\left(\begin{array}{ccc|c} 50 & 80 & 140 & 200 & 320 & 500 & 8 \ \hline \end{array}\right)$ 

Продолжение таблицы 3.2

Для оценки годности детали по линейным размерам необходимо определить их действительные значения, т. е. произвести соответствующие измерения с погрешностью, меньшей допустимой. Они могут проводиться с помощью штангенинструментов, микрометрических инструментов, инструментов на основе измерительных головок с различными типами передач. Особенности этих измерительных инструментов описаны в пункте 2.2.6.

Назначение, устройство и особенности проведения измерений с конкретными образцами измерительных инструментов описаны в приложениях Б-Е.

## **3.3 Измерительные инструменты, используемые при выполнении работы**

В ходе выполнения лабораторной работы используются слудющие измерительные инструменты:

- штангенциркули: ШЦ-1, ШЦК, ШЦЦ-1;
- штангенглубиномеры: ШГ 200, ШГЦ 200;
- микрометры: МК 25, МК 75, МКЦ 50, МКЦ 75;
- нутромер микрометрический НМ 250;
- глубиномеры микрометрические: ГМ 100, ГМЦ 100.

## **3.4 Описание объектов измерения**

При измерении линейных размеров используются объекты, чертежи которых приведены на рисунке 3.1. Номера объектов измерения и их номинальные размеры с предельными отклонениями приведены в таблице 3.3.

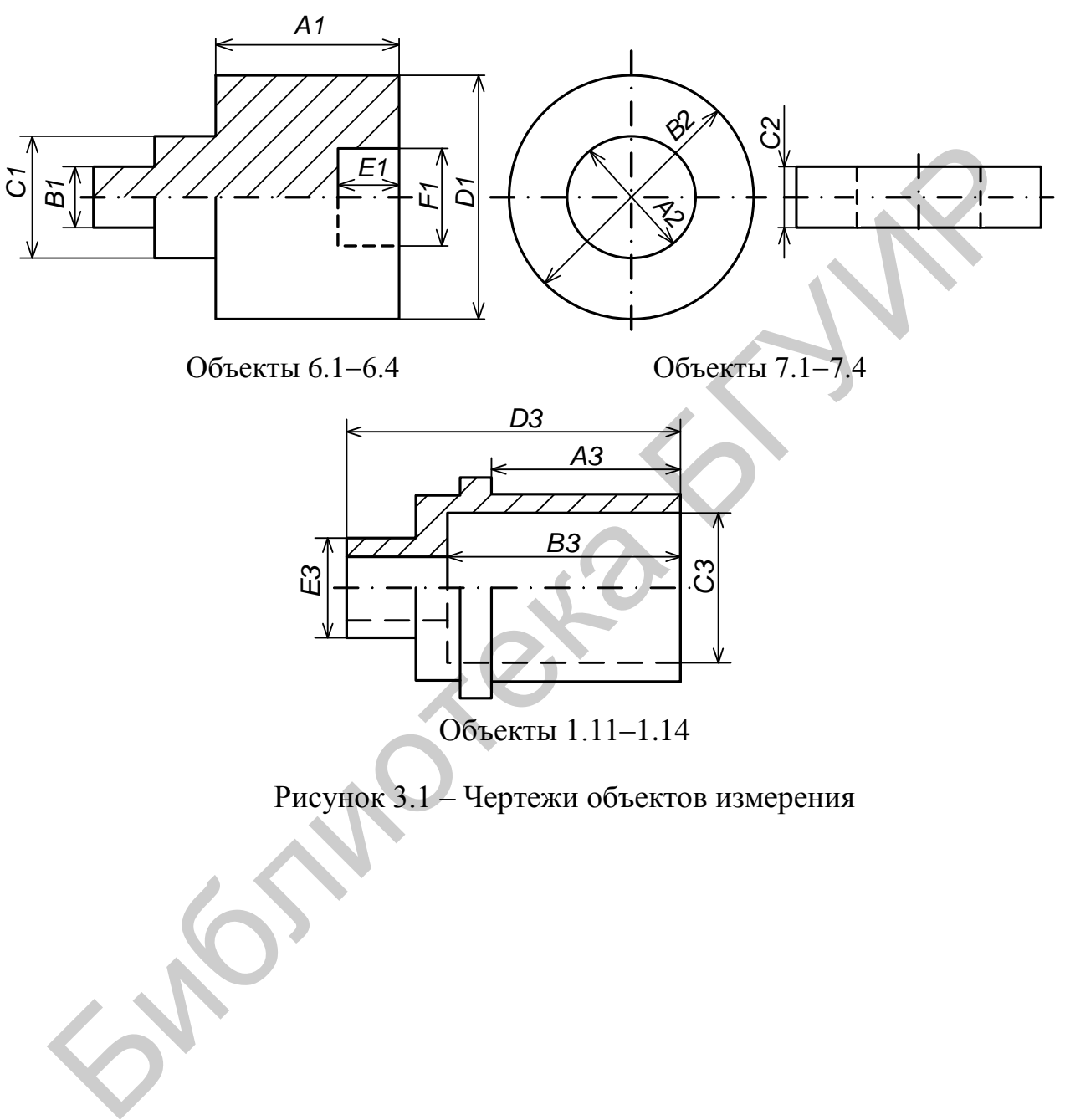

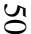

|                   | таолица э.э – поминальный размер и предельные отклонения объектов измерения |                                                |                         |                         |                      |                                               |                                                                                                    |                      |                      |                         |  |  |
|-------------------|-----------------------------------------------------------------------------|------------------------------------------------|-------------------------|-------------------------|----------------------|-----------------------------------------------|----------------------------------------------------------------------------------------------------|----------------------|----------------------|-------------------------|--|--|
| Номер             |                                                                             |                                                |                         |                         |                      | Номер бригады (вариант)                       |                                                                                                    |                      |                      |                         |  |  |
| пункта<br>лабора- |                                                                             | $\overline{2}$                                 | 3                       | $\overline{4}$          | 5                    | 6                                             |                                                                                                    | 8                    | 9                    | 10                      |  |  |
| торного           |                                                                             |                                                |                         |                         |                      |                                               | Обозначение объекта измерения, условное обозначение размерного элемента, номинальный                            |                      |                      |                         |  |  |
| задания           |                                                                             |                                                |                         |                         |                      | размер, предельные отклонения в мм            |                                                                                                    |                      |                      |                         |  |  |
|                   | 6.3<br>6.1<br>6.2<br>6.2<br>6.4<br>6.2<br>6.1<br>6.3<br>6.4<br>6.1          |                                                |                         |                         |                      |                                               |                                                                                                    |                      |                      |                         |  |  |
|                   | $A1=$                                                                       | $B1=$                                          | $C1=$                   | $D1=$                   | $E1=$                | $F1 \Rightarrow$                              | $A1=$                                                                                                    | $B1=$                | $C1=$                | $D1=$                   |  |  |
|                   | $40,5^{+0,1}_{-0,1}$                                                        | $10,2_{-0,7}^{+0,7}$                           | $30,1^{+0,1}_{-0,1}$    | $59,8_{-0,3}^{+0,3}$    |                      | $5,00^{+0,18}_{-0,18}$ 29,5 $^{+0,3}_{-0,3}$  | 55,0 $^{+0.3}_{-0.3}$                                                                                           | $30,2_{-0,1}^{+0,1}$ | $10,0^{+0,7}_{-0,7}$ | $35,0^{+0,1}_{-0,1}$    |  |  |
|                   | 6.3                                                                         | 6.4                                            | 6.1                     | 6.2                     | 6.3                  | 6.4                                           | 6.1                                                                                                    | 6.2                  | 6.3                  | 6.4                     |  |  |
|                   | $E1=$                                                                       | $F1=$                                          | $D1=$                   | $E1=$                   | $F1=$                | $A1=$                                         | $B1 = 5.0^{+0.1}_{-0.1} C1 =$                                                                                   |                      | $D1=$                | $E1=$                   |  |  |
|                   | $20,00^{+0,13}_{-0,13}$                                                     | $49,0^{+0,1}_{-0,1}$                           | $35,0^{+0,1}_{-0,1}$    | $15,02_{-0,27}^{+0,27}$ | $35,0^{+0,1}_{-0,1}$ | $\left  \frac{1}{45,0^{+0,1}_{-0,1}} \right $ |                                                                                                    | $20,0^{+0,2}_{-0,2}$ | $40,1^{+0,1}_{-0,1}$ | $30,50^{+0,16}_{-0,16}$ |  |  |
|                   |                                                                             |                                                |                         |                         |                      |                                               |                                                                                                    |                      |                      |                         |  |  |
| 3.6.1             | 1.11                                                                        | 1.12                                           | 1.13                    | 1.14                    | 1.11                 | 1.12                                          | 1.13.                                                                                                    | 1.14                 | 1.11                 | 1.12                    |  |  |
|                   | $A3=$                                                                       | $B3=$                                          | $C3=$                   | $D3=$                   | $E3=$                | $A3=$                                         | $B3=$                                                                                                    | $C3=$                | $D3=$                | $E3=$                   |  |  |
|                   |                                                                             | $26,00^{+0,21}_{-0,21}$ 32,20 <sup>+0,16</sup> | $30,1^{+0,1}_{-0,1}$    | $55,0^{+0,3}_{-0,3}$    | $25,8_{-0,2}^{+0,2}$ | $26,01^{+0,13}_{-0,13}$                       | $32,20^{+0.25}_{-0.25}$                                                                                         | $30,1^{+0,1}_{-0,1}$ | $55,0^{+0,3}_{-0,3}$ | $26,0^{+0,2}_{-0,2}$    |  |  |
|                   |                                                                             |                                                |                         |                         |                      |                                               |                                                                                                    |                      |                      |                         |  |  |
|                   | 1.13                                                                        | 1.14                                           | 1.11                    | 1.12                    | 1.13                 | 1.14                                          | 1.11                                                                                                    | 1.12                 | 1.13                 | 1.14                    |  |  |
|                   | $E3=$                                                                       | $A3=$                                          | $B3=$                   | $C3=$                   | $D3=$                | $E3=$                                         | $A3=$                                                                                                    | $B3=$                | $C3=$                | $D3=$                   |  |  |
|                   | $26,0^{+0,2}_{-0,2}$                                                        | $26,01^{+0,21}_{-0,21}$                        | $32,20^{+0,10}_{-0,10}$ | $30,0^{+0,2}_{-0,2}$    |                      |                                               | $55,0_{-0,3}^{+0,3}$ $25,9_{-0,2}^{+0,2}$ $26,00_{-0,20}^{+0,20}$ $32,20_{-0,16}^{+0,16}$ $30,1_{-0,16}^{+0,1}$ |                      |                      | $55,0^{+0,3}_{-0,3}$    |  |  |
|                   |                                                                             |                                                |                         |                         |                      |                                               |                                                                                                    |                      |                      |                         |  |  |
|                   |                                                                             |                                                |                         |                         |                      |                                               |                                                                                                    |                      |                      |                         |  |  |
|                   |                                                                             |                                                |                         |                         |                      |                                               |                                                                                                    |                      |                      |                         |  |  |

Таблица 3.3. Номинальный размер и предельшие отклонения областор измерения

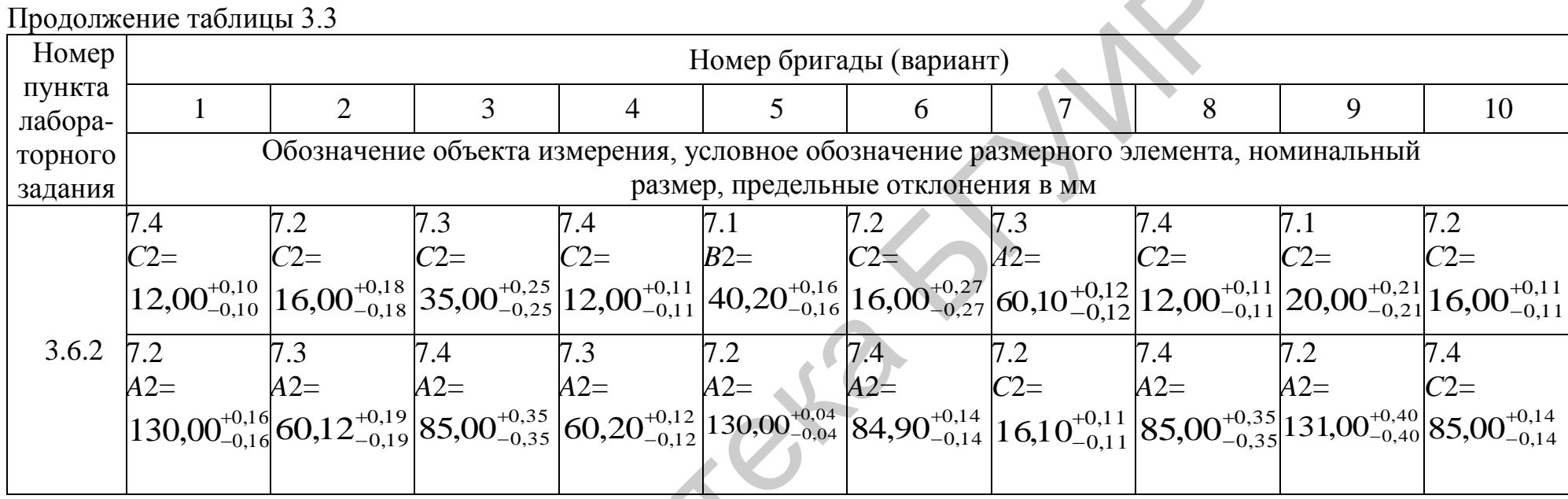

ENGINE

#### **3.5 Подготовка к выполнению работы**

3.5.1 Изучить методы и СИ геометрических параметров деталей, области их применения.

3.5.2 По приложениям данного учебно-методического пособия (приложения Б–Е) изучить устройство, принцип действия и характеристики измерительных инструментов: штангенциркулей; штангенглубиномеров; микрометров; микрометрических нутромеров; микрометрических глубиномеров.

3.5.3 Ответить на контрольные вопросы (подраздел 3.8).

3.5.4 Сделать заготовку отчета по лабораторному заданию в соответствии с требованиями раздела 5.

3.5.5 Используя данные по линейным размерам объектов измерений, приведенных в таблице 3.3, рассчитать допуски, единицы допусков, номера квалитетов точности, привести условное обозначение допусков. Исходя из квалитетов, определить допускаемые погрешности измерений и выбрать подходящее СИ. Результаты расчетов занести в таблицу (таблица 3.4).

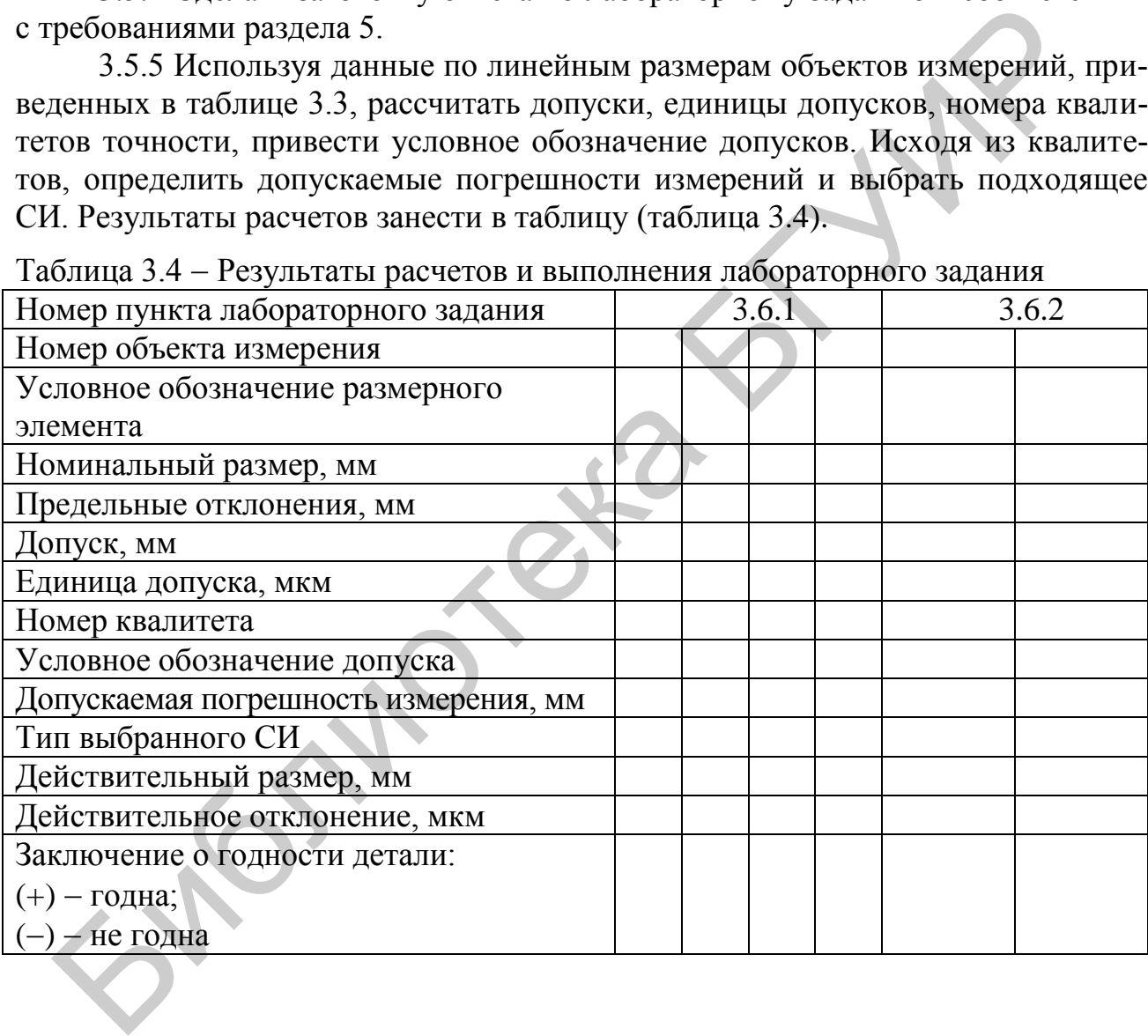

Таблица 3.4 Результаты расчетов и выполнения лабораторного задания

### **3.6 Задания к лабораторной работе**

3.6.1 Измерить заданные линейные размеры объектов с помощью штангенинструментов.

3.6.2 Измерить заданные линейные размеры объектов с помощью микрометрических инструментов.

#### **3.7 Порядок выполнения лабораторного задания**

3.7.1 Выполнить измерения в соответствии с пунктом 3.6.1 лабораторного задания.

3.7.1.1 Подготовить к проведению измерений выбранные в пункте 3.5.2 штангенинструменты.

3.7.1.2 Измерить действительные значения линейных размеров объектов измерения  $6.1-6.4$ ,  $1.11-1.14$  (данные об объектах измерения - в таблице 3.3 в соответствии с номером бригады), используя выбранные штангенинструменты, по методикам, описанным в приложениях Б, В. Рассчитать действительные отклонения. Результаты измерений и расчетов занести в таблицу 3.4. На основании сравнения действительных и предельных размеров дать заключение о годности объектов измерения.

3.7.2 Выполнить измерения в соответствии с пунктом 3.6.2 лабораторного задания.

3.7.2.1 Подготовить к проведению измерений выбранные в пункте 3.5.2 микрометрические инструменты.

3.7.2.2 Измерить действительные значения линейных размеров объектов измерения 7.17.4 (данные об объектах измерения в таблице 3.3 в соответствии с номером бригады), используя выбранные микрометрические инструменты, по методикам, описанным в приложениях Г-Е. Рассчитать действительные отклонения. Результаты измерений и расчетов занести в таблицу 3.4. На основании сравнения действительных и предельных размеров дать заключение о годности объектов измерения. ения. Результаты измерений и расчетов занести в таблицу 3.4. На осно<br>сравнения действительных и предслывах размеров дать заключение о го<br>и объектов измерения. И предслывах размеров дать заключение о го<br>и объектов измерени

## **3.8 Контрольные вопросы**

1 Приведите определения стандартных терминов линейных параметров.

2 Что такое единица допуска и квалитет точности и от чего они зависят?

3 Как определить допускаемую погрешность измерения?

4 В чем заключается методика выбора СИ?

5 На каком принципе основано построение нониусных шкал в штангенинструментах?

6 Объясните методику выполнения измерений штангенциркулем и штангенглубиномером.

7 Поясните конструктивные особенности микрометрической головки.

8 Объясните методику выполнения измерений микрометром, микрометрическим нутромером и микрометрическим глубиномером.

#### 4 ЛАБОРАТОРНАЯ РАБОТА Т-4 ИССЛЕДОВАНИЕ ПАРАМЕТРОВ ОБЪЕКТОВ ТНиС ТИПОВЫМИ ОПТИЧЕСКИМИ СРЕДСТВАМИ ИЗМЕРЕНИЙ

### 4.1 Цель работы

4.1.1 Изучить оптические методы и СИ линейных и угловых размеров.

4.1.2 Изучить принцип работы, методику подготовки к измерениям и методику выполнения измерений инструментальным микроскопом.

4.1.3 Приобрести практические навыки измерений линейных и угловых размеров инструментальным микроскопом.

### 4.2 Краткие теоретические сведения

Оптические приборы нашли широкое применение в производственных лабораториях и цехах при контроле линейных и угловых размеров, отклонений формы и чистоты обработки поверхности изделий, требующих высокой точности изготовления. Высокая точность измерения в этих приборах достигается за счет расширения возможностей человеческого глаза путем увеличения с помощью оптических систем либо измеряемых объектов, либо отсчетных устройств, либо измеряемых параметров интерференционных картин. Примерами оптических средств измерений являются инструментальные и растровые микроскопы.

Инструментальные микроскопы предназначены для измерения линейных и угловых размеров, параметров наружных резьб, дуг разной кривизны, а также качественной оценки состояния поверхностей. Несмотря на конструктивные различия инструментальных микроскопов, метод измерения у них остается единым - оптическое увеличение объекта измерения с последующим визированием его точек путем поступательных или окружных перемещений и снятием показаний по отсчетным шкалам в соответствующих точках.

Упрощенная оптическая схема инструментального микроскопа представлена на рисунке 4.1. В окуляре 1 через визирную сетку 2 наблюдают увеличенное изображение объекта 4, расположенного на перемещаемом с помощью микрометрического винта 7 предметном столике 5. Совмещая (визируя) одну из точек, ограничивающих измеряемый размерный элемент, снимают показания со шкалы микрометрической головки. Затем, перемещая объект с помощью микрометрического винта до совмещения второй точки, ограничивающей размерный элемент, с выбранной визирной линией, производят второй отсчет. Разность показаний дает значение измеряемого размерного элемента.

Погрешность измерения линейных размеров помимо погрешности самого микроскопа обусловлена также неточностью установки детали в поле зрения микроскопа; неточностью установки визирной линии на точки, ограничивающие размер; люфтом микрометрического винта. При неправильной работе с микроскопом они могут значительно превысить инструментальную составляющую погрешности. Для уменьшения перечисленных погрешностей необходимо:

- выбирать наибольшее увеличение, позволяющее вместе с тем полностью наблюдать измеряемый размерный элемент в поле зрения микроскопа, что обеспечивается применением сменных объективов 3 (см. рисунок 4.1);

- при установке объекта добиваться того, чтобы измеряемый размерный элемент был расположен строго параллельно ходу микрометрического винта;

- устанавливать визирную линию строго перпендикулярно измеряемому размерному элементу;

- перемещение предметного стола с объектом измерения при визировании точек осуществлять вращением барабана микрометрической головки только в одном направлении;

- проводить многократные наблюдения.

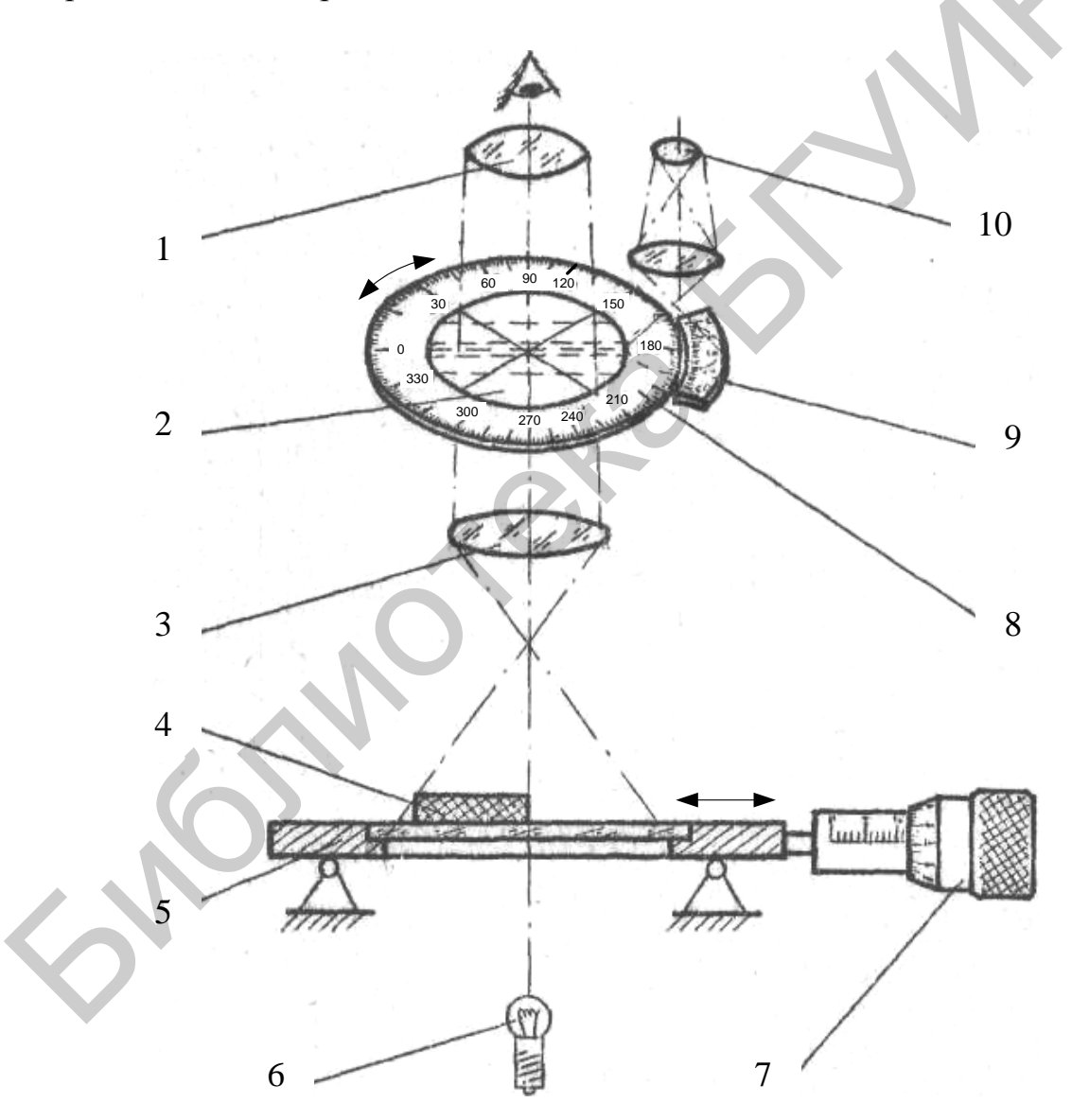

Рисунок 4.1 - Упрощенная оптическая схема микроскопа

При измерении углов объект измерения располагают таким образом, чтобы перекрестие визирных линий совпало с вершиной измеряемого угла, а одна

из радиальных визирных линий была совмещена с одной из сторон этого угла. Сетка визирных линий жестко связана с лимбом, на котором нанесена угломерная шкала 8 (см. рисунок 4.1). Эту шкалу и угловой нониус 9 наблюдают в окуляр угломерного микроскопа 10, производят первый отсчет по угловой и нониусной шкалам. Затем, вращая лимб, совмещают ту же радиальную линию со второй стороной угла и производят второй отсчет. Разность в показаниях дает значение измеряемого угла.

Погрешность измерения здесь зависит от точности установки перекрестия визирных линий в вершину измеряемого угла и точности совмещения радиальных линий со сторонами угла. Для уменьшения погрешности следует устанавливать как можно большее увеличение и проводить многократные наблюдения.

Инструментальные погрешности нормируются техническими характеристиками микроскопа.

Для измерения параметров наружных резьб, дуг разной кривизны, расстояний между центрами отверстий используются сменные головки, в которых вместо лимба с визирными линиями использованы соответственно лимбы с профилями резьб, дугами разной кривизны и т. п.

Конструкции инструментальных микроскопов позволяют проводить измерения как в отраженном свете (при естественном освещении или с использованием специальной подсветки), так и в проходящем свете, при использовании подсветки 6 (см. рисунок 4.1).

# **4.3 Приборы, используемые при выполнении работы**

В ходе выполнения лабораторной работы используется малый инструментальный микроскоп ММИ-2.

## **4.4 Описание объектов измерения**

4.4.1 При измерении активного сопротивления резисторов косвенным методом объектом измерения является микромодуль, приведенный на рисунке 4.2, где косой штриховкой обозначены контактные площадки, а сплошной - резисторы. Номера резисторов в соответствии с номерами вариантов приведены в таблице 4.1. нать как можно большее увеличение и проводить многократные наблюде<br>
Инструментальные погрешности пормируются техническими харантами инкроскопа.<br>
Tля измерения параметров наружных резьб, дуг разной кривизны,<br>
тля измерени

4.4.2 Номера объектов измерений угловых размерных элементов в соответствии с вариантами приведены в таблице 4.1.

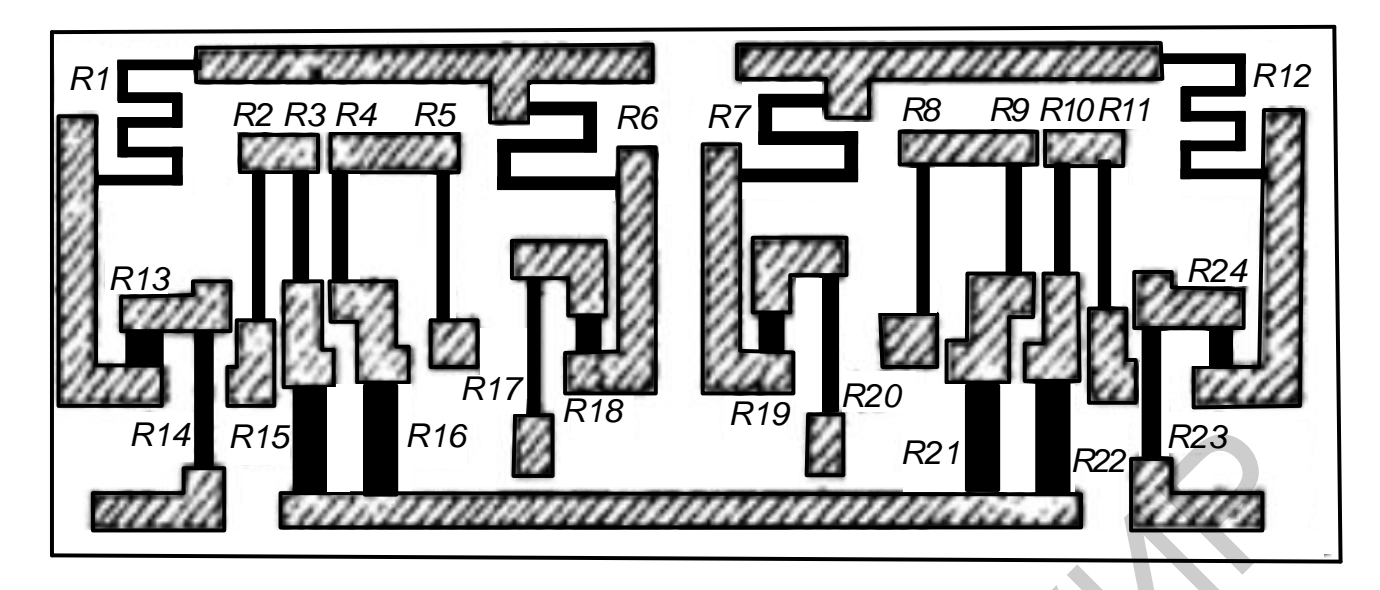

Рисунок 4.2 – Обозначение объектов измерения микромодуля

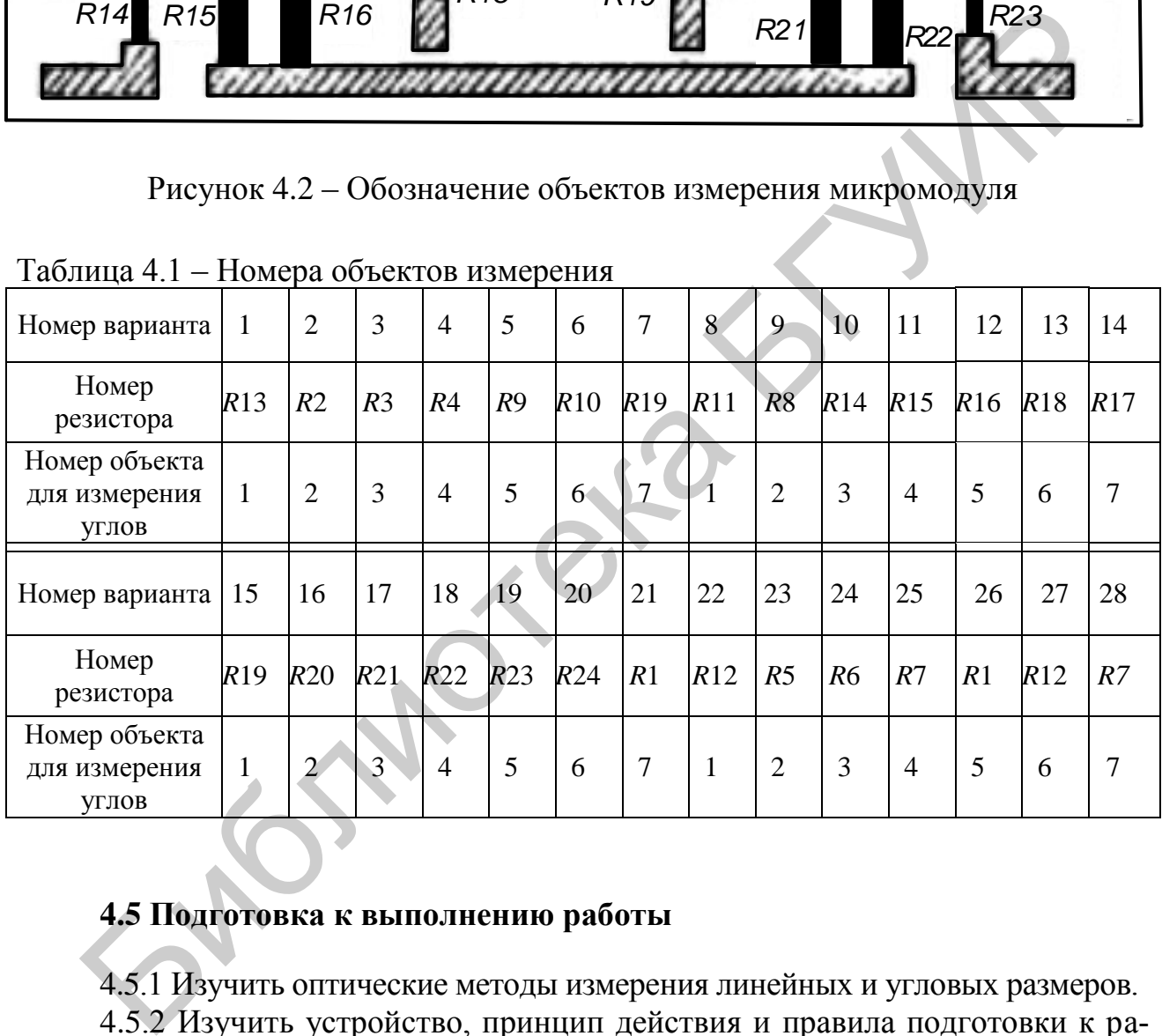

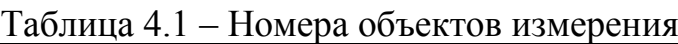

## **4.5 Подготовка к выполнению работы**

4.5.1 Изучить оптические методы измерения линейных и угловых размеров.

4.5.2 Изучить устройство, принцип действия и правила подготовки к работе инструментального микроскопа, а также методики выполнения измерений с его помощью и оценки погрешностей полученных результатов.

4.5.3 Сделать заготовку отчета по лабораторному заданию.

4.5.4 Ответить на контрольные вопросы (подраздел 4.8).

#### **4.6 Задания к лабораторной работе**

4.6.1 Измерить с помощью ММИ-2 косвенным методом активные сопротивления резисторов микромодуля и оценить погрешности их измерения.

4.6.2 Измерить ММИ-2 угловые размеры деталей и оценить погрешность их измерения.

## **4.7 Порядок выполнения работы**

4.7.1 Получить у инженера лаборатории объекты измерений. В соответствии с номером варианта и таблицей 4.1 выбрать резистор в качестве объекта измерения. Выполнить измерения в соответствии с пунктом 4.6.1 лабораторного задания.

| ствии с номером варианта и таблицей 4.1 выбрать резистор в качестве объекта |                                                |        |             |       |  |          |            |                                 |       |                  |          |       |                                                                                           |
|-----------------------------------------------------------------------------|------------------------------------------------|--------|-------------|-------|--|----------|------------|---------------------------------|-------|------------------|----------|-------|-------------------------------------------------------------------------------------------|
|                                                                             |                                                |        |             |       |  |          |            |                                 |       |                  |          |       | измерения. Выполнить измерения в соответствии с пунктом 4.6.1 лабораторно-                |
|                                                                             | го задания.                                    |        |             |       |  |          |            |                                 |       |                  |          |       |                                                                                           |
|                                                                             |                                                |        |             |       |  |          |            |                                 |       |                  |          |       | 4.7.1.1 Руководствуясь приложением К, подготовить микроскоп ММИ-2 к                       |
| проведению измерений линейных размеров в отраженном свете. Установить       |                                                |        |             |       |  |          |            |                                 |       |                  |          |       |                                                                                           |
| микромодуль на предметный стол микроскопа, добиться четкого изображения в   |                                                |        |             |       |  |          |            |                                 |       |                  |          |       |                                                                                           |
| окуляре объекта микроскопа и произвести три раза (на разных уровнях напы-   |                                                |        |             |       |  |          |            |                                 |       |                  |          |       |                                                                                           |
|                                                                             |                                                |        |             |       |  |          |            |                                 |       |                  |          |       | ленного резистивного слоя) измерение длины <i>l</i> и три раза - ширины <i>b</i> резисто- |
|                                                                             |                                                |        |             |       |  |          |            |                                 |       |                  |          |       | ра, выбранного в пункте 4.7.1. Результаты наблюдений занести в таблицу (таб-              |
|                                                                             | лица 4.2).                                     |        |             |       |  |          |            |                                 |       |                  |          |       |                                                                                           |
|                                                                             |                                                |        |             |       |  |          |            |                                 |       |                  |          |       |                                                                                           |
|                                                                             | Таблица 4.2 - Результаты наблюдений и расчетов |        |             |       |  |          |            |                                 |       |                  |          |       |                                                                                           |
|                                                                             | № наблюдения                                   |        | $l$ , MKM   |       |  |          |            | $\langle b, \text{MKM} \rangle$ |       |                  |          |       | Значение $R_i$ по                                                                         |
|                                                                             |                                                |        |             |       |  |          |            |                                 |       |                  |          |       | ГОСТ 8.207                                                                                |
|                                                                             |                                                |        | $\mathbf 2$ |       |  |          |            |                                 |       |                  |          |       |                                                                                           |
| № резистора                                                                 |                                                |        |             |       |  |          |            | этсчет $2$                      |       | $\boldsymbol{b}$ |          | $k_i$ |                                                                                           |
|                                                                             |                                                | отсчет | отсчет      | $l_i$ |  | $V_{il}$ | лсчет      |                                 | $b_i$ |                  | $V_{ib}$ |       |                                                                                           |
|                                                                             |                                                |        |             |       |  |          |            |                                 |       |                  |          |       |                                                                                           |
|                                                                             |                                                |        |             |       |  |          |            |                                 |       |                  |          |       |                                                                                           |
|                                                                             |                                                |        |             |       |  |          |            |                                 |       |                  |          |       |                                                                                           |
|                                                                             |                                                |        |             |       |  |          |            |                                 |       |                  |          |       |                                                                                           |
|                                                                             |                                                |        |             |       |  |          |            |                                 |       |                  |          |       |                                                                                           |
|                                                                             |                                                |        |             |       |  |          |            |                                 |       |                  |          |       |                                                                                           |
|                                                                             |                                                |        |             |       |  |          |            |                                 |       |                  |          |       |                                                                                           |
|                                                                             |                                                |        |             |       |  |          |            |                                 |       |                  |          |       |                                                                                           |
|                                                                             |                                                |        |             |       |  |          |            |                                 |       |                  |          |       | Для уменьшения погрешности измерений за результаты измерений при-                         |
|                                                                             |                                                |        |             |       |  |          | 그 사람들은 어디에 | $\mathbf{r}$                    |       |                  |          |       |                                                                                           |

Таблица 4.2 – Результаты наблюдений и расчетов

Для уменьшения погрешности измерений за результаты измерений принять среднее арифметическое ( L *l* и  $\overline{a}$ *b* ) трех наблюдений. Результаты расчетов занести в таблицу 4.2.

4.7.1.2 Рассчитать сопротивление резистора по формуле

$$
R_i = \rho_0 \cdot k_i \,,
$$

где  $\rho_0$  – удельное сопротивление квадрата резистивного слоя, равное 500 Ом;

 $k_i$  – коэффициент формы *i*-го резистора, определяемый как отношение длины к ширине  $(l/b)$  напыленного резистивного слоя.

4.7.1.3 Оценить доверительные границы случайной, систематической и суммарной погрешностей результата косвенного измерения сопротивления резистора и записать в таблицу (см. таблицу 4.2) окончательный результат по одной из форм, предусмотренных ГОСТ 8.207.

4.7.1.4 Полученный результат измерений сравнить с номинальными значениями сопротивлений резисторов по ГОСТ 28884-90 (МЭК 63-63) и допусками на их изготовление, приведенными в таблице 4.3 и сделать заключение о годности изготовленных резисторов в отчете по лабораторному заданию.

| Обозначение<br>ряда         | E3    | E <sub>6</sub> | E12        | E24        | E3    | E <sub>6</sub> | E12        | E24       |
|-----------------------------|-------|----------------|------------|------------|-------|----------------|------------|-----------|
| Допуск                      | свыше | $\pm 20 \%$    | $\pm 10\%$ | $\pm 10\%$ | свыше | ±20%           | $\pm 10\%$ | $\pm 5\%$ |
|                             | 20 %  |                |            |            | 20 %  |                |            |           |
|                             | 1,0   | 1,0            | 1,0        | 1,0        |       | 3,3            | 3,3        | 3,3       |
|                             |       |                |            | 1,1        |       |                |            | 3,6       |
|                             |       |                | 1,2        | 1,2        |       |                | 3,9        | 3,9       |
|                             |       |                |            | 1,3        |       |                |            | 4,3       |
|                             |       | 1,5            | 1,5        | 1,5        | 4,7   | 4,7            | 4,7        | 4,7       |
|                             |       |                |            | 1,6        |       |                |            | 5,1       |
| ряда                        |       |                | 1,8        | 1,8        |       |                | 5,6        | 5,6       |
|                             |       |                |            | 2,0        |       |                |            | 6,2       |
|                             | 2,2   | 2,2            | 2,2        | 2,2        |       | 6,8            | 6,8        | 6,8       |
|                             |       |                |            | 2,4        |       |                |            | 7,5       |
| Числовые значения элементов |       |                | 2,7        | 2,7        |       |                | 8,2        | 8,2       |
|                             |       |                |            | 3,0        |       |                |            | 9,1       |
|                             |       |                |            |            | 10,0  | 10,0           | 10,0       | 10,0      |

Таблица 4.3 – Ряды номинальных значений сопротивлений резисторов

4.7.1.5 Алгоритмы оценки доверительных границ случайной, систематической и суммарной погрешностей результата измерения сопротивления привести в отчете по лабораторному заданию.

4.7.2 Выполнить измерения в соответствии с 4.6.2 лабораторного задания.

4.7.2.1 Руководствуясь приложением К, подготовить микроскоп ММИ-2 к проведению угловых измерений либо в проходящем, либо в отраженном свете в зависимости от характера объекта измерений. Установить объект измерений на предметный стол микроскопа и произвести измерение угловых размеров указанных в таблице 4.1 объектов измерений. Для уменьшения погрешности измерения за результат принять среднее арифметическое из трех наблюдений.

4.7.2.2 Оценить случайную, систематическую и суммарную погрешности измерения угловых размеров и записать окончательный результат по одной из форм, предусмотренных ГОСТ 8.207. Результаты наблюдений и расчетов занести в таблицу (таблица 4.4).

4.7.2.3 Эскизные чертежи объектов измерений углов привести в отчете по лабораторному заданию.

4.7.2.4 Алгоритмы оценки доверительных границ случайной, систематической и суммарной погрешностей результатов измерения углов привести в отчете по лабораторному заданию.

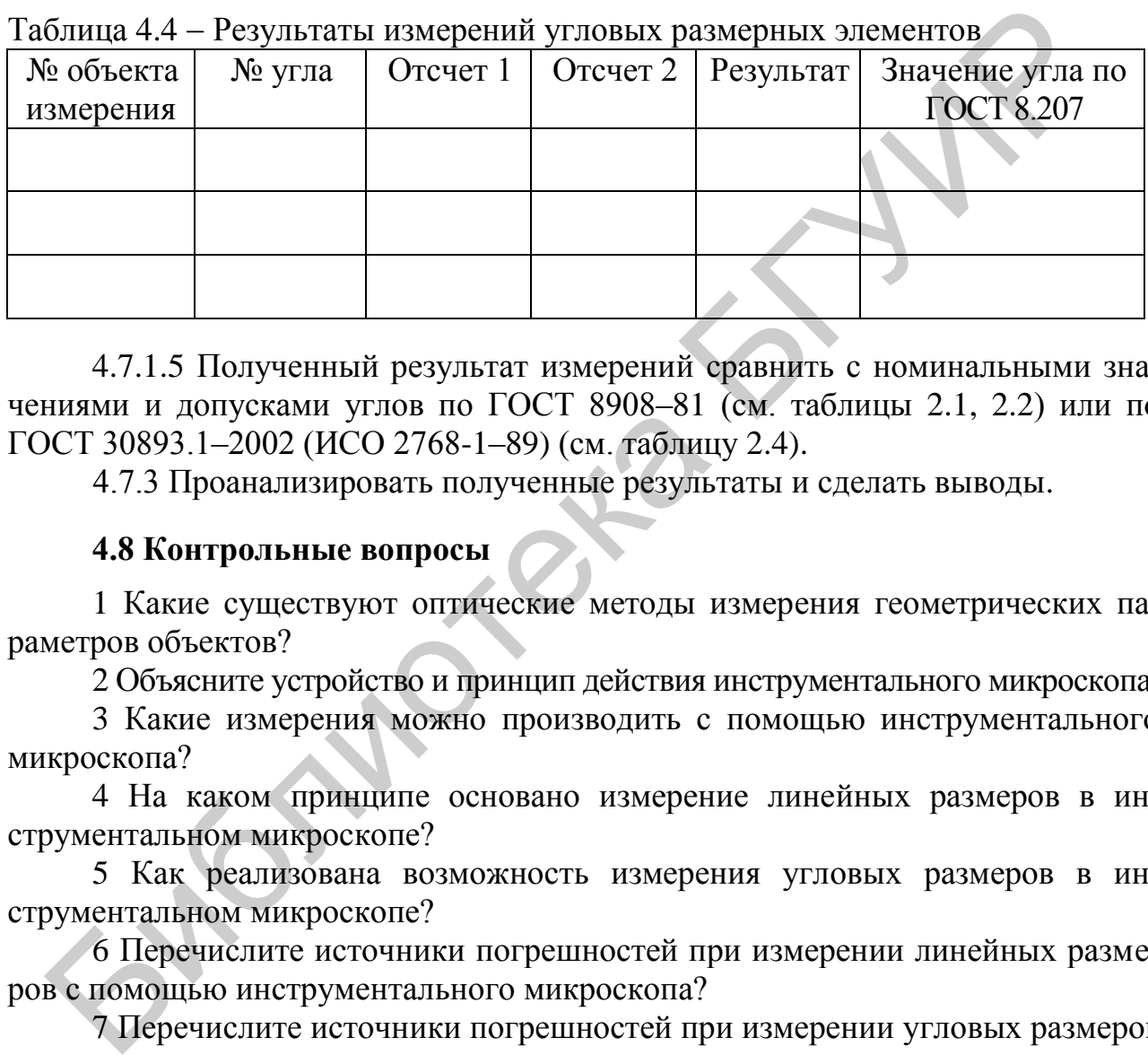

 $T_0$ блица 4.4  $\blacksquare$  Результаты намерений угловых размерных элементов

4.7.1.5 Полученный результат измерений сравнить с номинальными значениями и допусками углов по ГОСТ 8908–81 (см. таблицы 2.1, 2.2) или по ГОСТ 30893.1–2002 (ИСО 2768-1–89) (см. таблицу 2.4).

4.7.3 Проанализировать полученные результаты и сделать выводы.

#### **4.8 Контрольные вопросы**

1 Какие существуют оптические методы измерения геометрических параметров объектов?

2 Объясните устройство и принцип действия инструментального микроскопа.

3 Какие измерения можно производить с помощью инструментального микроскопа?

4 На каком принципе основано измерение линейных размеров в инструментальном микроскопе?

5 Как реализована возможность измерения угловых размеров в инструментальном микроскопе?

6 Перечислите источники погрешностей при измерении линейных размеров с помощью инструментального микроскопа?

7 Перечислите источники погрешностей при измерении угловых размеров с помощью инструментального микроскопа.

8 Как оценить случайную и систематическую погрешности измерений активного сопротивления косвенным методом с применением инструментального микроскопа?

9 Как нормируются требования к линейным и угловым размерным элементам?

10 Приведите основные термины и определения в области линейных и угловых размерных элементов.

## **5 СОДЕРЖАНИЕ ОТЧЕТА**

Отчет по лабораторному заданию оформляется на стандартных листах бумаги формата А4. Правила оформления отчета приведены в стандарте БГУИР СТП 01–2013 «Дипломные проекты (работы). Общие требования».

Отчет должен содержать титульный лист и основной текст, включающий цель работы, домашнее задание, лабораторное задание, СИ, используемые при выполнении работы, результаты проведенных исследований (в форме таблицы 5.1) и выводы по каждому пункту выполненного лабораторного задания.

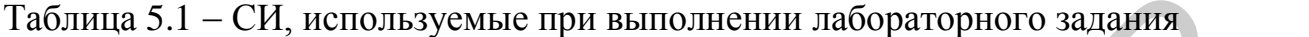

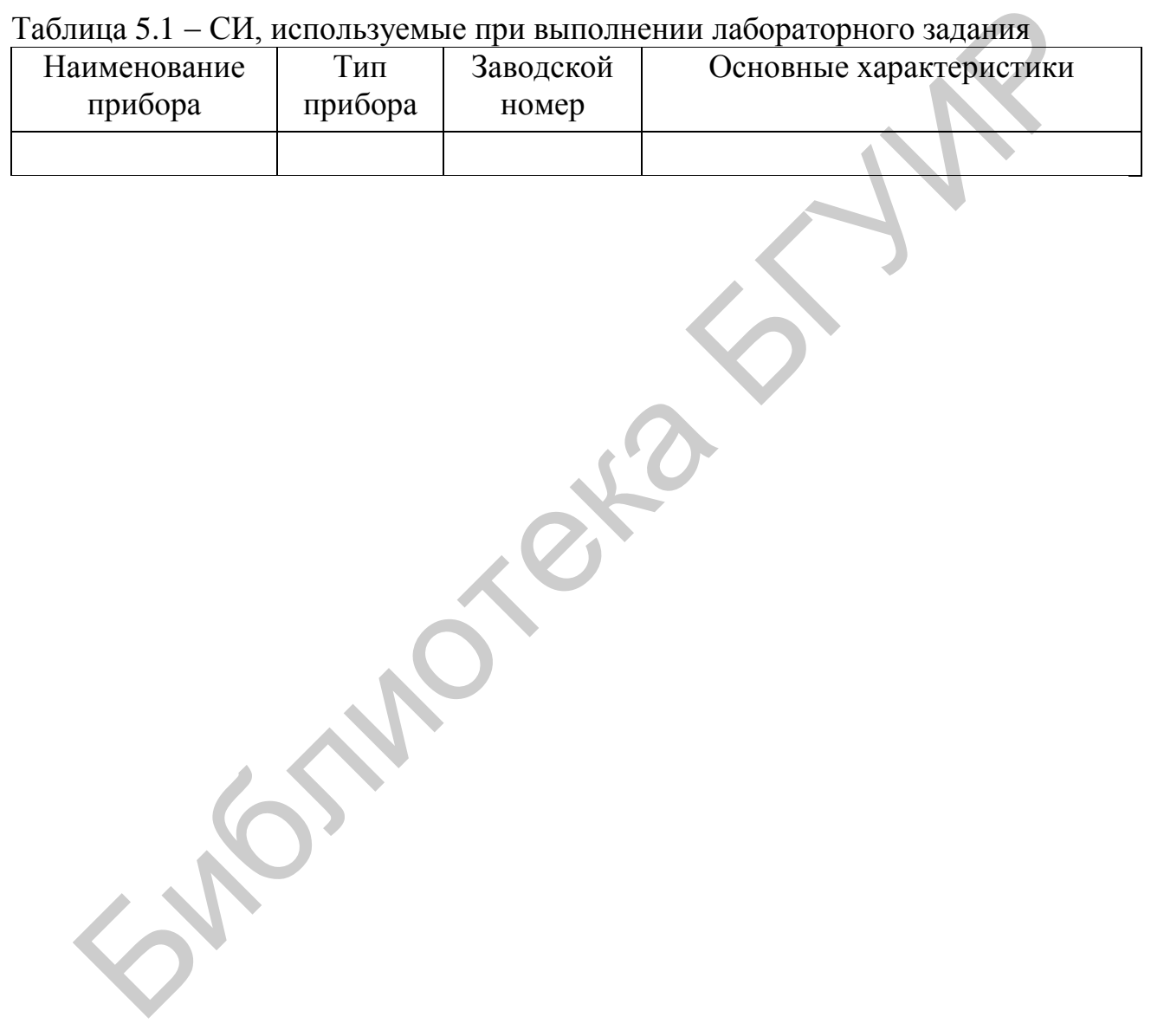

## **ПРИЛОЖЕНИЕ А**

(*справочное*)

# **ПЕРЕДНИЕ ПАНЕЛИ СРЕДСТВ ИЗМЕРЕНИЙ**

Передние панели некоторых СИ, применяемых при выполнении лабораторного задания, приведены на рисунках А.1-А.11.

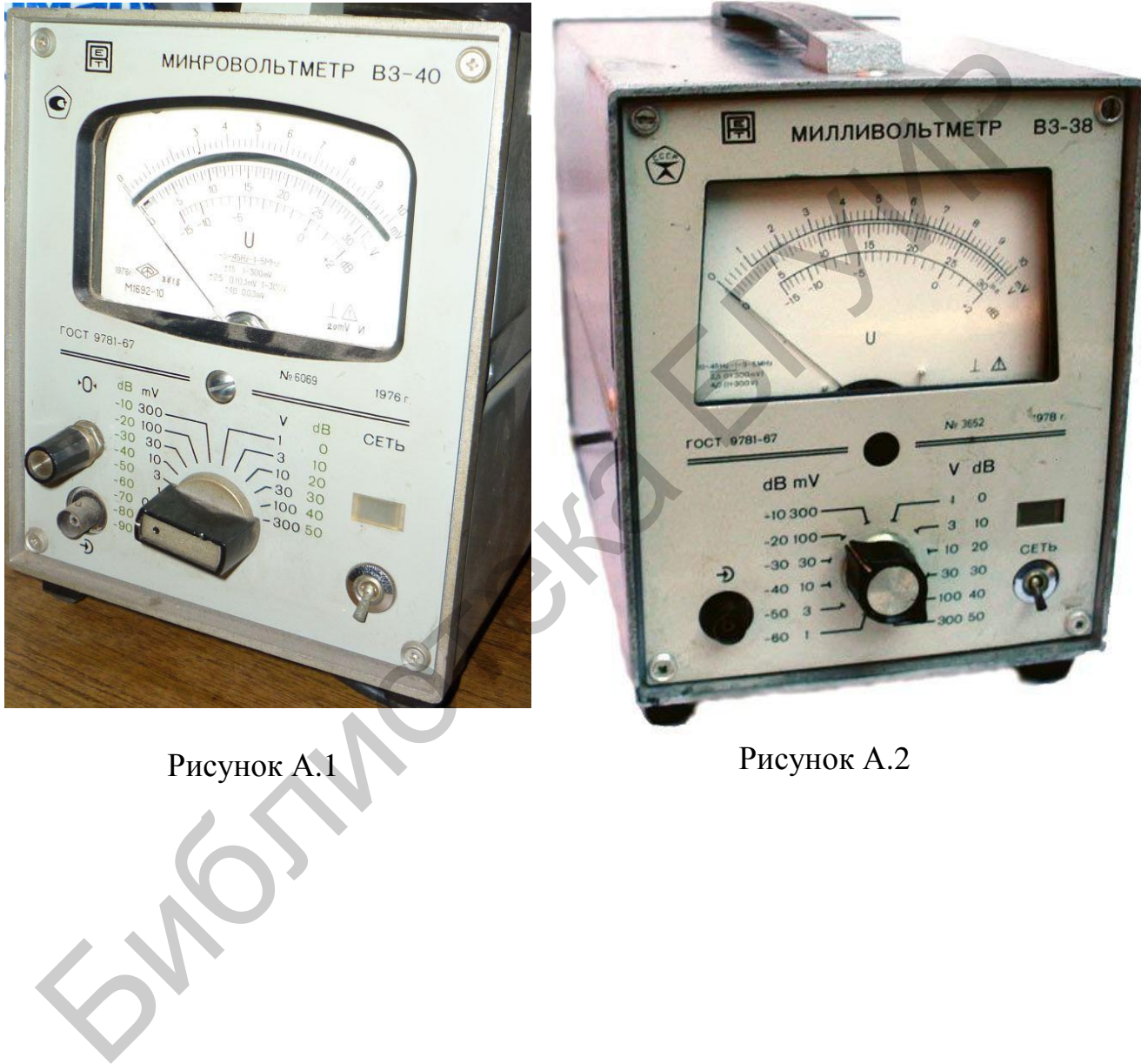

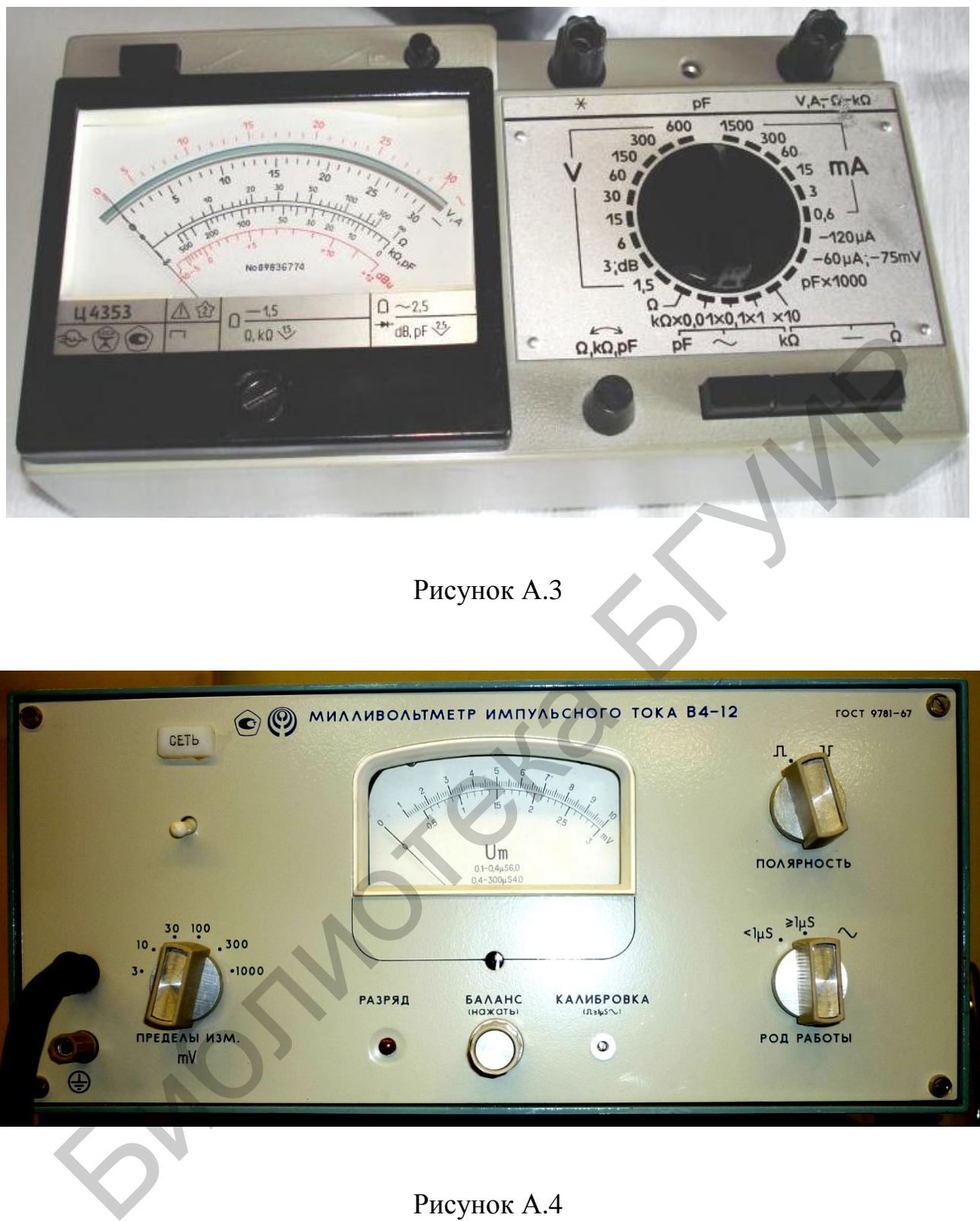

Рисунок А.4

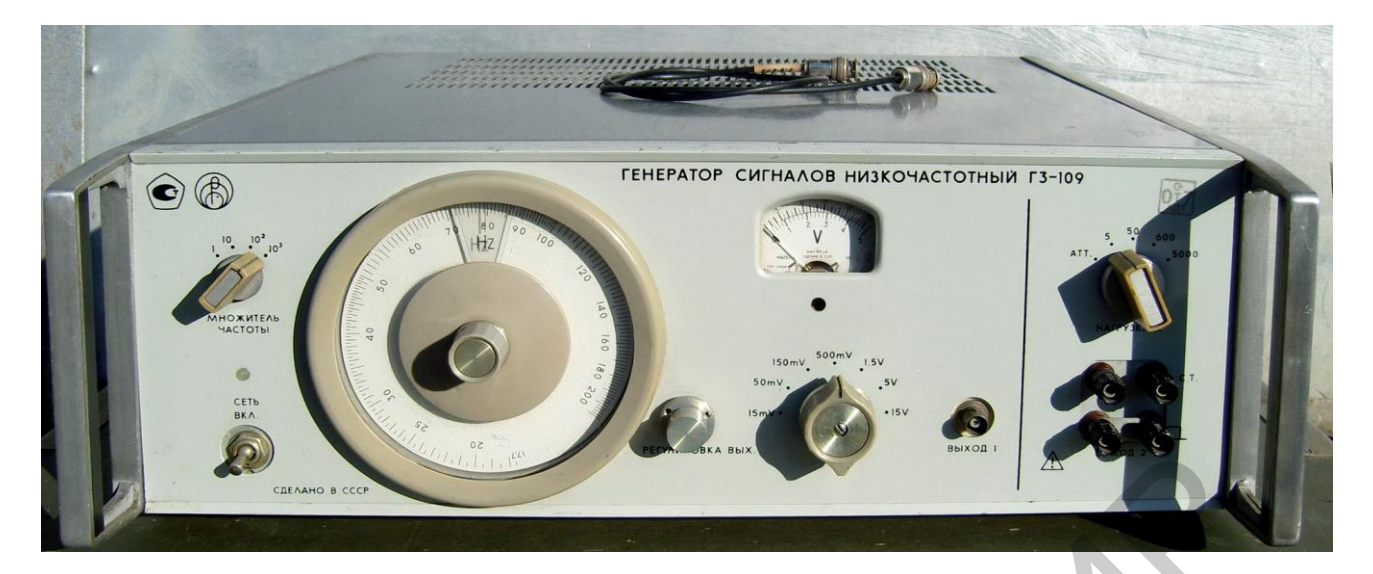

Рисунок А.5

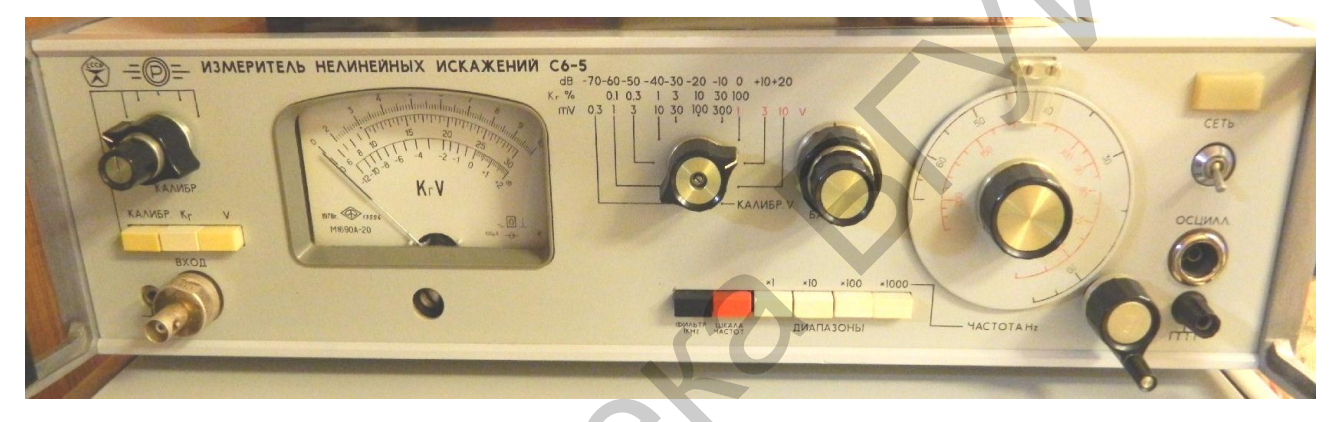

Рисунок А.6

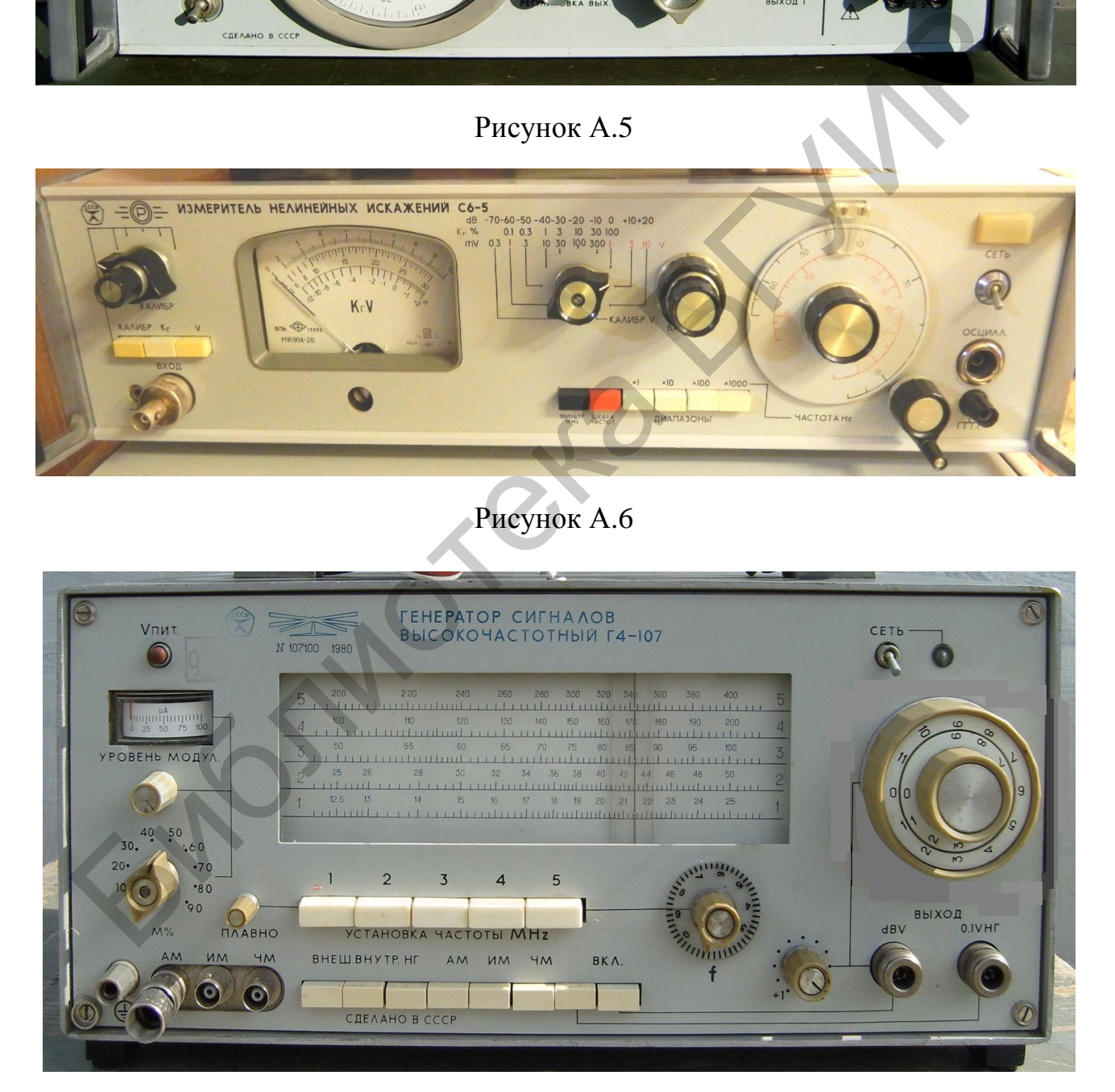

Рисунок А.7

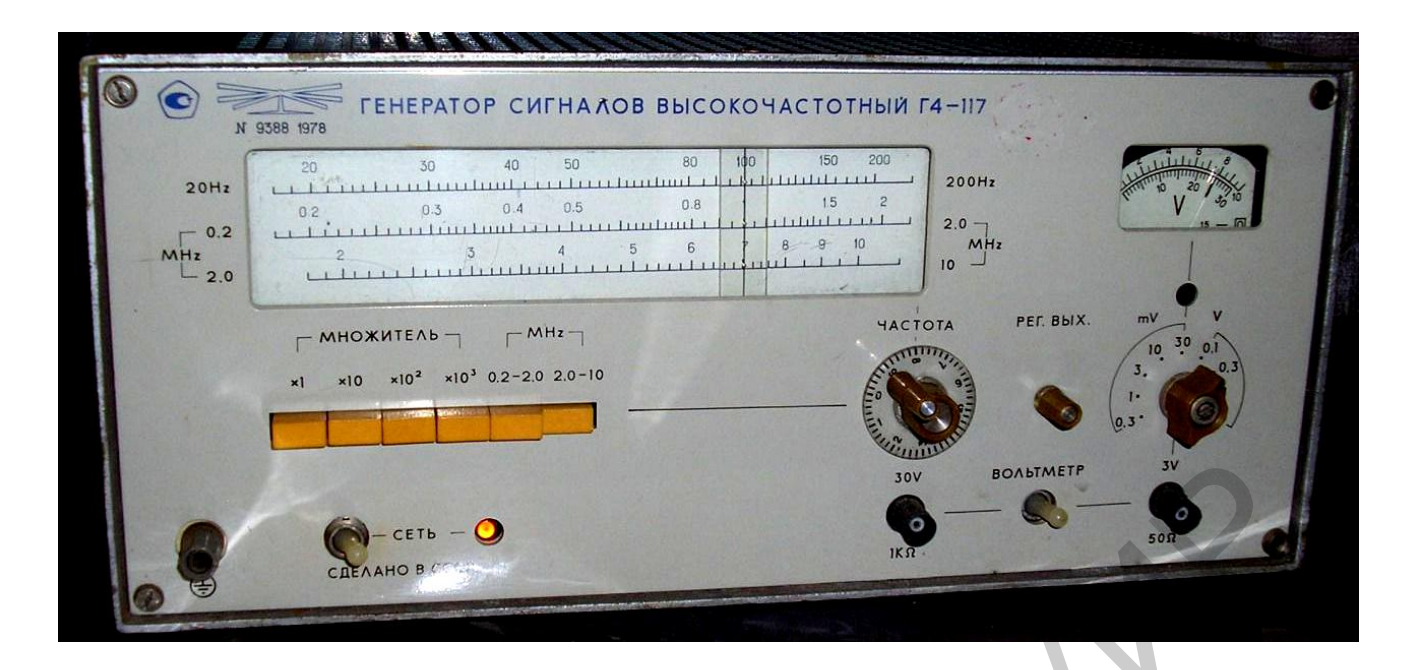

# Рисунок А.8

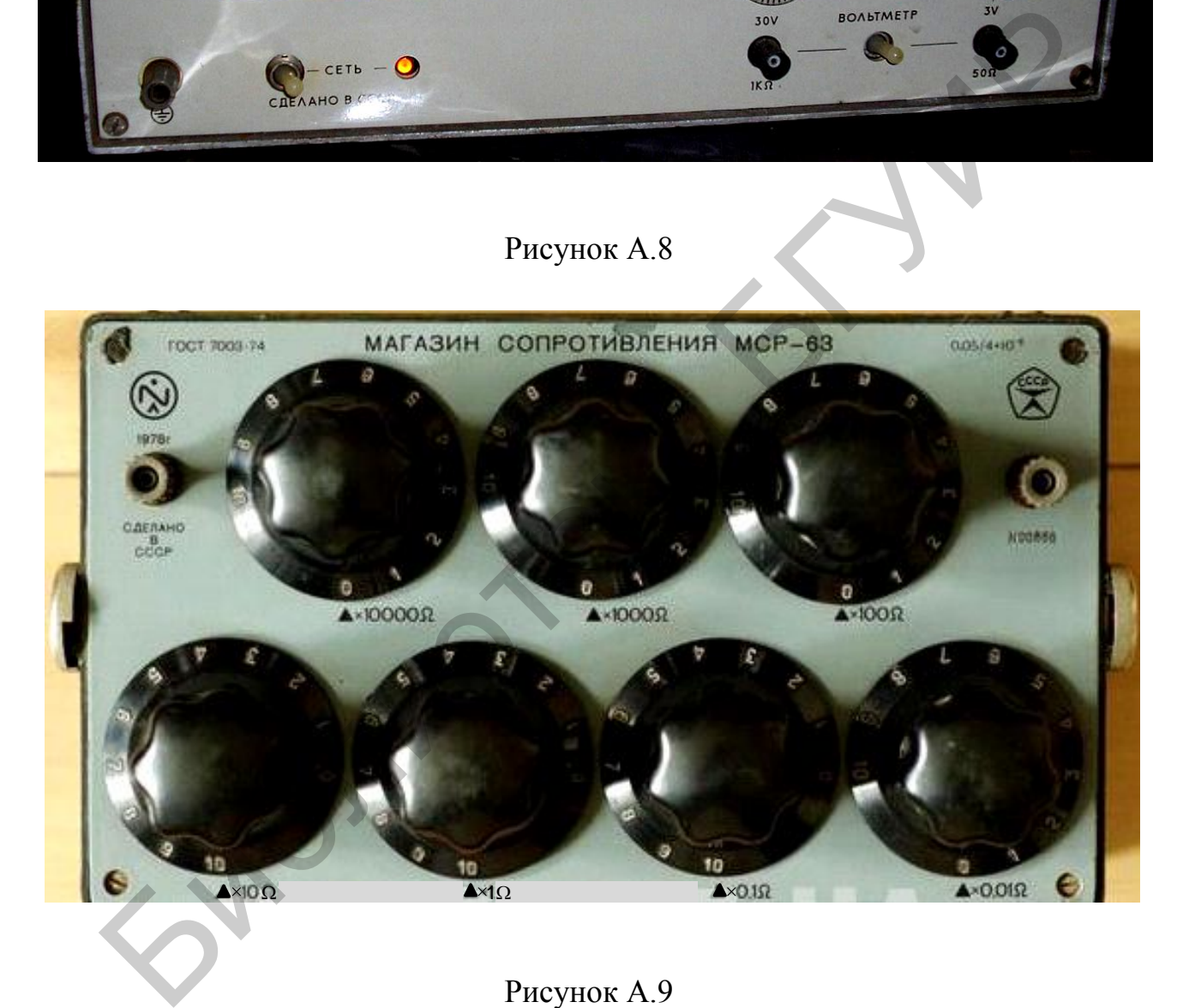

Рисунок А.9

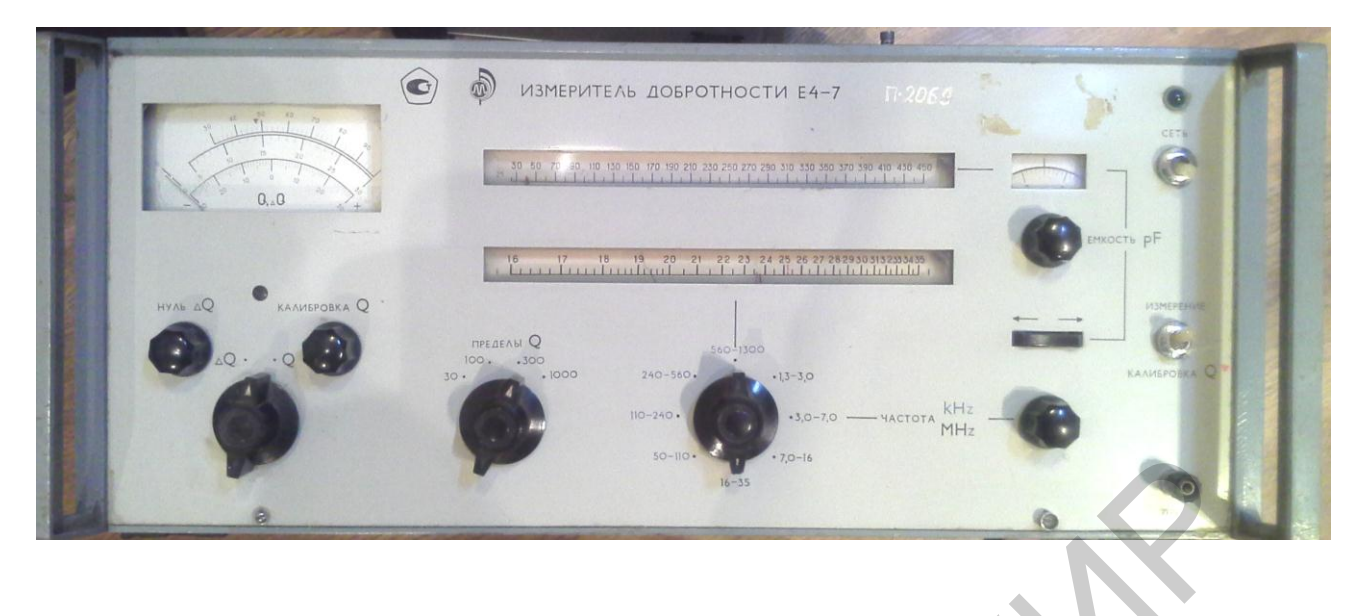

Рисунок А.10

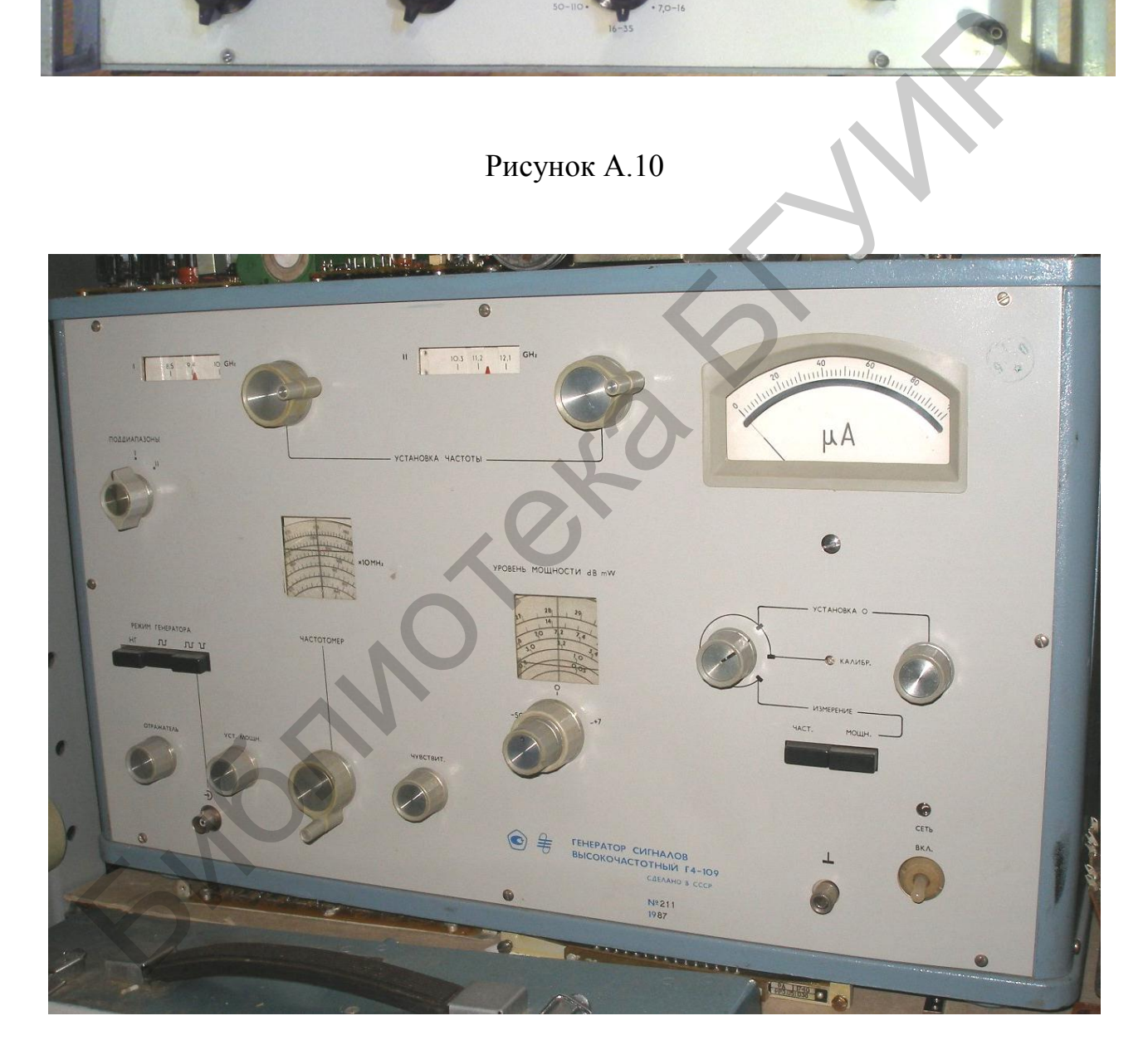

Рисунок А.11

## **ПРИЛОЖЕНИЕ Б**

(*обязательное*)

## **ШТАНГЕНЦИРКУЛИ ТИПА ШЦ, ШЦК, ШЦЦ**

#### **Б.1 Назначение**

Штангенциркули с отсчетом по нониусу – ШЦ, с отсчетом по круговой шкале – ШЦК и цифровым отсчетным устройством – ШЦЦ соответствуют ГОСТ 166–89 и служат для измерения наружных, внутренних линейных размеров, а также глубин и являются одними из самых распространенных инструментов.

Штангенциркули выпускаются следующих типов:

- ШЦ-I – двусторонние с глубиномером;

- ШЦТ-I – односторонние с глубиномером и измерительными поверхностями из твердых сплавов;

- ШЦ-II – двусторонние без глубиномера;

- ШЦ-III – односторонние без глубиномера.

#### **Б.2 Технические характеристики**

Б.2.1 ШЦ-I выпускаются в диапазоне измерения 0–200 мм в зависимости от типа с ценой деления 0,02 и 0,05 мм.

Б.2.2 ШЦ-II – в диапазоне измерений 0–250 мм с ценой деления 0,05 и 0,1 мм.

Б.2.3 ШЦК – в диапазоне измерений 0–300 мм с ценой деления круговой шкалы отсчетного устройства 0,02, 0,05, 0,1 мм.

Б.2.4 ШЦЦ-I – в диапазоне измерений 0–200 мм с шагом дискретности цифрового отсчетного устройства 0,01 мм.

## **Б.3 Конструкция штангенциркулей**

Б.3.1 Внешний вид и конструкция штангенциркуля ШЦ с отсчетом по нониусу приведен на рисунке Б.1.

Такой тип штангенциркулей позволяет измерять наружные, внутренние линейные размеры, а также глубины непосредственно по основной шкале штанги и шкале нониуса. а также глубин и являются одними из самых распространенных инстраненных инстраненных инстраненных инстраненных инстраненных инстраненных инстраненных собственностнования и этом собственно сигубиномера - ШЦ-П – односторонн

Б.3.2 Внешний вид штангенциркуля ШЦК с отсчетом по круговой шкале приведен на рисунке Б.2 (назначение остальных элементов конструкции соответствует рисунку Б.1). На штанге ШЦК закреплена зубчатая рейка. На рамке установлено отсчетное устройство. Оно состоит из указателя и циферблата с нанесенными на него делениями. Указатель расположен на оси триба, закрепленного на зубчатой рейке. При перемещении рамки по штанге стрелка поворачивается с трибом. При этом один оборот стрелки соответствует 10 мм перемещения рамки.

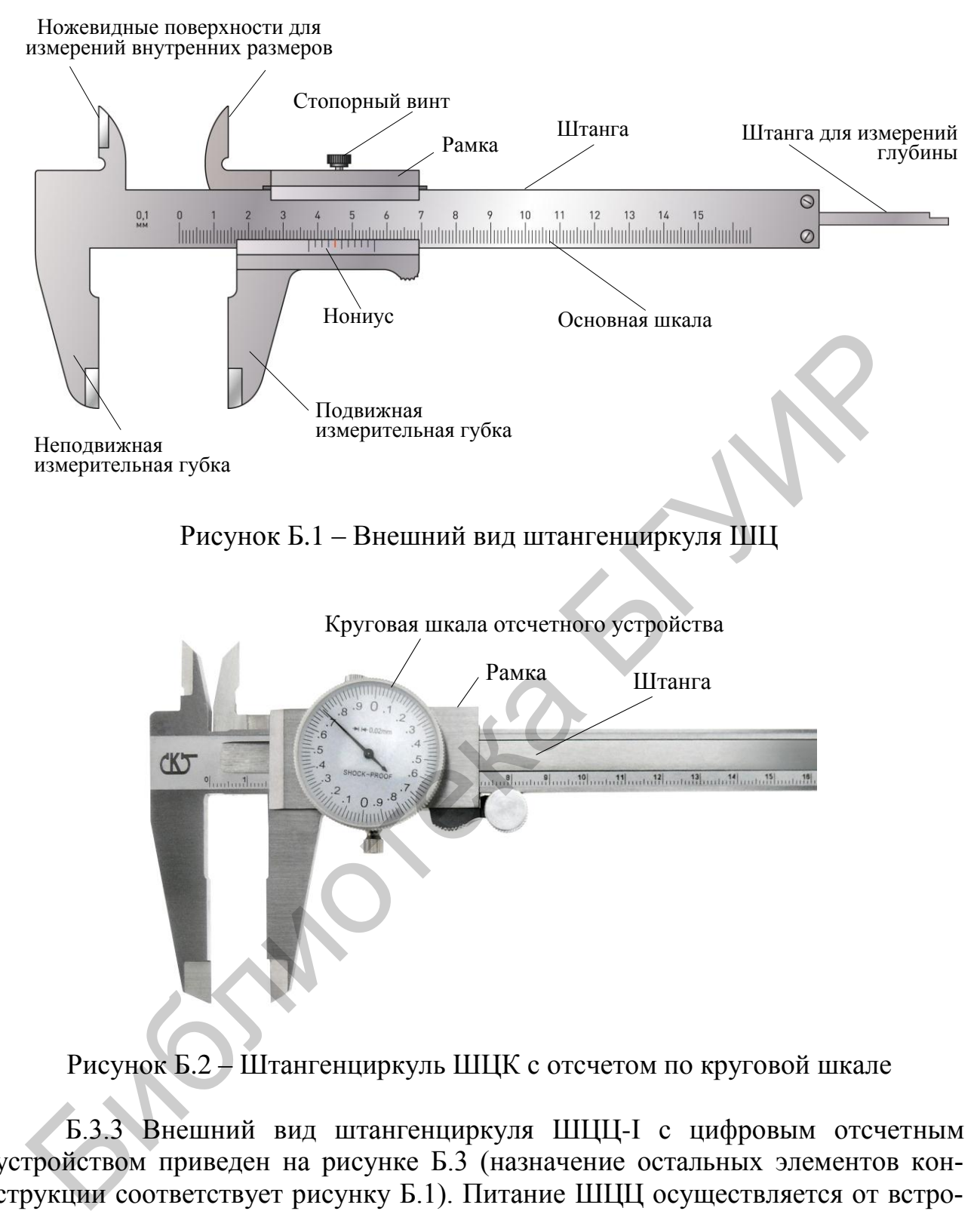

Рисунок Б.2 – Штангенциркуль ШЦК с отсчетом по круговой шкале

Б.3.3 Внешний вид штангенциркуля ШЦЦ-I с цифровым отсчетным устройством приведен на рисунке Б.3 (назначение остальных элементов конструкции соответствует рисунку Б.1). Питание ШЦЦ осуществляется от встроенного источника питания. Разъем для вывода позволяет подключить устройство для записи (передачи) результатов измерений в цифровой форме.

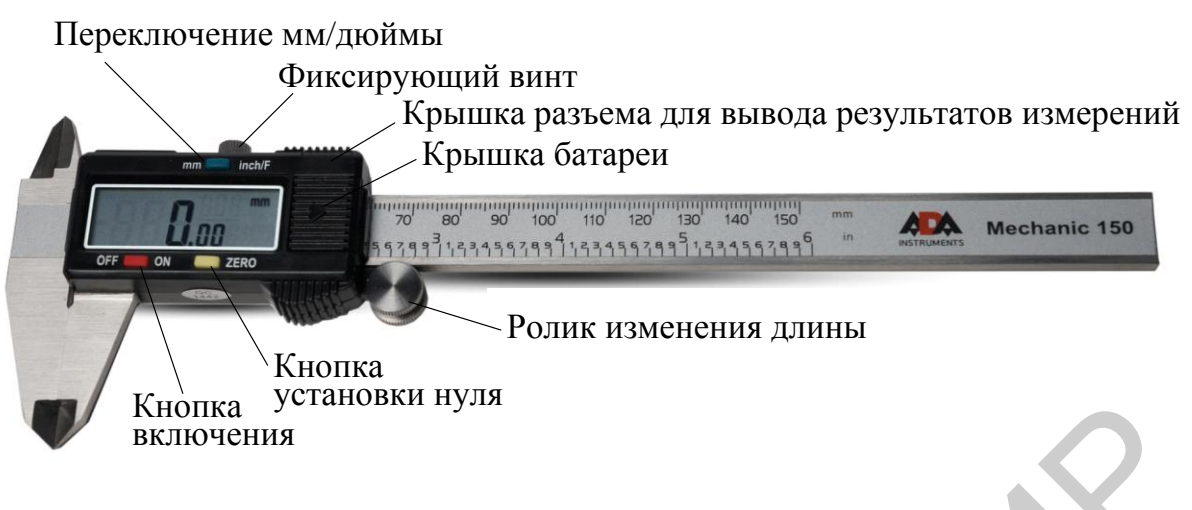

Рисунок Б.3 – Штангенциркуль с цифровым отсчетом

## **Б.4 Проведение измерений штангенциркулями**

Б.4.1 Достать штангенциркуль из футляра. Перед тем, как производить измерения, штангенциркуль следует проверить. У исправного инструмента сдвинутые губки должны плотно соприкасаться, а нулевые штрихи у штанги и нониуса при сдвинутых губках должны совпадать. При ослаблении стопорного винта рамка должна перемещаться по штанге свободно без качки.

Б.4.2 При измерениях штангенциркуль держат правой рукой за штангу, рамку перемещают большим пальцем правой руки за выступ. Сжимать губки следует так, чтобы инструмент мог свободно без качки скользить по детали. Нужно следить за тем, чтобы губки штангенциркуля без перекоса прилегали к измеряемой поверхности по всей длине.

Б.4.3 При отсчете показаний нужно смотреть на шкалу под прямым углом, иначе неизбежны погрешности вследствие параллакса. Для определения результата измерения по шкале ШЦ нужно отсчитать целое число миллиметров по шкале штанги до места, где остановился нуль нониуса, затем найти штрих нониуса, совпадающий с любым из штрихов штанги. Номер совпавшего штриха нониуса указывает число десятых долей миллиметра в данном размере. Библиотека БГУИР

Б.4.4 При несовпадении стрелки ШЦК с нулевым делением шкалы (при сдвинутых до соприкосновения губок) через паз с нижней стороны циферблата необходимо повернуть регулировочный штифт до совмещения стрелки с нулевым делением шкалы. При снятии показаний по шкале штанги определяют десятки миллиметров, а по шкале циферблата целые и десятые доли миллиметра. При измерении следует подводить измерительные губки к детали без удара.

Б.4.5 При выполнении измерений ШЦЦ необходимо:

- нажатием кнопки «OFF/ON» включить питание ШЦЦ;

- нажатием кнопки «in/mm» (дюйм/мм) выбрать единицу измерения длины;

- совместить измерительные поверхности губок, затем нажать кнопку установки нуля «ZERO» для установки нулевого показания на цифровом индикаторе ШЦЦ. Разместить между губками деталь и измерить заданный линейный размер, т. е. зафиксировать показание цифрового индикатора;

- по окончании работы выключить ШЦЦ и убрать его в футляр;

- если показания индикатора мерцают или отсутствуют необходимо заменить источник питания.

## **ПРИЛОЖЕНИЕ В**

(*обязательное*)

## **ШТАНГЕНГЛУБИНОМЕРЫ ТИПА ШГ, ШГК и ШГЦ**

#### **В.1 Назначение**

Штангенглубиномеры с отсчетом по нониусу – ШГ, с отсчетом по круговой шкале – ШГК и цифровым отсчетным устройством – ШГЦ соответствуют ГОСТ 16290 и служат для измерения глубины пазов и высоты уступов.

#### **В.2 Технические характеристики**

В.2.1 ШГ имеют диапазон измерения от 0 до 1000 мм в зависимости от типа, цену деления по нониусу 0,05 и 0,1 мм.

В.2.2 ШГК имеют диапазон измерения от 0 до 400 мм в зависимости от типа, цену деления круговой шкалы отсчетного устройства 0,02 и 0,05 мм.

В.2.3 ЩГЦ имеют диапазон измерения от 0 до 400 мм в зависимости от типа, шаг дискретности цифрового отсчетного устройства 0,01 мм.

## **В.3 Конструкция шгангенглубиномеров**

В.3.1 Штангенглубиномер ШГ (рисунок В.1) имеет рамку с основанием, которая перемещается по штанге. Измерительными поверхностями штангенглубиномера служат плоское основание и торец штанги.

На штанге нанесены миллиметровые деления основной шкалы; рамка имеет прорезь, в которой расположен нониус. Так же как и штангенциркуль, штангенглубиномер снабжен стопорным винтом для фиксации рамки, микрометрическим устройством.

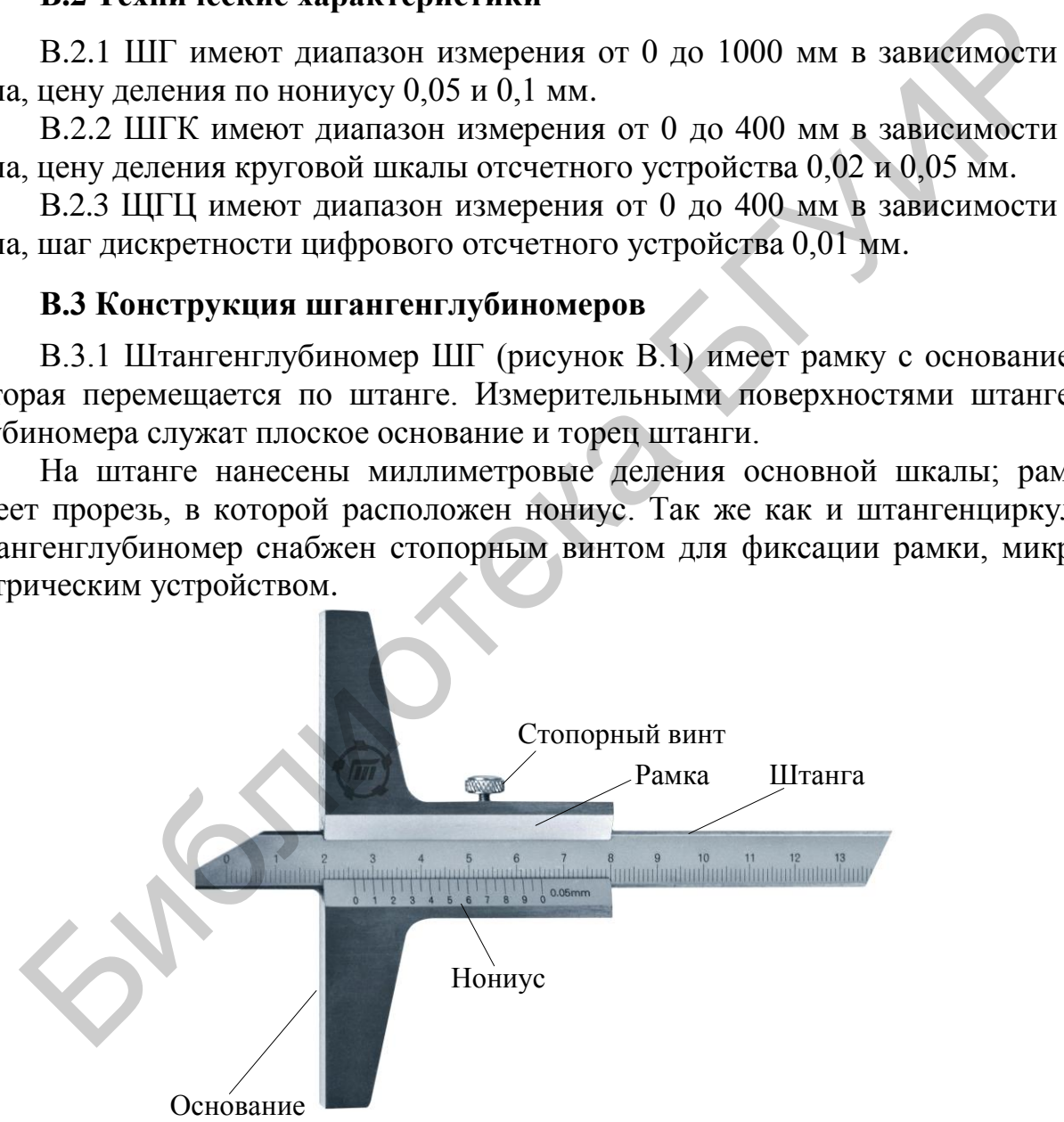

Рисунок В.1 – Внешний вид штангенглубиномера ШГ

В.3.2 Внешний вид штангенглубиномера ШГК и круговое отсчетное устройство приведены на рисунке В.2. Круговое отсчетное устройство аналогично ШЦК (см. приложение Б).

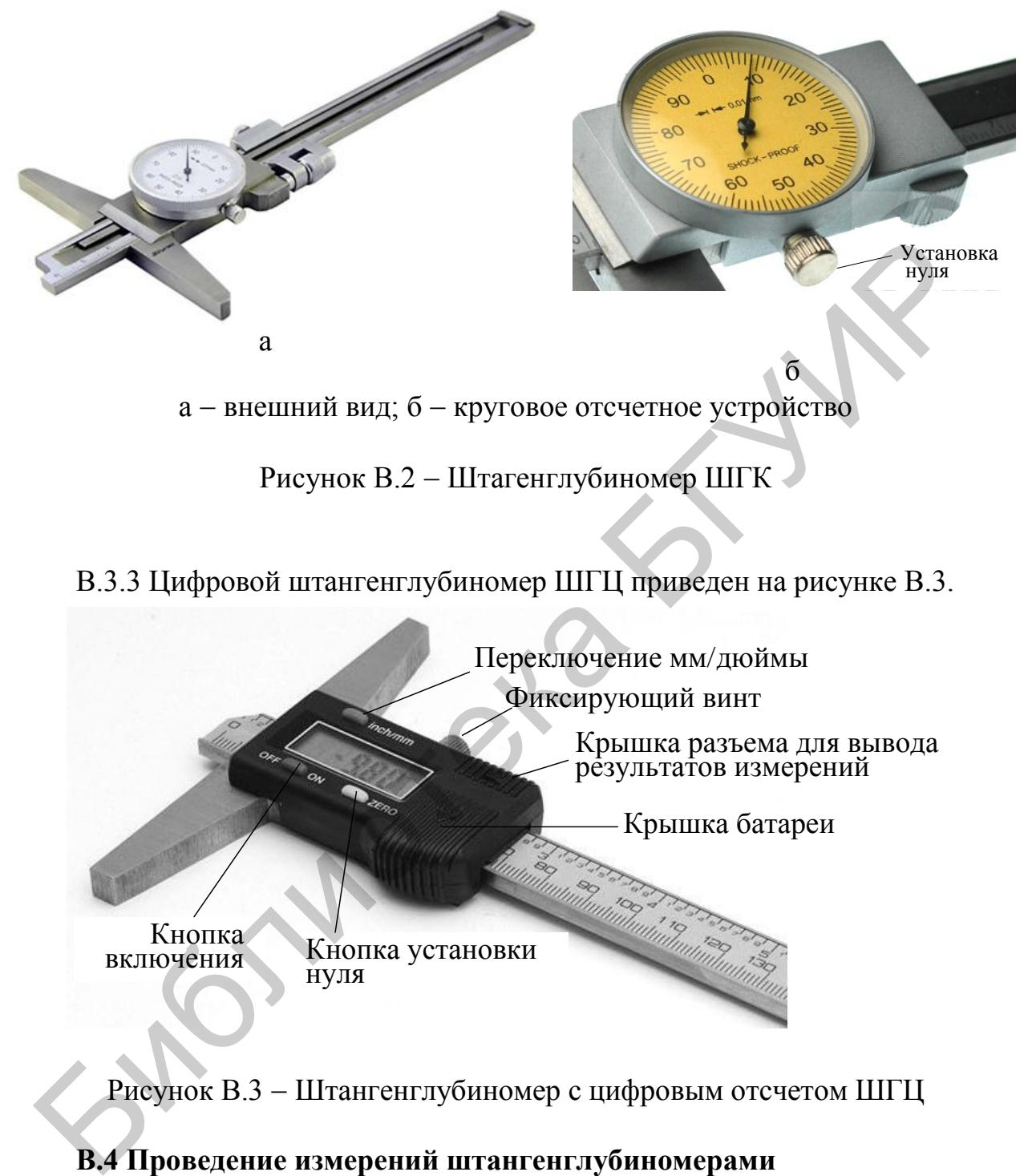

Рисунок В.3 - Штангенглубиномер с цифровым отсчетом ШГЦ

## **В.4 Проведение измерений штангенглубиномерами**

В.4.1 При измерении штангенглубиномер устанавливают основанием на края отверстия, а штанга выдвигается до упора в дно отверстия или паза. Отсчет показаний производится так же, как и по штангенциркулю ЩЦ, ЩЦК или ШЦЦ (см. приложение Б).

В.4.2 По окончании измерений штангенглубиномер необходимо выключить и положить в футляр.
#### **ПРИЛОЖЕНИЕ Г**

(*обязательное*)

## **МИКРОМЕТРЫ ТИПА МК И МКЦ**

#### **Г.1 Назначение**

Микрометры гладкие (ГОСТ 6507-90) предназначены для измерения наружных линейных размеров деталей.

## **Г.2 Технические характеристики**

Г.2.1 Микрометры МК выпускаются в диапазоне измерений от 0 до 600 мм в зависимости от типа. Цена деления составляет 0,01 мм.

Пределы допускаемой погрешности составляют ±0,004 мм для диапазонов 0-25; 25-50; 50-76; 75-100 мм;  $\pm 0.005$  мм для диапазонов 100-125; 125-150; 150-175; 175-200 мм.

Г.2.2 Микрометры гладкие с цифровым отсчетом МКЦ имеют диапазон измерения от 25 до 100 мм. Шаг дискретности равен 0,001 мм. Предел допускаемой погрешности составляет не более 0,003 мм (класс точности 1) и не более 0,004 мм (класс точности 2).

## **Г.3 Конструкция микрометров**

Г.3.1 Устройство микрометра МК приведено на рисунке Г.1.

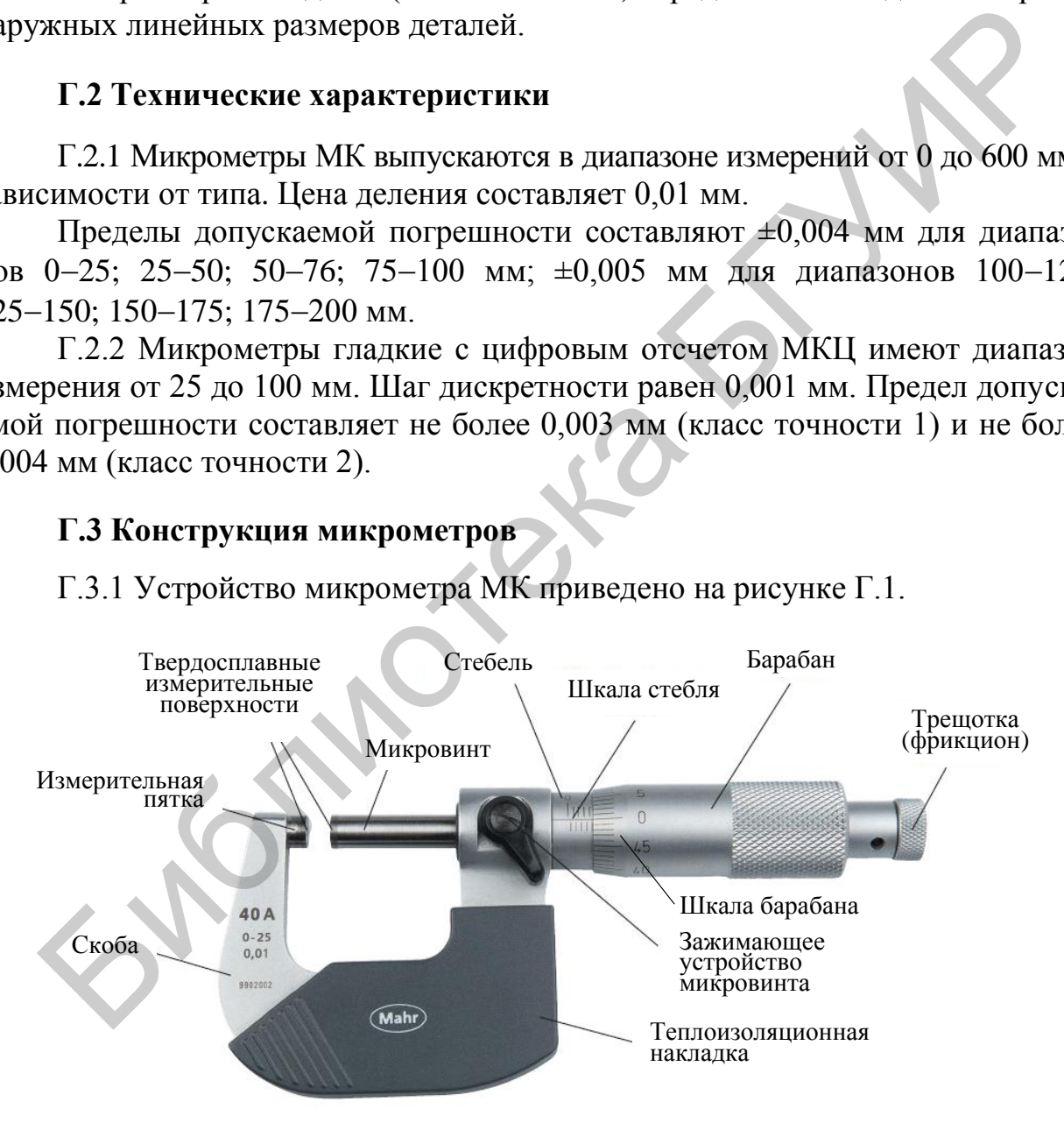

Рисунок Г.1 – Внешний вид и устройство микрометра МК

Г.3.2 К микрометрам с пределами измерений более 25 мм прилагаются специальные установочные меры, предназначенные для их калибровки.

Г.3.3 Внешний вид микрометра гладкого с цифровым отсчетом МКЦ приведен на рисунке Г.2. Панель управления МКЦ приведена на рисунке Г.3.

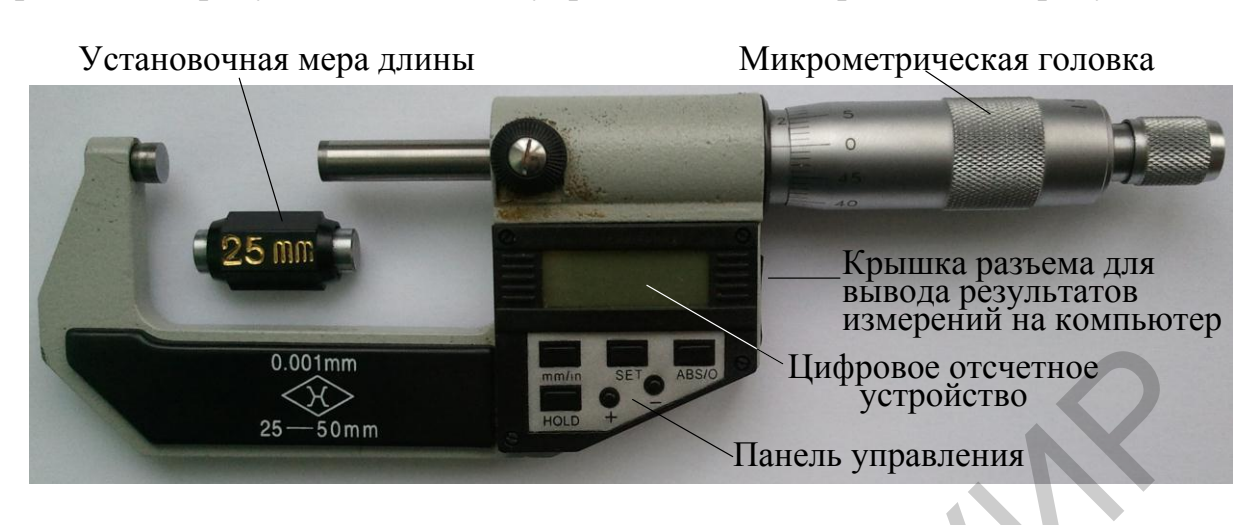

Рисунок Г.2 – Внешний вид и устройство микрометра с цифровым отсчетом МКЦ

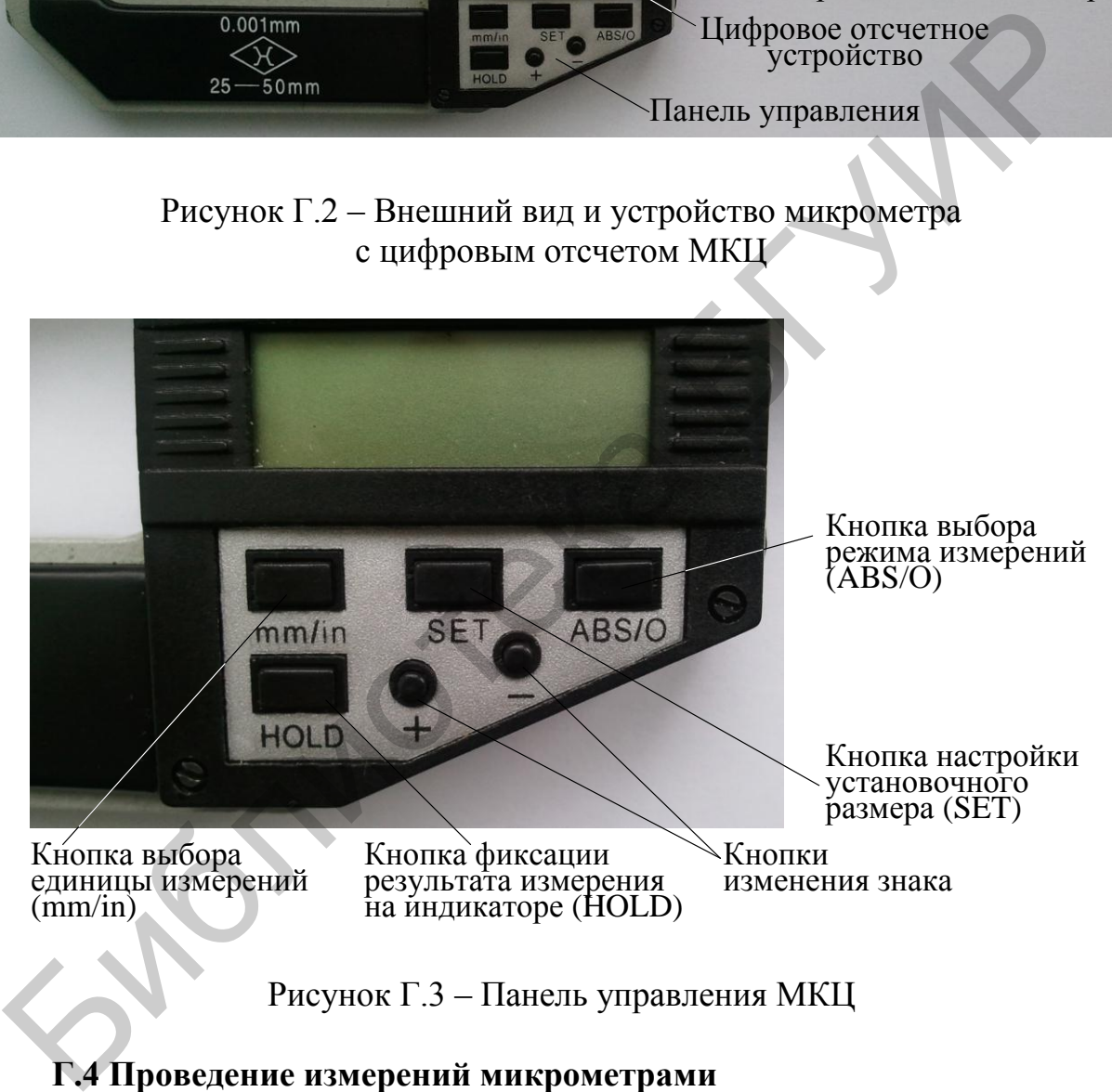

## **Г.4 Проведение измерений микрометрами**

Г.4.1 Прежде чем приступить к проведению измерений, микрометр необходимо проверить. Для этого у микрометра с пределом измерений 0–25 мм вращают микрометрический винт за трещотку до соединения измерительных поверхностей стержня микрометрического винта и пятки. При этом барабан должен остановиться у первого деления шкалы стебля, а его нулевое деление – против продольной риски.

Если нулевой штрих барабана не совпадает с продольным штрихом стебля, то необходимо закрепить микрометрический винт стопором, ключ из комплекта микрометра установить в отверстие на стебле и плавно повернуть стебель до совпадения штрихов (**только c помощью инженера лаборатории**!). При необходимости повторяют регулировку.

Г.4.2 При измерениях микрометр устанавливают так, чтобы хорошо была видна шкала, и можно было сделать отсчет, не снимая микрометра с детали. В процессе измерения нужно следить за тем, чтобы инструмент не был перекошен, иначе размер получится больше действительного. Микрометрический винт подводят к изделию, вращая трещотку. Вращение прекращают после 2–3 щелчков трещотки. При невозможности произвести отсчет по микрометру, установленному на детали, необходимо после окончания измерения микрометрический винт застопорить зажимающим устройством, снять микрометр с детали и отсчитать показания. При этом инструмент нужно держать только за скобу, чтобы не сбить показания.

Г.4.3. Отсчет проводят следующим образом. Сначала по шкале стебля отсчитывают значения штриха, ближайшего к торцу скоса барабана (на рисунке Г.2 это число 15,00 мм). Далее по шкале барабана отсчитывают значение штриха, ближайшего к продольному штриху стебля (на рисунке Г.2 это число 0,20 мм). Сложив оба значения, получают показания микрометра (в данном примере – это число  $15,20$  мм).

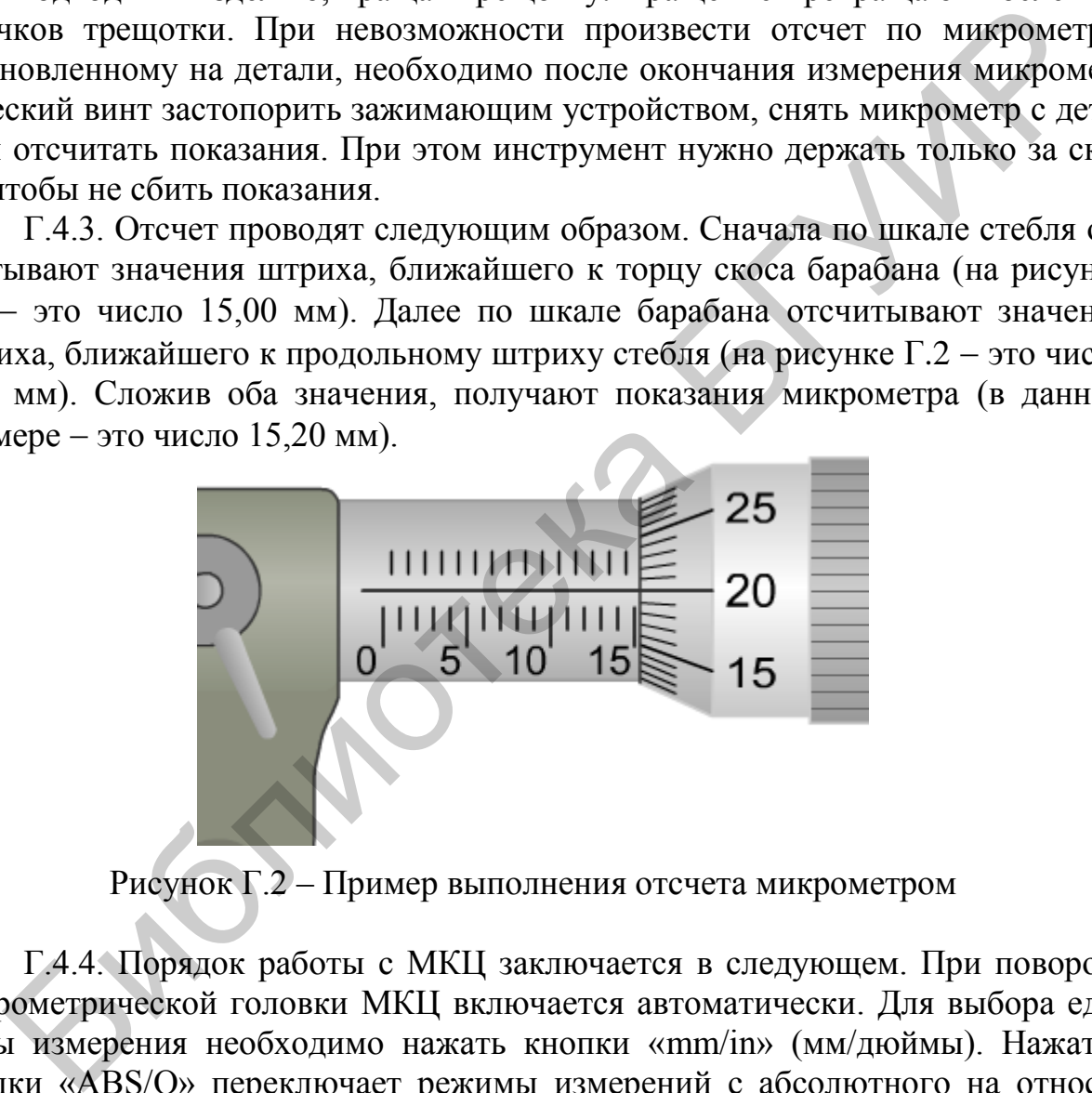

Рисунок Г.2 – Пример выполнения отсчета микрометром

Г.4.4. Порядок работы с МКЦ заключается в следующем. При повороте микрометрической головки МКЦ включается автоматически. Для выбора единицы измерения необходимо нажать кнопки «mm/in» (мм/дюймы). Нажатие кнопки «ABS/О» переключает режимы измерений с абсолютного на относительный и обратно. При выполнении измерений в труднодоступных местах кнопкой «HOLD» фиксируют показания на цифровом индикаторе (повторное нажатие кнопки переводит индикацию показаний в обычный режим).

Если показания индикатора мерцают или отсутствуют, необходимо снять крышку батареи и заменить источник питания (положительный полюс батареи должен быть сверху). При замене источника питания происходит сброс установочного размера. Для его восстановления необходимо одновременно нажать две кнопки «SET» и «+» или «-». На индикаторе начинает моргать символ SET. В этом режиме по установочной мере длины (из комплекта МКЦ) кнопками «+» или «-» настраивается установочный размер. Полученный размер фиксируется нажатием кнопки «SET».

Объект измерения размещается между измерительными поверхностями МКЦ также как при измерении МК.

По окончании измерений МКЦ убрать в футляр. МКЦ отключается автоматически.

Библена БГУМ

76

## **ПРИЛОЖЕНИЕ Д**

(*обязательное*)

# **МИКРОМЕТРИЧЕСКИЙ НУТРОМЕР ТИПА НМ**

#### **Д.1 Назначение**

Микрометрические нутромеры (НМ) применяются для измерения внутренних размеров деталей, например, внутреннего диаметра или расстояния между двумя поверхностями.

#### **Д.2 Технические характеристики**

Д.2.1 В соответствии с ГОСТ 10–88 НМ выпускаются с пределами измерений 50–75; 75–175; 75–600; 150–1250; 800–2500; 1250–4000; 2500–6000 мм.

Д.2.2 Цена деления НМ составляет 0,01 мм.

Д.2.3 Пределы допускаемой погрешности составляют ±0,006 мм для диапазона 50–250 мм.

#### **Д.3 Конструкция микрометрического нутромера**

Устройство НМ показано на рисунке Д.1. У нутромеров с нижними пределами измерения 50 и 75 мм длина шкалы стебля микрометрической головки равна 13 мм, у нутромеров с нижним пределом измерения свыше 75 мм – 25 мм. Расширение пределов измерения достигается за счет набора удлинителей, входящих в комплект к каждому инструменту. Удлинитель наворачивается на микрометрический винт микрометрической головки.

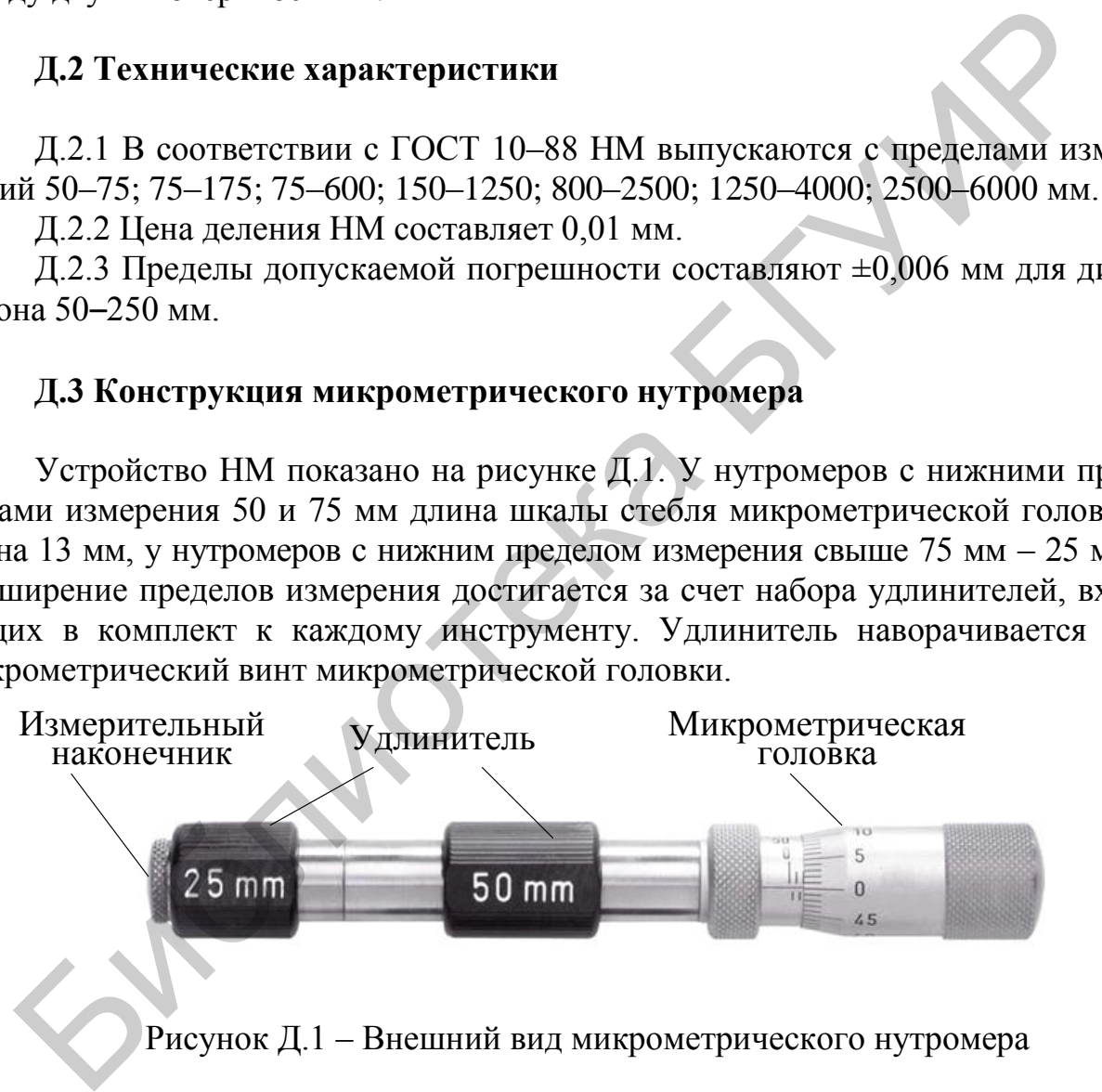

Рисунок Д.1 – Внешний вид микрометрического нутромера

## **Д.4 Проведение измерений микрометрическим нутромером**

Д.4.1 Установка нуля НМ производится по специально прилагаемой к нему установочной мере, изготовленной по наименьшему предельному размеру инструмента. НМ расположите между измерительными поверхностями установочной меры. Прижмите левой рукой к нижней рабочей поверхности меры НМ. Правой рукой, покачивая верхнюю часть НМ и одновременно вращая барабан,

найдите кратчайшее расстояние между измерительными поверхностями меры. Отрегулируйте барабан на кратчайшее расстояние, закрепите микрометрический винт измерительной головки и извлеките НМ из меры. Нулевое деление барабана микрометрической головки НМ должно совпадать с продольным штрихом стебля. Если совпадения нет, то выполните настройку нуля также, как для микрометра (см. пункт Г.4.1).

Д.4.2 Для измерения нутромер ориентировочно устанавливают на заданный размер и располагают в измеряемом отверстии поперек (например, по диаметру отверстия). Упирая его измерительным наконечником в какую-либо точку отверстия, вращают барабан, одновременно покачивая нутромер в продольном и поперечном направлениях с тем, чтобы он установился в диаметральной плоскости перпендикулярно к оси. В противном случае можно получить результат измерения больший (когда инструмент не будет перпендикулярен к оси) или меньший действительного (когда измеряется не диаметр, а хорда).

Д.4.3 После осуществления надежного упора обоих измерительных поверхностей в измеряемый объект нужно зафиксировать это положение стопорным винтом и произвести отсчет. При использовании удлинителей, к показаниям микрометрической головки прибавляется размер удлинителя, маркируемый на нем. Библиотека

#### **ПРИЛОЖЕНИЕ Е**

(*обязательное*)

## **МИКРОМЕТРИЧЕСКИЕ ГЛУБИНОМЕРЫ ТИПА ГМ И ГМЦ**

#### **Е.1 Назначение**

Микрометрические глубиномеры (ГМ), цифровые микрометрические глубиномеры (ГМЦ) предназначены для измерения глубины пазов и высоты уступов.

#### **Е.2 ТЕХНИЧЕСКИЕ ХАРАКТЕРИСТИКИ**

Е.2.1 В соответствии с ГОСТ 7470–92 ГМ выпускаются в диапазоне измерений от 0 до 300 мм.

Цена деления ГМ составляет 0.01 мм для диапазона измерений 0-100 мм.

Пределы допускаемой погрешность измерений составляют: ±0,002 мм (класс точности 1) и  $\pm 0.004$  мм (класс точности 2) для диапазонов 0-50 мм;  $\pm 0.003$  мм (класс точности 1) и  $\pm 0.005$  мм (класс точности 2) для диапазона 50–100 мм;  $\pm 0.004$  мм (класс точности 1) и  $\pm 0.006$  мм (класс точности 2) для диапазона 100–150 мм.

Е.2.2 Микрометрические глубиномеры с цифровым отсчетом ГМЦ в соответствии с ГОСТ 7470–92 выпускаются в диапазоне измерений от 0 до 150 мм в зависимости от типа.

Цена деления ГМЦ составляет 0,001 мм.

Пределы допускаемой погрешности измерений ГМЦ для первого класса точности зависят от диапазона измерений и не превышают  $\pm 0.003$  мм.

## **Е.3 Конструкция микрометрических глубиномеров**

Е.3.1 На рисунке Е.1 представлен внешний вид ГМ. Он имеет стебель, закрепленный на основании с помощью стопорного винта. Одной из измерительных поверхностей является плоскость основания, а другой – измерительный стержень, соединенный с барабаном и трещоткой. В комплект ГМ входят две установочные меры (25 и 75 мм) с плоскими измерительными торцами и четыре измерительных стержня разной длины. Е.2 ТЕХНИЧЕСКИЕ ХАРАКТЕРИСТИКИ<br>
Е.2 ТЕХНИЧЕСКИЕ ХАРАКТЕРИСТИКИ<br>
Е.2.1 В соответствии с ГОСТ 7470-92 ГМ выпускаются в диапазоне известного и до 300 мм.<br>
Цена деления ГМ составляет 0,01 мм для диапазона измерений 0-100 м<br>

ГМ представляет собой микрометрическую головку, запрессованную перпендикулярно в основание. В глухое отверстие, выполненное в торце микровинта, могут быть плотно вставлены сменные измерительные стержни, обеспечивающие измерение размеров через каждые 25 мм. На стебле микрометрической головки деления нанесены от 25 до 0 мм, так при использовании измерительных стержней показания глубиномера возрастают.

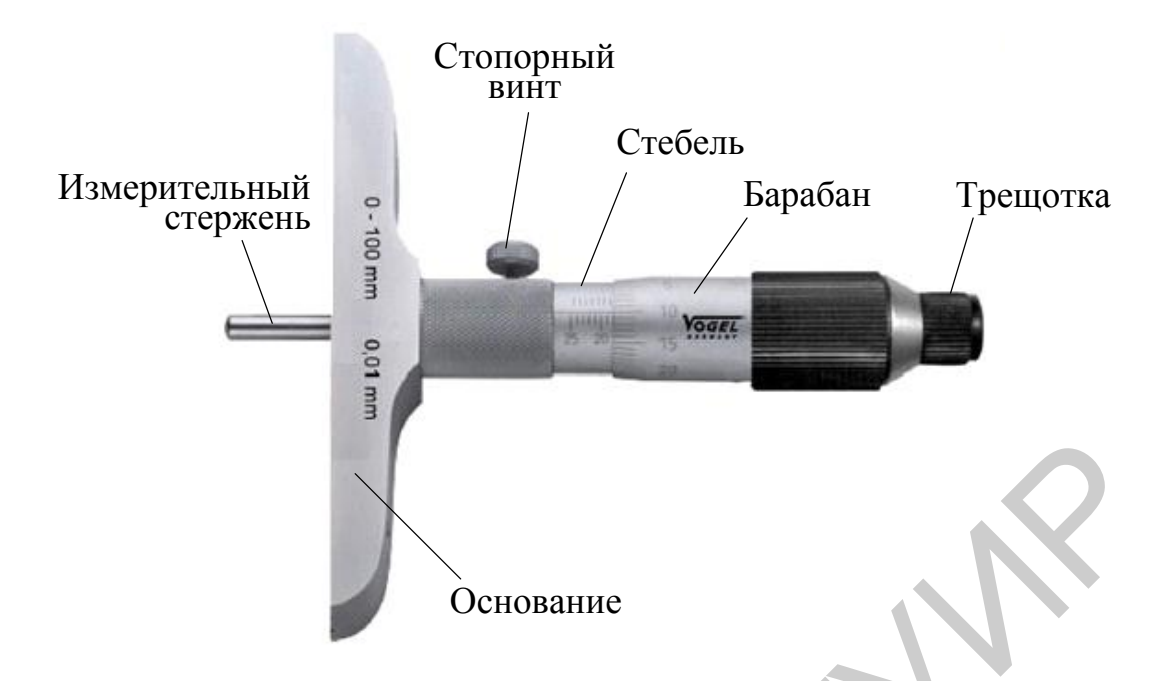

Рисунок Е.1 – Внешний вид микрометрического глубиномера ГМ

Е.3.2 На рисунке Е.2 изображен внешний вид ГМЦ с указанием его основных функциональных узлов и вспомогательных устройств.

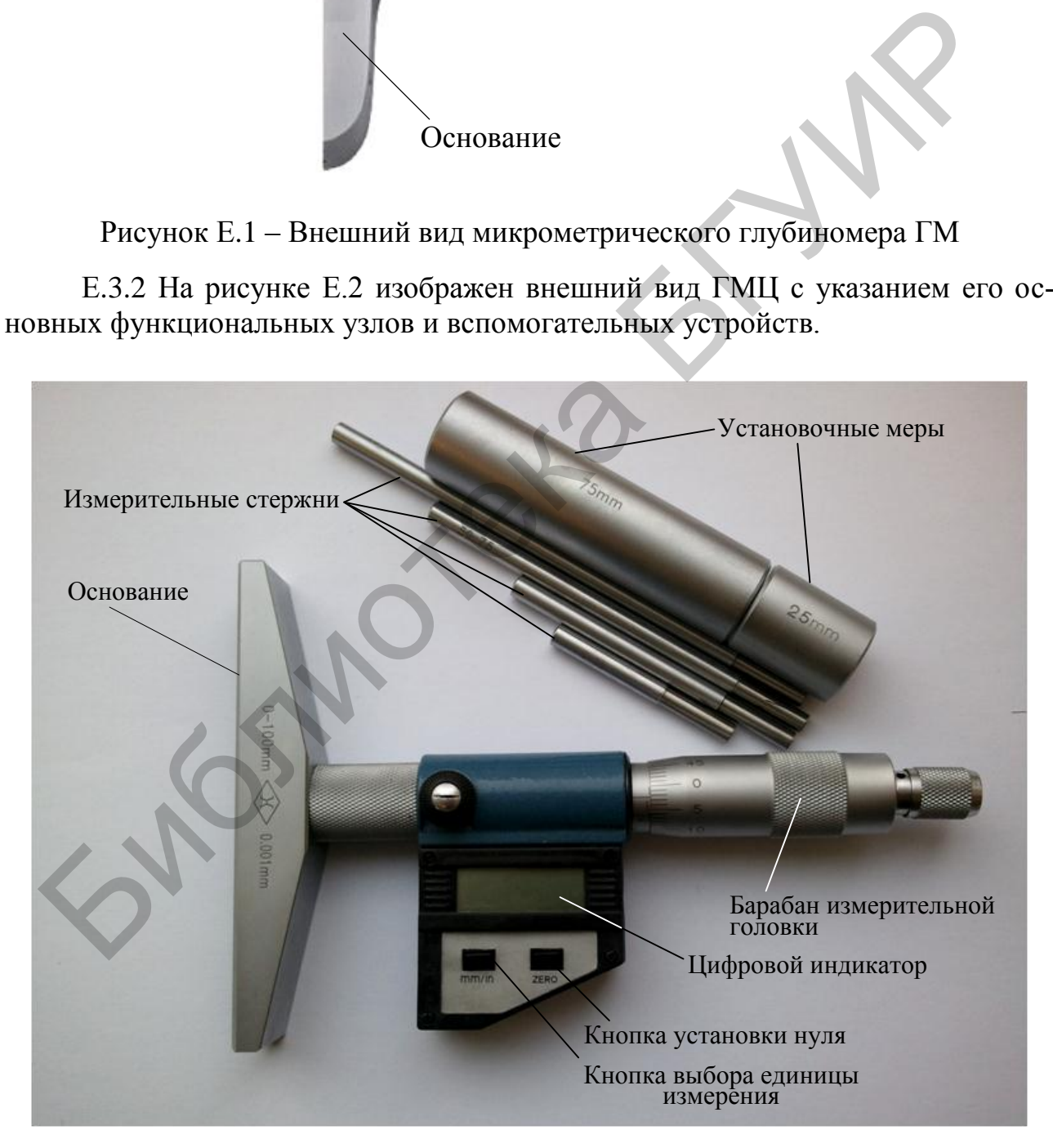

Рисунок Е.2 – Внешний вид цифрового микрометрического глубиномера ГМЦ

Конструкция, принцип действия ГМЦ аналогичны ГМ. Наличие у ГМЦ электронного цифрового устройства позволяет представить результат измерения в цифровой форме.

## **Е.4 Проведение измерений микрометрическими глубиномерами**

Е.4.1 Перед проведением измерений ГМ необходимо проверить установку нуля на измерительной головке. Установку нуля необходимо проводить с тем измерительным стержнем, с которым будут проводиться измерения.

Для измерения размеров меньше 25 мм установка нуля ГМ осуществляется следующим образом: установить основание ГМ на поверочную плиту и привести в соприкосновение с ней измерительную поверхность измерительного стержня. При этом барабан ГМ должен находиться в нулевом положении.

При установке на нуль ГМ для измерения размеров более 25 мм следует воспользоваться установочной мерой. Например, необходимо установить на нуль ГМ для измерения размеров в диапазоне длин от 75 до 100 мм. Для этого: установить измерительный стержень длиной 75 мм в глухое отверстие основания ГМ, установочную меру длиной 75 мм поставить на поверочную плиту, на измерительную поверхность торца меры поставить основание ГМ измерительной поверхностью, таким образом, чтобы измерительный стержень входил в отверстие меры и соприкасался с поверочной плитой. При этом барабан ГМ должен находиться в нулевом положении. или сорыми поснование с ни намерительного поверии, у анису и последование с ни намерительного при измерения длинны с нижних сорыми сорыми сорыми сорыми сорыми сорыми сорыми сорыми сорыми сорыми сорыми сорыми сорыми сорым

Если барабан ГМ не находится на нулевой отметке, то необходимо зафиксировать стопорный винт, слегка отвернуть колпачок, отжать барабан по оси микрометрического винта измерительной головки и установить его на нуль, завернуть колпачок, отвернуть стопорный винт и проверить установку нуля. При необходимости процесс установки нуля можно повторить.

Е.4.2 При измерениях основание ГМ измерительной поверхностью устанавливается на опорную плоскость детали. Вращая барабан микрометрической головки, вводят измерительный стержень до упора его в элемент детали, расстояние до которого нужно измерить. Момент соприкосновения измерительного стержня с деталью определяется по срабатыванию трещотки. Полученный размер фиксируется стопорным винтом, после чего инструмент можно снять с детали и произвести отсчет.

Е.4.3 ГМЦ включается автоматически при повороте микрометрической головки.

Для выбора единицы измерений длины нажмите кнопку «mm/in» (мм/дюйм).

Для установки нулевых показаний нажмите кнопку установки нуля «ZERO» с тем измерительным стержнем, с которым будут проводить измерения. Установка нуля ГМЦ по барабану микрометрической головки аналогична установки нуля ГМ (см. пункт Е.4.1).

Измерения следует проводить, вращая барабан микрометрической головки ГМЦ. Момент соприкосновения измерительного стержня с деталью определяется по срабатыванию трещотки. Полученный размер фиксируется стопорным винтом, после чего инструмент можно снять с детали и произвести отсчет по цифровому индикатору.

ГМЦ отключается автоматически. По окончании измерений ГМЦ установочные меры и измерительные стержни сложить в упаковочную коробку.

Библена БГУМ

## **ПРИЛОЖЕНИЕ Ж**

(*обязательное*)

## **УГЛОМЕР С НОНИУСОМ (ТИП 2)**

#### **Ж.1 Назначение**

Угломер с нониусом предназначен для измерения наружных и внутренних углов.

#### **Ж.2 Технические характеристики**

Ж.2.1 Диапазон измерения углов: наружных от 0 до 320°; внутренних от 40 до 180°.

Ж.2.2 Цена делений по нониусу составляет 2'.

Ж.2.3 Пределы допустимой погрешности измерения углов ±2'.

#### **Ж.3 Конструкция угломера**

Угломер с нониусом (рисунок Ж.1) смонтирован на основании жестко скрепленным с линейкой 1. По дуге основания перемещается сектор, несущий нониус. К сектору посредством зажима может быть прикреплен угольник или линейка 2, имеющие возможность перемещаться по грани сектора и фиксироваться в требуемом положении стопорным винтом. Линейка 2 может прикрепляться и к короткой стороне угольника.

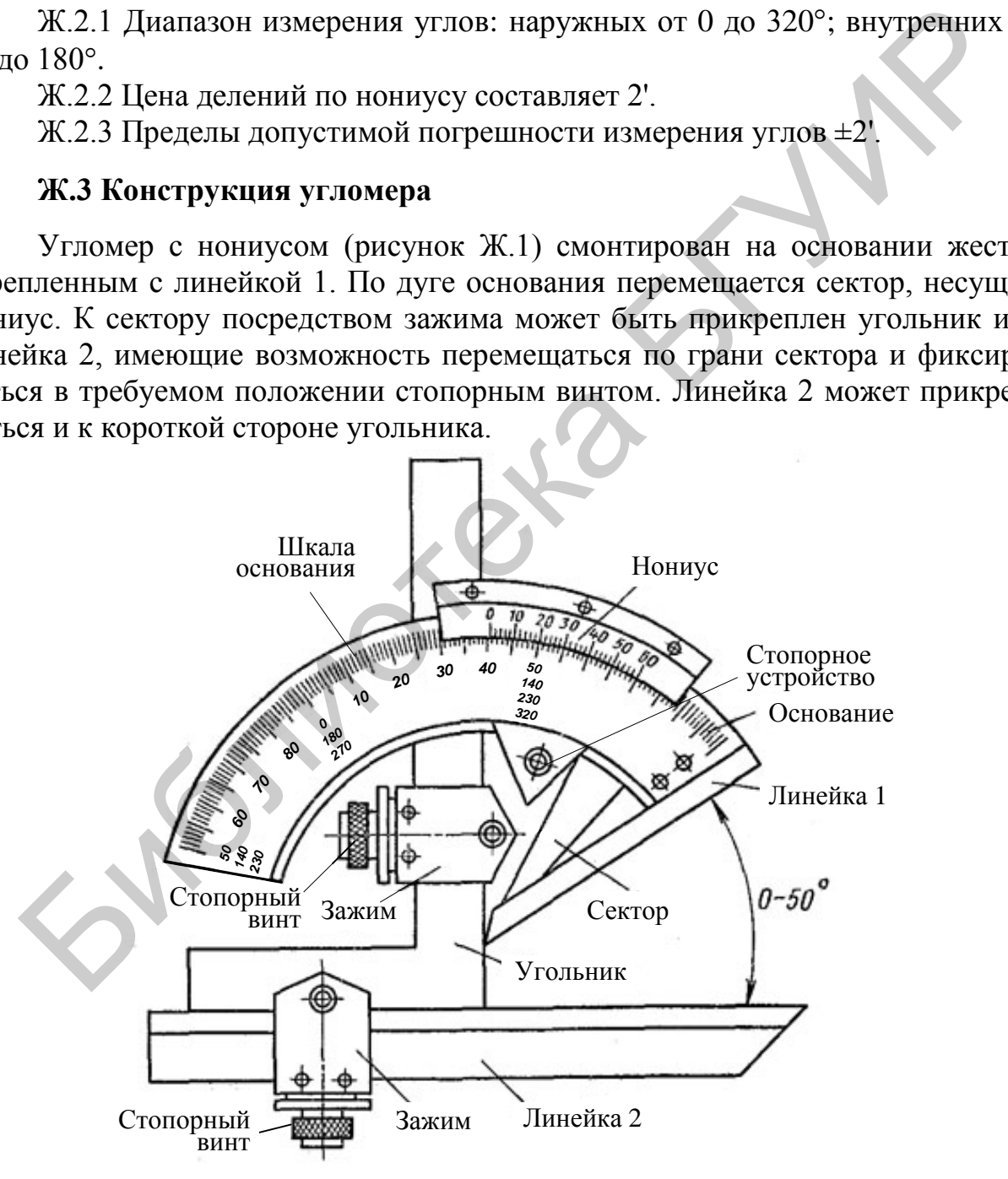

Рисунок Ж.1 – Внешний вид угломера с нониусом **Ж.4 Проведение измерений угломером**

Ж.4.1 Перед началом измерений проверить правильность установки угломера на совпадение нулевой отметки нониуса с нулевой отметкой шкалы основания, при этом рабочее ребро линейки 1 должно совпадать с рабочей плоскостью измерительной линейки 2 без видимого зазора.

Ж.4.2 Точная установка при измерении углов обеспечивается микрометрической подачей путем вращения гайки с накаткой, расположенной с тыльной стороны угломера. Фиксирование осуществляется стопорным устройством (см. рисунок  $\mathcal{K}.1$ ).

Ж.4.3 Измерение углов осуществляется путем различных комбинаций отдельных измерительных звеньев угломера. Отсчет, полученный при измерении угловых величин производится по шкале основания и нониусу следующим образом: нулевая отметка нониуса показывает число градусов на шкале основания, а отметка нониуса, совпадающая с отметкой шкалы основания число минут. льных измерительных звеньев угломера. Отечет, полученный при измер-<br>повых величин производится по шкале основания и пониусу следующим<br>вом: нулевая отметка пониуса покале основания и пониусу следующим<br>в, а отметка номнука

Ж.4.4 Измерение углов от 0 до 50 показано на рисунке Ж.2, а.

Отсчет угловых величин производится по шкале, соответствующей измеряемым углам.

Ж.4.5 Измерение углов от 50 до 140° показано на рисунке Ж.2, б.

Ж.4.6 Измерение углов от 140 до 230 показано на рисунке Ж.2, в.

Ж.4.7 Измерение углов от 230 до 320 показано на рисунке Ж.2, г.

Ж.4.8 При измерении внутренних углов угломер установить на угол, дополняющий измеряемый угол до 360°. Например: для измерения угла в 57°34' угломер необходимо установить на угол 320° минус 57°34', т. е. на угол 262°26'.

Ж.4.9 Можно использовать угломер в качестве шаблона для измерения уступов и различных контуров.

Ж.4.10 При наличии двух угломеров можно измерить более сложные профили усеченных конусов и плоских фигур с одинаковыми и разными углами.

84

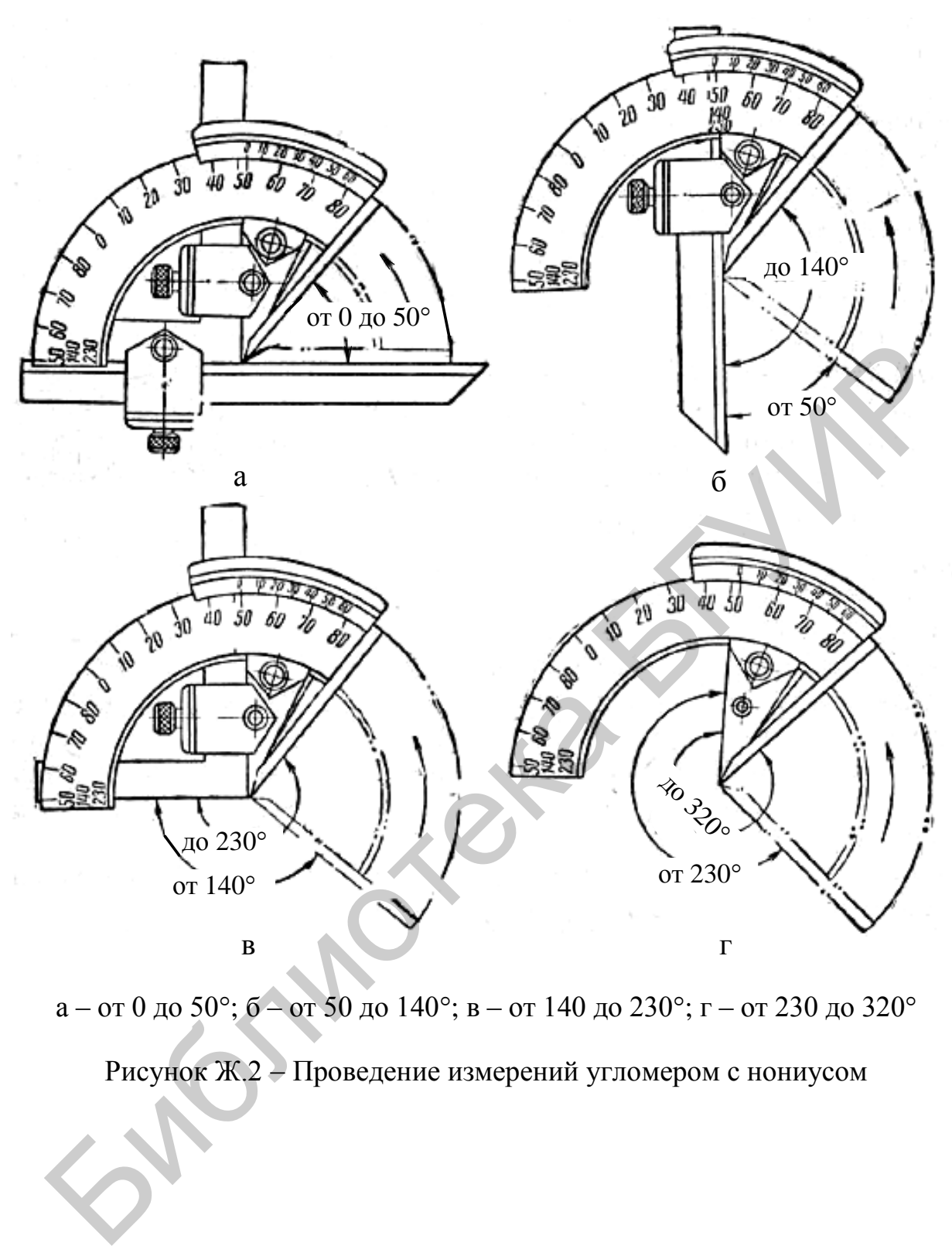

а – от 0 до 50°; б – от 50 до 140°; в – от 140 до 230°; г – от 230 до 320°

Рисунок Ж.2 Проведение измерений угломером с нониусом

## **ПРИЛОЖЕНИЕ И**

(*обязательное*)

## **УНИВЕРСАЛЬНЫЙ УГЛОМЕР (ТИП 3)**

## **И.1 Назначение**

Универсальный угломер предназначен для измерения наружных и внутренних углов.

## **И.2 Технические характеристики**

- И.2.1 Диапазон измерения углов от 0 до 360.
- И.2.2 Цена деления нониуса составляет 5*'*.
- И.2.3 Пределы допустимой погрешности измерения углов ±5'.

## **И.3 Конструкция угломера**

И.3.1 Универсальный угломер (рисунок И.1) имеет полотно, приспособление для острых углов, фиксатор для установки на штангенрейсмас, фиксатор полотна и отсчетное устройство, состоящее из круглого циферблата с основной шкалой, шкалой нониуса и увеличительного стекла, обеспечивающее большую достоверность при считывании результата измерения.

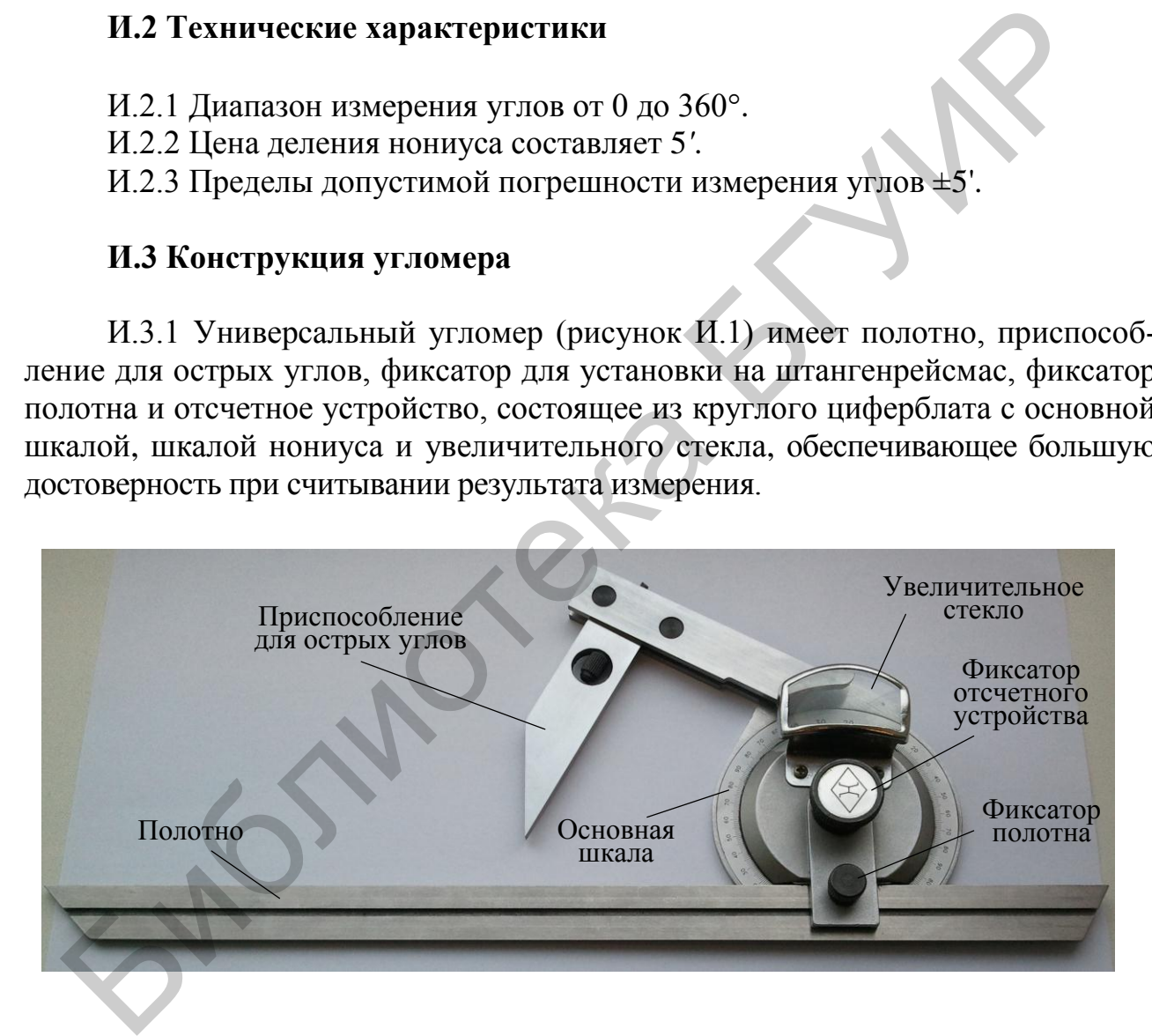

Рисунок И.1 – Внешний вид универсального угломера

И.3.2 Конструкция универсального угломера позволяет измерять углы, не доступные обычному угломеру (рисунок И.2).

## **И.4 Проведение измерений угломером**

И.4.1 Подготовить универсальный угломер к проведению измерений собрать его в той комплектации, которая позволит измерить заданный угол. Возможные варианты измерений приведены на рисунке И.2 (измеряемые детали обозначены сплошной штриховкой).

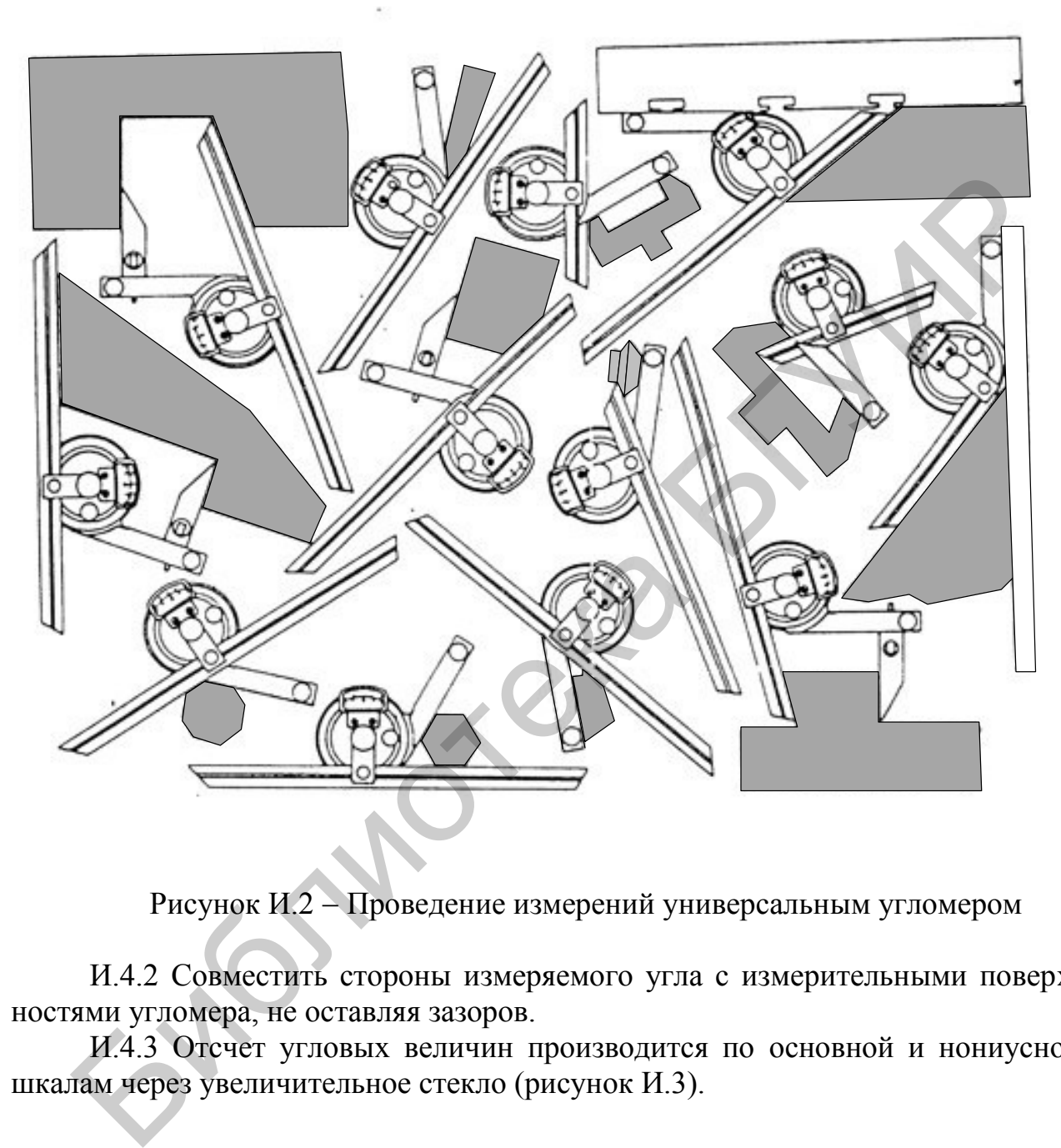

Рисунок И.2 Проведение измерений универсальным угломером

И.4.2 Совместить стороны измеряемого угла с измерительными поверхностями угломера, не оставляя зазоров.

И.4.3 Отсчет угловых величин производится по основной и нониусной шкалам через увеличительное стекло (рисунок И.3).

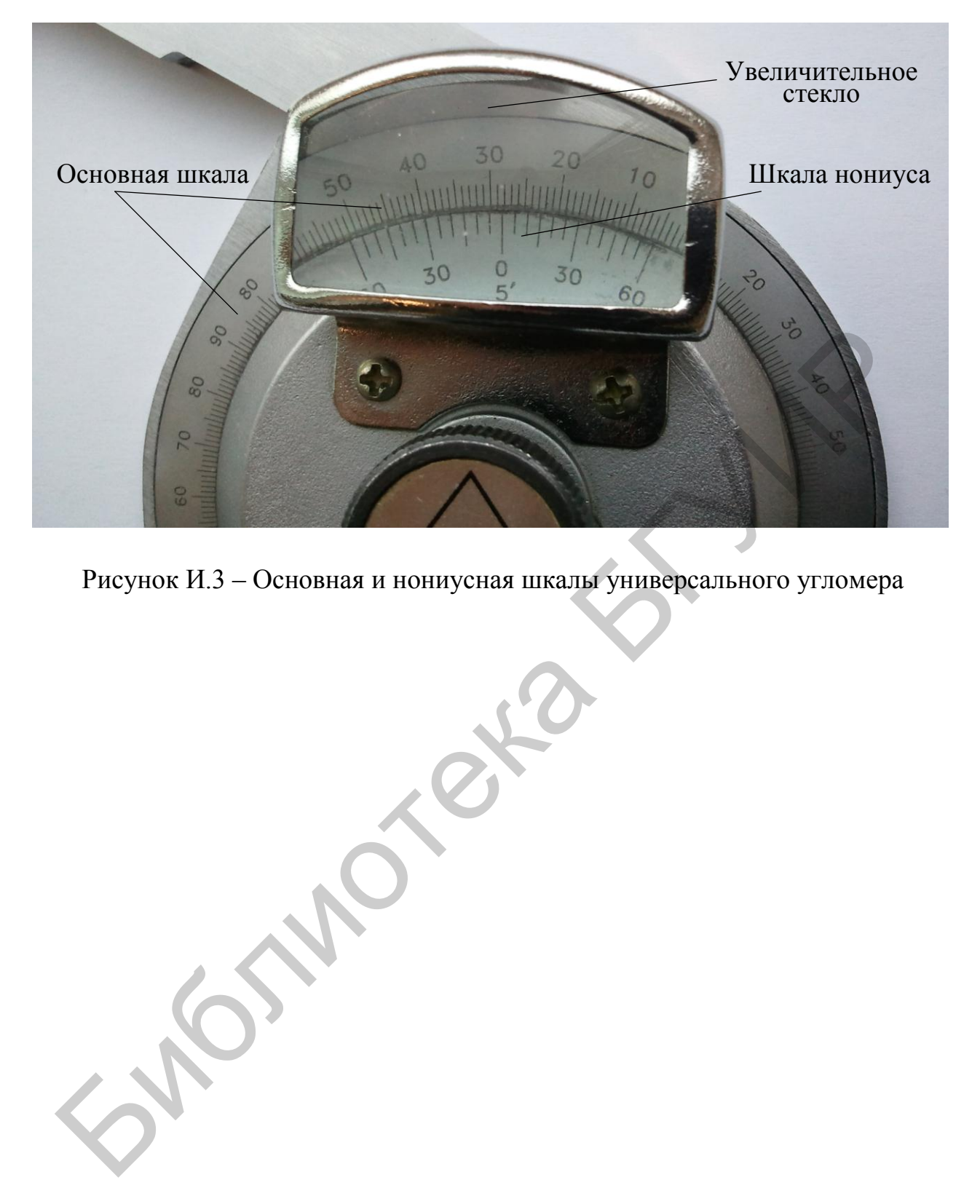

Рисунок И.3 – Основная и нониусная шкалы универсального угломера

## **ПРИЛОЖЕНИЕ К**

(*обязательное*)

# **ИНСТРУМЕНТАЛЬНЫЙ МИКРОСКОП ММИ-2**

#### **К.1 Назначение**

Микроскоп малый инструментальный ММИ-2 предназначен для измерения линейных размеров в прямоугольных координатах, а также элементов профиля наружных резьб, углов, конусов, радиусов, размеров различных шаблонов и т. п.

#### **К.2 Технические характеристики**

К.2.1 Пределы измерений линейных размеров:

- в продольном направлении от 0 до75 мм;

- в поперечном направлении от 0 до 25 мм.

К.2.2 Пределы измерений микрометрическими винтами от 0 до 25 мм.

К.2.3 Пределы измерений плоских углов от 0 до 360°.

К.2.4 Пределы поворота предметного стола  $(0 \pm 5)$ °.

К.2.5 Увеличение визирного микроскопа - 10, 30, 50 раз.

К.2.6 Цена деления:

- шкал барабанов микрометрических винтов 0,005 мм;

- окулярной угломерной головки 1.

К.2.7 Предел допускаемой основной погрешности прибора:

- при измерении линейных размеров микрометрическими винтами  $\pm 3$  мкм;

- при измерении плоских углов с помощью окулярной угломерной головки  $\pm 1'$ .

## **К.3 Конструкция микроскопа**

Микроскоп состоит из основания (рисунок К.1), на котором смонтирован предметный стол с микрометрическими винтами продольного и поперечного перемещений и колонки, по направляющим которой при помощи маховиков перемещается кронштейн с микроскопом. В задней стенке основания вмонтировано осветительное устройство. К.2 Технические характеристики<br>
К.2.1 Пределы измерений линейных размеров:<br>
- в подольном направлении от 0 до75 мм;<br>
- в поперечном направлении от 0 до 25 мм.<br>
К.2.2 Пределы измерений мисрометрическими винтами от 0 до 25

Предметный стол установлен на направляющих и может перемещаться в двух взаимно перпендикулярных направлениях при помощи микрометрических винтов. Величина перемещения стола определяется по масштабным гильзам и барабанам, связанным с микрометрическими винтами. Цена деления на барабане  $-0.005$  мм. Шаг микровинта  $-1$  мм.

В верхней части стола имеется предметное стекло, на которое устанавливаются измеряемые объекты.

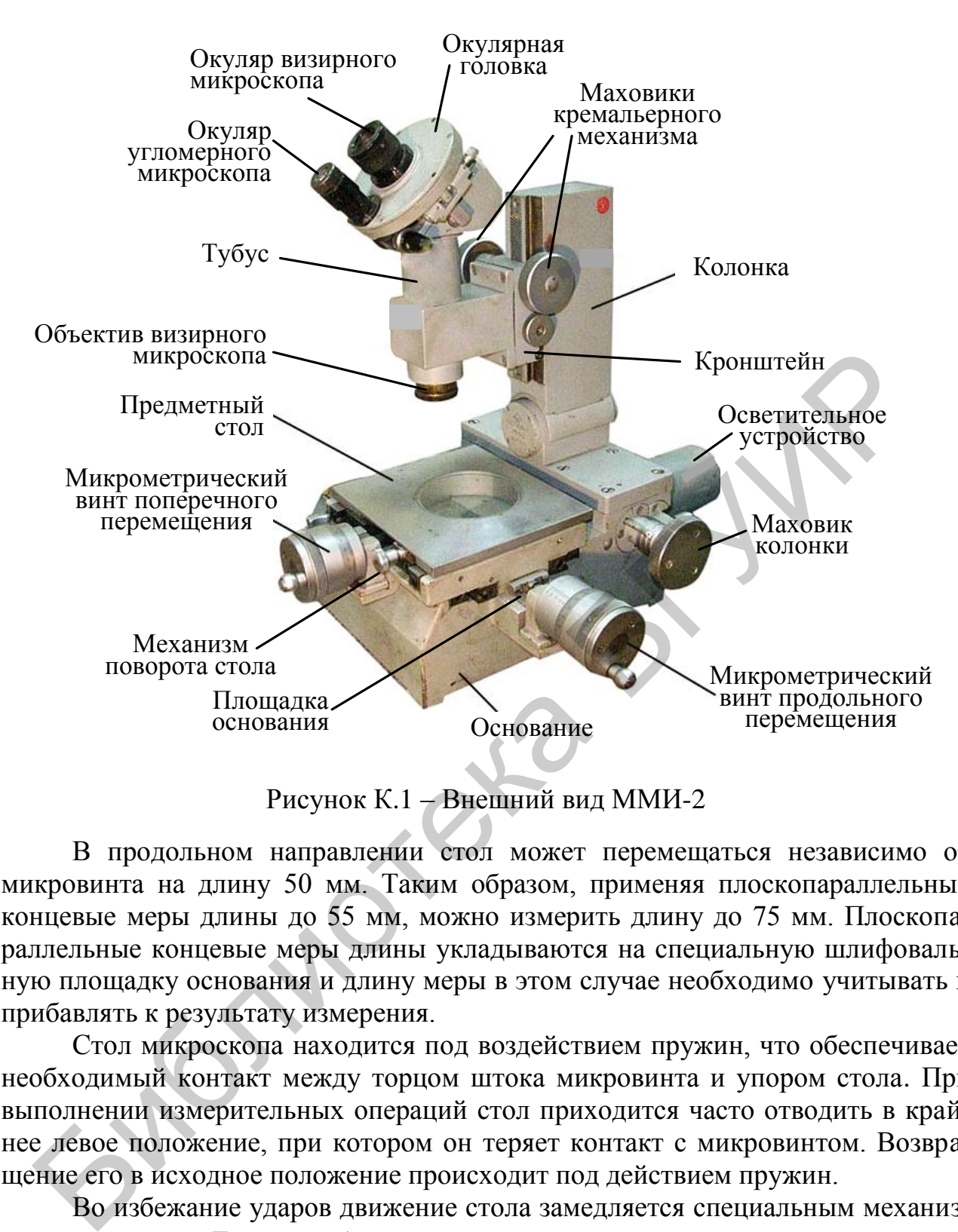

Рисунок К.1 – Внешний вид ММИ-2

В продольном направлении стол может перемещаться независимо от микровинта на длину 50 мм. Таким образом, применяя плоскопараллельные концевые меры длины до 55 мм, можно измерить длину до 75 мм. Плоскопараллельные концевые меры длины укладываются на специальную шлифовальную площадку основания и длину меры в этом случае необходимо учитывать и прибавлять к результату измерения.

Стол микроскопа находится под воздействием пружин, что обеспечивает необходимый контакт между торцом штока микровинта и упором стола. При выполнении измерительных операций стол приходится часто отводить в крайнее левое положение, при котором он теряет контакт с микровинтом. Возвращение его в исходное положение происходит под действием пружин.

Во избежание ударов движение стола замедляется специальным механизмом - тормозом. Тормоз работает только при движении предметного стола слева направо. При этом механизм посредством ряда шестерен вызывает вращение крыльчатки, которая испытывает сопротивление воздуха, что и создает равномерность в перемещении стола.

Для установки линии центров измеряемых элементов деталей параллельно продольному ходу предметный стол можно поворачивать вокруг вертикальной оси на угол +5° с помощью механизма поворота стола.

На колонке крепится кронштейн оптической системы микроскопа. Перемещение кронштейна с тубусом вверх и вниз осуществляется по призматическим направляющим колонки с помощью кремальерного механизма, приводимого в действие маховиком. С помощью маховика колонка может наклоняться от вертикального положения влево и вправо на 10°. Угол наклона определяется по шкале, нанесенной на гильзе маховика. Цена деления шкалы равна 30. Наклон используется для получения четких изображений резьбовых и других профилей, наблюдаемых под углом их подъема. В вертикальном положении, применяемом при измерении параметров плоских объектов, колонка фиксируется специальным фиксатором.

При работе с микроскопом могут применяться четыре головки:

- окулярная угломерная головка;

- револьверная головка с дугами разной кривизны;

- револьверная головка с набором профилей метрической и дюймовой резьб;

- головка двойного изображения.

Окулярная головка предназначается для выполнения линейных и угловых измерений и является основной частью микроскопа. Внутри ее корпуса имеется пластинка со штриховой сеткой и лимб, разделенный по окружности на 360 равных частей. Пластинка со штриховой сеткой и лимб градусной шкалы жестко связаны между собой и имеют общий центр вращения, который находится на оптической оси микроскопа. Библиотека БГУИР

Штриховая сетка наблюдается в окуляр визирного микроскопа, а градусная и минутная шкалы – в отсчетный угломерный микроскоп (рисунок К.2).

Освещенная часть лимба проектируется на минутную шкалу, 60 делений которой соответствуют одному делению лимба. Следовательно, цена деления угломерной шкалы равняется одной минуте (см. рисунок К.2).

Окулярная угломерная головка съемная и может быть заменена головкой двойного изображения или одной из револьверных головок.

Револьверная головка с дугами разной кривизны предназначается для определения радиусов закруглений разных изделий. Контур закругления деталей проектируется объективом микроскопа на стеклянный диск, на который нанесены профили дуг нормальных радиусов.

Револьверная головка с набором профилей метрической резьбы предназначается для измерения угла, высоты и наклона профиля резьбы, шага и среднего диаметра резьбы. Контур измеряемой детали проектируется объективом микроскопа на стеклянный диск, на который нанесены штриховые контуры профилей метрической и дюймовой резьб.

Головка двойного изображения предназначается для измерения расстояний между центрами отверстий, имеющих ось симметрии, а также для измерения расстояний между штрихами шкал и сеток.

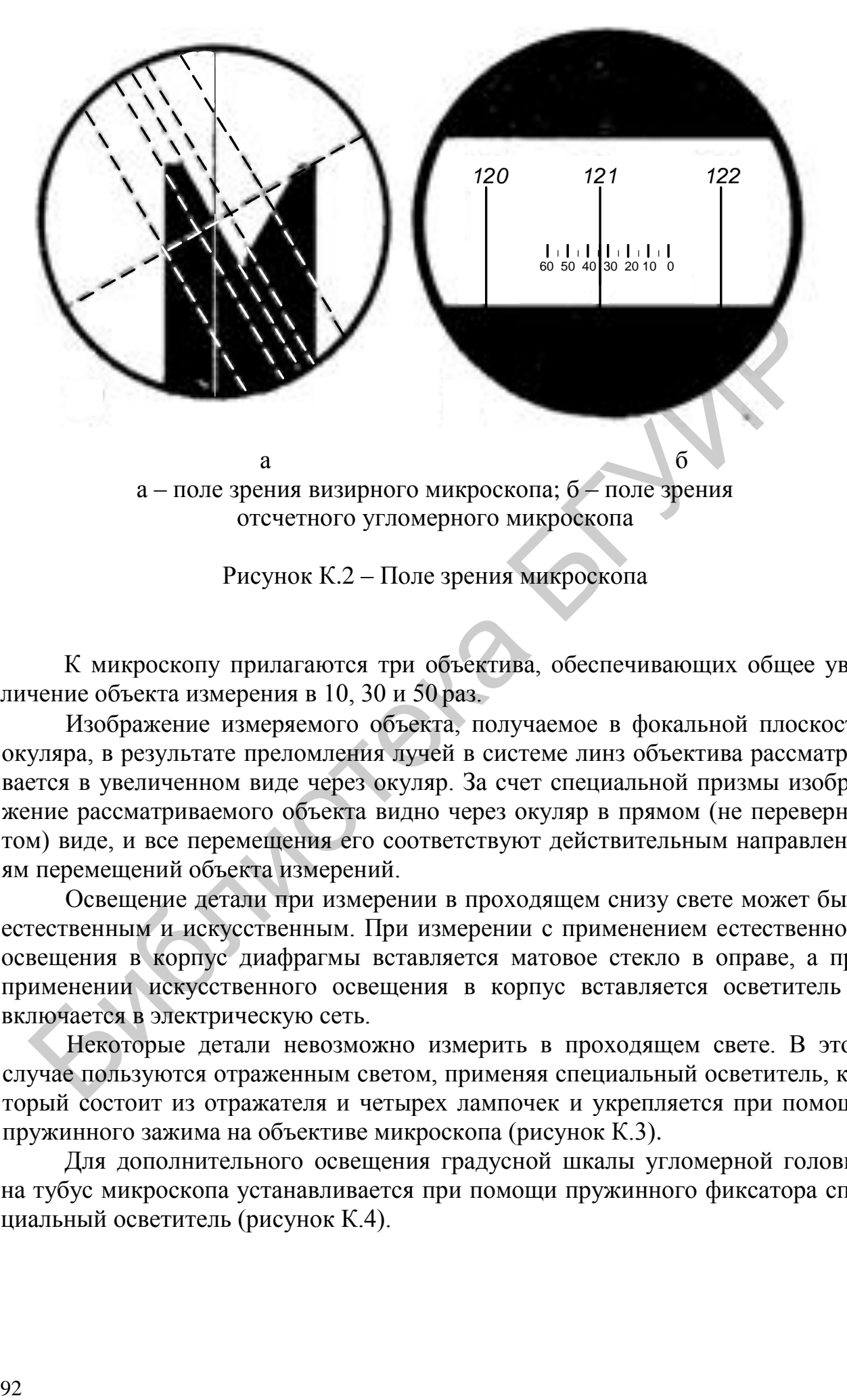

Рисунок К.2 – Поле зрения микроскопа

К микроскопу прилагаются три объектива, обеспечивающих общее увеличение объекта измерения в 10, 30 и 50 раз.

Изображение измеряемого объекта, получаемое в фокальной плоскости окуляра, в результате преломления лучей в системе линз объектива рассматривается в увеличенном виде через окуляр. За счет специальной призмы изображение рассматриваемого объекта видно через окуляр в прямом (не перевернутом) виде, и все перемещения его соответствуют действительным направлениям перемещений объекта измерений.

Освещение детали при измерении в проходящем снизу свете может быть естественным и искусственным. При измерении с применением естественного освещения в корпус диафрагмы вставляется матовое стекло в оправе, а при применении искусственного освещения в корпус вставляется осветитель и включается в электрическую сеть.

Некоторые детали невозможно измерить в проходящем свете. В этом случае пользуются отраженным светом, применяя специальный осветитель, который состоит из отражателя и четырех лампочек и укрепляется при помощи пружинного зажима на объективе микроскопа (рисунок К.3).

Для дополнительного освещения градусной шкалы угломерной головки на тубус микроскопа устанавливается при помощи пружинного фиксатора специальный осветитель (рисунок К.4).

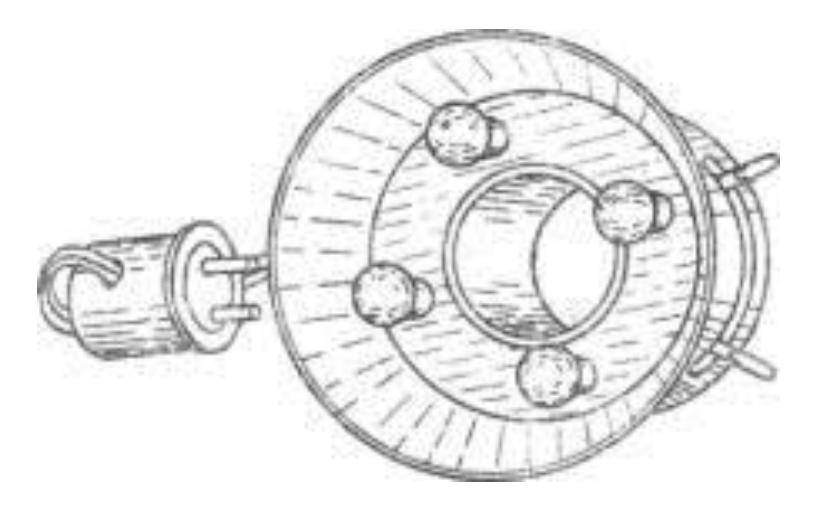

Рисунок К.3 - Осветитель отраженного света

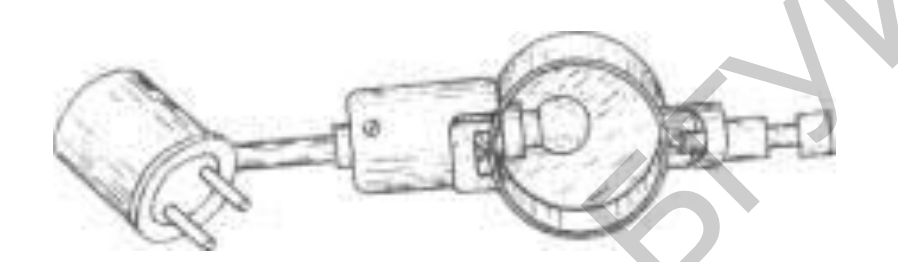

Рисунок К.4 – Осветитель градусной шкалы

Оба вспомогательных осветителя включаются в сеть через понижающий трансформатор, расположенный в основании микроскопа.

## **К.4 Проведение измерений инструментальным микроскопом**

## **К.4.1 Измерение линейных размеров**

Измерения на микроскопе можно выполнять различными методами. Выбор нужного метода зависит от конфигурации, размеров и других особенностей объектов измерений. При измерении размеров, контур которых не перекрывается какими-либо выступающими частями, работу следует вести в проходящем свете. При измерении размеров, контур которых заслонен от проходящего света, пользуются отраженным светом. Рисунок К.3 – Осветитель отраженного света<br>
Рисунок К.4 – Осветитель градусной шкалы<br>
Оба вспомогательных осветителя велючаются в сеть через понижающ<br>
сформатор, расположенный в основании микроскопа.<br>
К.4. Проведение изм

При измерении в проходящем свете в сеть включают осветитель (см. рисунок К.1), а объект измерения устанавливают на предметное стекло так, чтобы видны были в окуляр контуры измеряемого размера.

Отжав стопор и, вращая маховик кронштейна микроскопа, добиться резкого изображения контура объекта измерений и это положение зафиксировать стопором. Вращением тубуса осветителя добиться необходимой контрастности изображения. Вращением окуляра визирного микроскопа добиться четкого изображения визирной сетки. Вращением микрометрических винтов подвести одну из крайних точек измеряемого размера к перекрестию визирных линий и, перемещая объект измерения с помощью одного из микрометрических винтов в

направлении измеряемого размера, проследить, чтобы линия размера перемещалась строго параллельно перекрестию визирных линий. При необходимости параллельности перемещения следует добиться с помощью механизма поворота стола. Далее, вращая маховик на угломерной головке, установить одну из визирных линий перпендикулярно измеряемому размеру, а объект измерения так, чтобы эта визирная линия находилась несколько за пределами размера. Плавно вращая барабан микрометрического винта, подвести ближайшую точку, ограничивающую размер, к выбранной визирной линии и снять показания по отсчетной шкале микрометрического винта.

Вращая барабан микрометрического винта в том же направлении, подвести другую точку, ограничивающую размер к той же визирной линии и снять показания по отсчетной шкале микрометрического винта. Разность между показаниями дает действительное значение измеряемого размера. Для уменьшения погрешности измерения за счет неточности установки точек, ограничивающих размер, на визирную линию следует провести несколько измерений и за результат принять их среднее значение.

При проведении измерений в отраженном свете включают, при необходимости, осветитель, закрепленный на объективе микроскопа. Остальные операции производят в той же последовательности, как при наблюдениях в проходящем свете.

#### **К.4.2 Измерение угловых размерных элементов**

При измерении углов микроскоп настраивается так же, как для измерений линейных размеров (в отраженном, или в проходящем свете).

Кроме того, для выполнения измерений включается подсветка угломерной шкалы и вращением окуляра отсчетного угломерного микроскопа добиваются четкого изображения градусной и минутной шкал (см. рисунок К.2).

Получив в поле зрения визирного микроскопа четкое изображение измеряемого угла, с помощью микрометрических винтов установить объект измерения так, чтобы вершина угла совместилась с перекрестием визирных линий. Вращая маховик угломерной головки, совместить одну из радиальных визирных линий со стороной угла и убедиться, что она полностью с ней совпадает (см. рисунок К.2). Ту же операцию проделать в отношении другой стороны угла и в случае их несовпадения подрегулировать микрометрическими винтами местоположение вершины угла относительно перекрестия визирных линий. и другую точку, ограничивающую размер к той же визирной линии и с азашия по отсетной шкапе микрометрического винта. Разность между приними дает действительное значение измерении успользования для уменьши приними для трен

После этого совместить радиальную визирную линию с одной из сторон угла и снять показания по отсчетному микроскопу. Затем переместить эту же радиальную линию на другую сторону угла и снять второе показание по отсчетному микроскопу. Разница показаний дает действительное значение измеряемого угла. При проведении измерений возможны случаи, когда отсчеты будут получаться по разные стороны относительно нуля угломерной шкалы. Это необходимо учитывать при выполнении расчетов.

## **СПИСОК ИСПОЛЬЗОВАННЫХ ИСТОЧНИКОВ**

1 ТР/2007/003/BY. Единицы измерений, допущенные к применению на территории Республики Беларусь. – Введ. 2010-01-01. – Минск : Госстандарт Республики Беларусь, 2007.

2 ГОСТ 22261–94. Средства измерений электрических и магнитных величин. Общие технические условия. – Введ. 1996–01–01. – М. : МГС, 1996.

3 ГОСТ 8.401-80. ГСОЕИ. Классы точности средств измерений. Общие требования. – Введ. 1981–07–01. – М. : Издательство стандартов, 1980.

4 ГОСТ 30012.1-2002 (МЭК 60051-1-97). Приборы аналоговые электроизмерительные прямого действия и вспомогательные части к ним. Часть 1. Определения и основные требования, общие для всех частей. - Введ. 2003-01-01. – Минск : ИПК Издательство стандартов, 2003.

5 ГОСТ 5365-83. Приборы электроизмерительные. Циферблаты и шкалы. Общие технические требования. - Введ. 1984-07-01. - М. : Издательство стандартов, 1998.

6 ГОСТ 8032-84. Предпочтительные числа и ряды предпочтительных чисел. Введ. 1985-07-01. – М. : Издательство стандартов, 1987.

7 ГОСТ 25346–2013 Основные нормы взаимозаменяемости. Характеристики изделий геометрические. Система допусков на линейные размеры. Основные положения, допуски, отклонения и посадки. - Введ. 2016-08-01. М. : Стандартинформ, 2014. 4 10C1 0012.1-2002 (ИОЛ 00031-1-97). Приоры аналоговые электритиристии и постолительные стили постолительные стили Пасть - Введ. 2006-02-01 - В. 100013.1-2002 (ИСО 2016-08-1-9).<br>1. 10C1 0002.1-2002 (ИОЛ 0002.1-2002). При

8 ГОСТ 312542004 (ИСО 14660-1:1999, ИСО 14660-2:1999). Основные нормы взаимозаменяемости. Геометрические элементы. Общие термины и определения. – Введ. 2006–02–01. – М.: Стандартинформ, 2005.

9 ГОСТ 25347-2013 (ISO 286-2:2010). Основные нормы взаимозаменяемости. Характеристики изделий геометрические. Система допусков на линейные размеры. Ряды допусков, предельные отклонения отверстий и валов. Введ. 2016-08-01. – М. : Стандартинформ, 2014.

10 ГОСТ 8908–81. Основные нормы взаимозаменяемости. Нормальные углы и допуски углов. - Введ. 1982-01-01. - М. : Издательство стандартов, 2002.

11 ГОСТ 30893.1-2002 (ИСО 2768-1-89). Основные нормы взаимозаменяемости. Общие допуски. Предельные отклонения линейных и угловых размеров с неуказанными допусками. - Введ. 2004-10-01. - Минск : МГС, 2003.

12 ГОСТ 166-89 (ИСО 3599-76). Штангенциркули. Технические условия. -Введ. 1991-01-01. – М. : Издательство стандартов, 2003.

13 [ГОСТ 6507](http://www.tnpa.by/KartochkaDoc.php?UrlRN=16051&UrlIDGLOBAL=16051)-90. Микрометры. Технические условия. - Введ. 1991-01-01. – М. : Издательство стандартов, 2004.

14 [ГОСТ 10](http://www.tnpa.by/KartochkaDoc.php?UrlRN=25&UrlIDGLOBAL=25)-88. Нутромеры микрометрические. Технические условия. -Введ. 1990-01-01. – М. : Издательство стандартов, 1989.

15 ГОСТ 7470-[92.](http://www.tnpa.by/KartochkaDoc.php?UrlRN=16562&UrlIDGLOBAL=16562) Глубиномеры микрометрические. Технические условия. – Введ. 1993–01–01. – М. : Издательство стандартов, 1992.

16 ГОСТ 162-90. Штангенглубиномеры. Технические условия. - Введ. 1991-01-01. – М. : Издательство стандартов, 2001.

17 ГОСТ 166-89 (ИСО 3599-79). Штангенциркули. Технические условия. -Введ. 1991-01-01. – М. : Издательство стандартов, 2003.

18 ГОСТ 8.051-81. ГСОЕИ. Погрешности, допускаемые при измерении линейных размеров до 500 мм. - Введ.  $1982-01-01$ . - М. : Издательство стандартов, 1987.

19 ГОСТ 3074–82 Микроскопы инструментальные. Типы, основные параметры и размеры. Технические требования. – Введ. 1984–01–01. – М. : Издательство стандартов, 1986.

20 ГОСТ 8.207-76 ГСОЕИ. Прямые измерения с многократными наблюдениями. Методы обработки результатов наблюдений. Основные положения. Введ. 1977-01-01. – М. : Стандартинформ, 2008.

21 ГОСТ 28884-90 (МЭК 63-63) Ряды предпочтительных значений для резисторов и конденсаторов. Введ. 1992-01-01. М. : Стандартинформ, 2006.

22 Государственный комитет по стандартизации Республики Беларусь [Электронный ресурс].  $-2015$ .  $-$  Режим доступа : http://www.gosstandart.gov.by.

23 Национальный фонд технических нормативных правовых актов Республики Беларусь [Электронный ресурс]. 2015. Режим доступа : [http://www.tnpa.by.](http://www.tnpa.by/)

24 Гуревич, В. Л. Основы стандартизации : метод. пособие в 2 ч. Ч. 2 / В. Л. Гуревич, Ю. А. Гусынина. – Минск : БГУИР, 2010.

[Б](http://www.gosstandart.gov.by/)иблио

*Учебное издание*

**Гусынина** Юлия Анатольевна

# *ТЕХНИЧЕСКОЕ НОРМИРОВАНИЕ И СТАНДАРТИЗАЦИЯ. ЛАБОРАТОРНЫЙ ПРАКТИКУМ* ТЕХНИЧЕСКОЕ НОРМИРОВАНИЕ<br>
И СТАНДАРТИЗАЦИЯ.<br>
ЛАБОРАТОРНЫЙ ПРАКТИКУМ<br>
УЧЕБНО-МЕТОДИЧЕСКОЕ ПОСОБИЕ<br>
Редактор Е. С. Чайковская<br>
Компьютерная правка, оригинал-макет Е. Д. Стетусь<br>
Подписано в печать Формат 60х84 1/16 Бумата

УЧЕБНО-МЕТОДИЧЕСКОЕ ПОСОБИЕ

Редактор *Е. С. Чайковская* Компьютерная правка, оригинал-макет *Е. Д. Степусь*

Подписано в печать Формат 60х84 1/16 Бумага офсетная. Гарнитура «Таймс». Отпечатано на ризографе. Усл. печ. л. Уч.-изд. л. Тираж 30 экз. Заказ 278.

Издатель и полиграфическое исполнение: учреждение образования «Белорусский государственный университет информатики и радиоэлектроники». Свидетельство о государственной регистрации издателя, изготовителя, распространителя печатных изданий №1/238 от 24.03.2014, №2/113 от 07.04.2014, №3/615 от 07.04.2014. ЛП №02330/264 от 14.04.2014. 220013, Минск, П. Бровки, 6